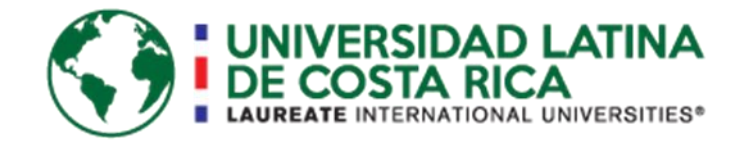

Universidad Latina Facultad de Ingeniería y Arquitectura Escuela de Ingeniería Civil

Licenciatura en Ingeniería Civil Tesis de Grado

Propuesta de diseño y construcción sostenible para las nuevas instalaciones de la Escuela San Ramón, ubicada en La Virgen de Sarapiquí.

Leonel José Arrieta Domingo

Heredia, diciembre de 2016

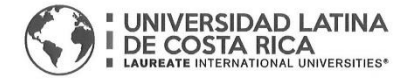

and the com-

#### "Carta Autorización del autor(es) para uso didáctico del Trabajo Final de Graduación" Vigente a partir del 31 de Mayo de 2016

Instrucción: Complete el formulario en PDF, imprima, firme, escanee y adjunte en la página correspondiente del Trabajo Final de Graduación.

Yo (Nosotros): Escriba Apellidos, Nombre del Autor(a). Para más de un autor separe con "; "

Leonel José Arrieta Domingo

De la Carrera / Programa: Licenciatura en Ingeniería Civil. autor (es) del (de la) (Indique tipo de trabajo): Proyecto de Graduación titulado:

Propuesta de diseño y construcción sostenible para las nuevas instalaciones de la escuela San Ramón, ubicada en la Virgen de Sarapiquí.

Autorizo (autorizamos) a la Universidad Latina de Costa Rica, para que exponga mi trabajo como medio didáctico en el Centro de Recursos para el Aprendizaje y la Investigación (CRAI o Biblioteca), y con fines académicos permita a los usuarios su consulta y acceso mediante catálogos electrónicos, repositorios académicos nacionales o internacionales, página web institucional, así como medios electrónicos en general, internet, intranet, DVD, u otro formato conocido o por conocer; así como integrados en programas de cooperación bibliotecaria académicos dentro o fuera de la Red Laureate, que permitan mostrar al mundo la producción académica de la Universidad a través de la visibilidad de su contenido.

De acuerdo con lo dispuesto en la Ley No. 6683 sobre derechos de autor y derechos conexos de Costa Rica, permita copiar, reproducir o transferir información del documento, conforme su uso educativo y debiendo citar en todo momento la fuente de información; únicamente podrá ser consultado, esto permitirá ampliar los conocimientos a las personas que hagan uso, siempre y cuando resguarden la completa información que allí se muestra, debiendo citar los datos bibliográficos de la obra en caso de usar información textual o paráfrasis de esta.

cuatro enero La presente autorización se extiende el día (Día, fecha) del mes seis Asimismo declaro bajo fe de juramento, conociendo las consecuencias del año 2017 a las penales que conlleva el delito de perjurio: que soy el autor(a) del presente trabajo final de graduación, que el contenido de dicho trabajo es obra original del (la) suscrito(a) y de la veracidad de los datos incluidos en el documento. Eximo a la Universidad Latina; así como al Tutor y Lector que han revisado el presente, por las manifestaciones y/o apreciaciones personales incluidas en el mismo, de cualquier responsabilidad por su autoría o cualquier situación de perjuicio que se pudiera presentar.

Firma(s) de los autores Según orden de mención al inicio de ésta carta:

# **COMITÉ ASESOR**

# ING. GUSTAVO BARRANTES SANCHEZ **TUTOR**

# **ING. DANIEL FIGUEROA ARIAS LECTOR**

ING. YÉSSICA HERNANÁNDEZ DELGADO **REPRESENTANTE DE RECTORÍA** 

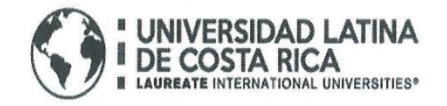

 $\mathcal{C}(\mathcal{C})=\mathcal{C}(\mathcal{C})$ 

 $\alpha\in\mathbb{R}^n$  . <br> <br> :  $\alpha$ 

 $\label{eq:3.1} \langle \hat{\phi} \rangle_{\rm{eff}} = \langle \hat{\sigma} \rangle_{\rm{eff}} = - \langle \hat{\phi} \rangle$ 

#### **TRIBUNAL EXAMINADOR**

Este proyecto titulado: Propuesta de Diseño y Construcción sostenible para las nuevas instalaciones de la Escuela San Ramón, ubicada en la Virgen de Sarapiquí, por el estudiante: Leonel Arrieta Domingo, fue aprobaba por el Tribunal Examinador de la carrera de Licenciatura en Ingeniería Civil de la Universidad Latina, Sede Heredia, como requisito para optar por el grado de Licenciatura en Ingeniería Civil:

ING. GUSTAVO BARRANTES SANCHEZ **TUTOR** 

ING. DANIEL FIGUEROA ARIAS **LECTOR** 

ING. YÉSSICA HERNANÁNDEZ DELGADO REPRESENTANTE DE RECTORÍA

# **RESUMEN**

<span id="page-4-0"></span>La importancia de realizar un diseño bioclimático no solo radica en un ahorro sustancial de dinero en energía, ya sea luz aire, entre otros, sino en un buen desempeño en las personas.

Se ha visto que cuando las personas están en un ambiente cómodo y se sienten a gusto en donde están su desempeño es mayor. Viendo esto, es importante que los niños en las escuelas se sientan gratos en las escuelas para que su desempeño sea mayor.

Ahora tampoco se puede dejar de lado la seguridad y eso implica un buen estudio de los suelos, un adecuado análisis estructural, todo debe estar interrelacionado. Tampoco hay que dejar de lado el diseño para las personas con capacidades especiales, ya que ellas también tienen el derecho a una buena educación.

# Tabla de contenido

<span id="page-5-0"></span>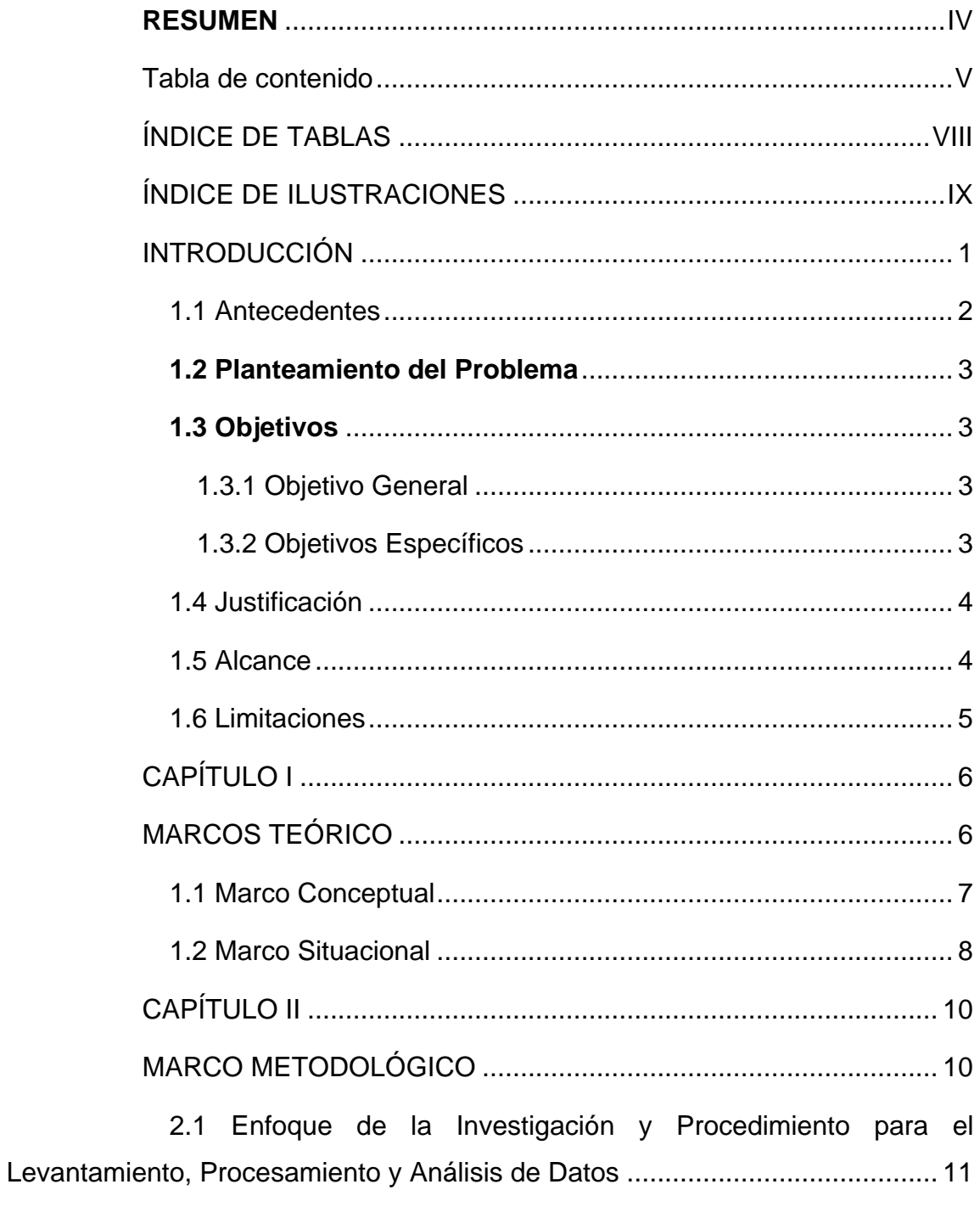

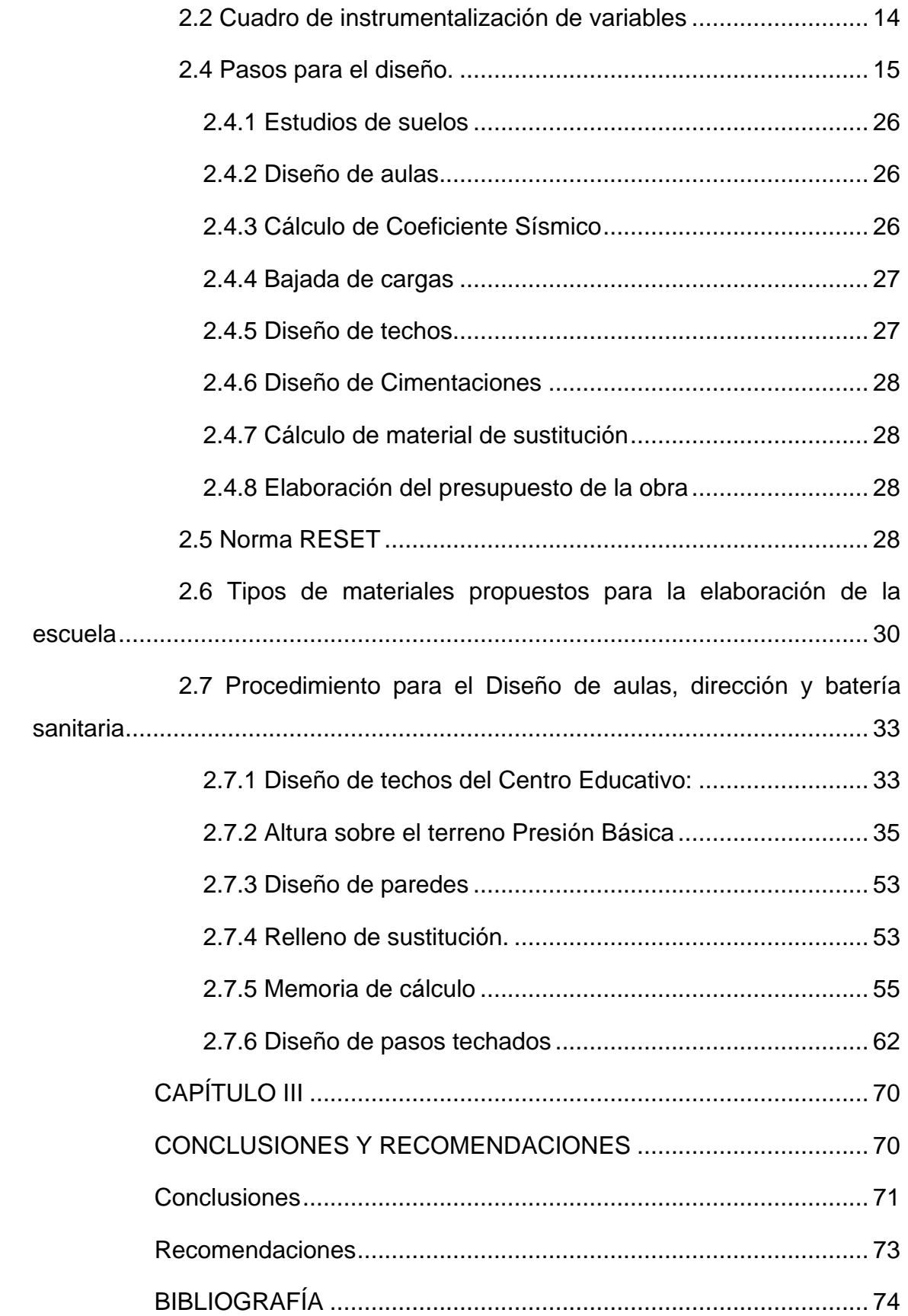

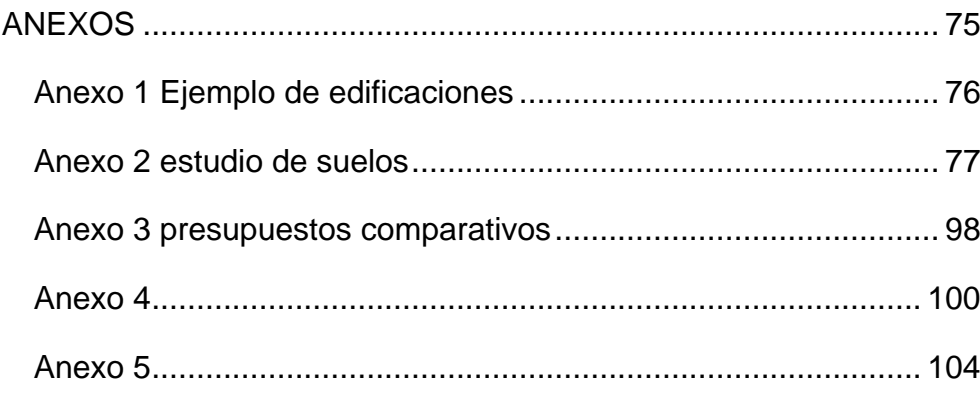

# **ÍNDICE DE TABLAS**

<span id="page-8-0"></span>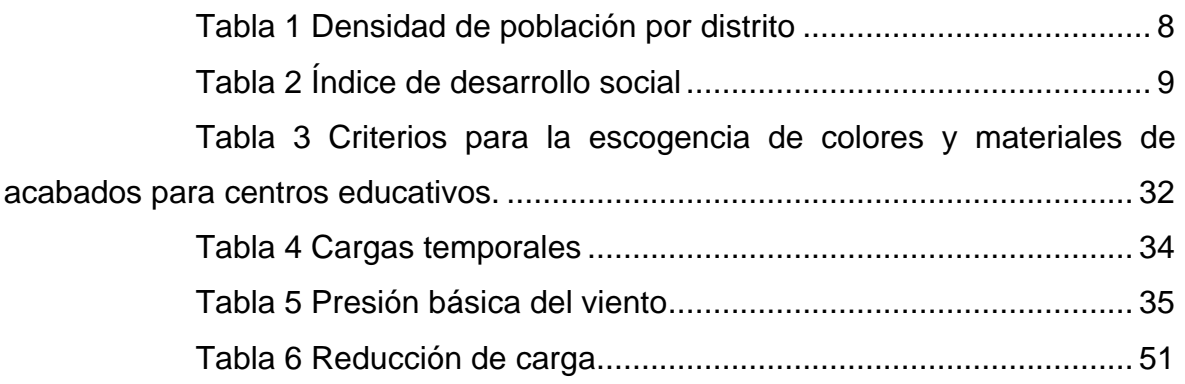

# **ÍNDICE DE ILUSTRACIONES**

<span id="page-9-0"></span>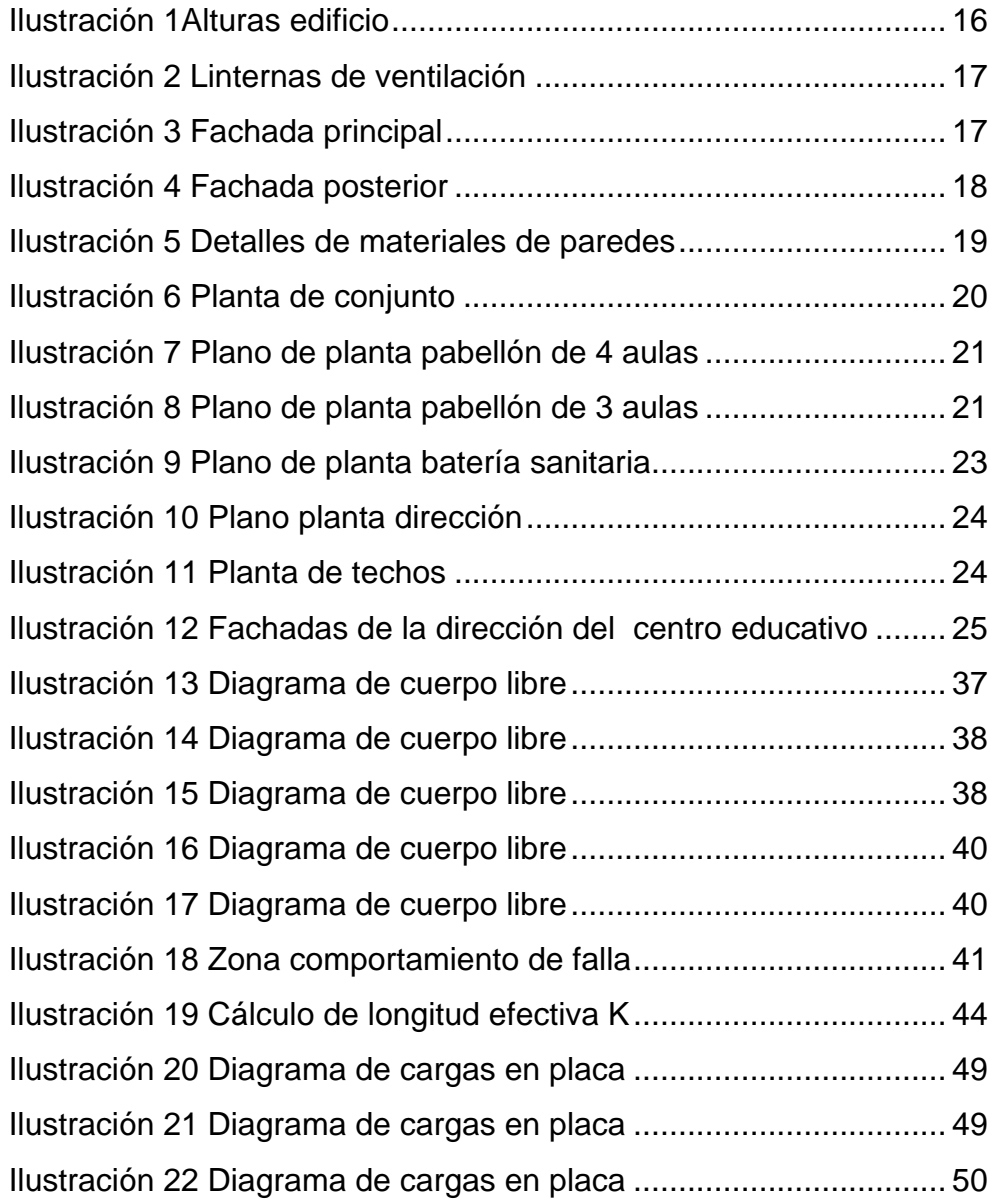

# **INTRODUCCIÓN**

<span id="page-10-0"></span>En los últimos años ha surgido la necesidad de desarrollar construcciones que estén acordes con el medio ambiente y que no produzcan una mayor contaminación. Ante esta necesidad, se ha venido desarrollando la arquitectura bioclimática, que busca mejorar los recursos que se tienen, utilizando las tecnologías de los materiales que permitan aislar el calor, el frío, el ruido, entre otros. Para realizar estos tipos de construcciones se han creado varias herramientas tanto a nivel nacional como a nivel internacional.

La herramienta RESET (Requisitos para Edificios Sostenibles en el Trópico) es una de estas herramientas a nivel nacional que pretenden realizar construcciones sostenibles, tomando en cuenta las características socioeconómicas, ambientales y las especificaciones climáticas de la región del trópico, donde se encuentra el país.

A nivel internacional existen otras certificaciones como la LEED que también tienen estos propósitos, pero no tanto a nivel del trópico sino más a nivel mundial, ya que no toma en cuenta las características climatológicas que presenta el trópico.

Se pretende hacer una propuesta de diseño bioclimática para las nuevas instalaciones de la Escuela San Ramón, ubicada en La Virgen de Sarapiquí, cumpliendo no solo con la mayor cantidad de requisitos de la RESET, sino también con los códigos de construcción que existen en Costa Rica.

Algunas de las normativas y códigos que se tomarán en cuenta para la realización de este proyecto son: Código Civil, Código de Instalaciones Hidráulicas y Sanitarias en Edificaciones, Código Sísmico de Costa Rica, Ley orgánica del Ambiente, indicaciones de Bomberos de Costa Rica, entre otras.

Además, se requiere tomar en cuenta las normativas de diseño con las que cuenta el DIEE – MEP para el dimensionamiento de aulas y la cantidad de estudiantes que pueden acomodarse en las mismas.

#### **1.1 Antecedentes**

<span id="page-11-0"></span>La escuela de San Ramón de la Virgen de Sarapiquí fue fundada en el año de 1960, para ese entonces la población era de 20 estudiantes por lo que el terreno donde se ubica actualmente reunía las condiciones necesarias para la población estudiantil, al tener 2787 m<sup>2</sup>. El único inconveniente de este terreno es que su topografía es muy quebrada, esto no permite el aprovechamiento adecuado para poder cubrir la demanda actual.

Cuando se fundó la Escuela de San Ramón, no se contaba con los principios de diseño universal ni con leyes que respaldaran a las personas con discapacidad, que permitieran adaptar la infraestructura de modo que esta fuera accesible. La ley número 7600 "Ley de Igualdad de Oportunidades para las Personas con Discapacidad" fue implementada hasta el año de 1996, 36 años después que la escuela fue fundada.

Pero este no es el único problema, el crecimiento de la población estudiantil exige que se tengan que ir haciendo nuevas obras. Con el objetivo de cubrir la demanda de infraestructura educativa se construyendo aulas de una manera desordenada, sin ninguna planificación, por lo que las salidas de las aguas – especialmente las pluviales – hacen que el centro educativo se inunde y sea imposible tanto impartir como recibir clases en sus instalaciones.

Además, para el 2015 se incluyeron materias educativas especiales en el programa de la escuela; esto obligó a instaurar un horario ampliado, lo que hace que estudiantes que viven muy lejos del centro educativo (quienes tienen que desplazarse hasta por tres horas) corran riesgos por cumplir horarios que los obliga a salir más tarde del centro educativo.

En esta zona del país prácticamente llueve todo el año, por tanto, la humedad sostenida hace que las aulas sean muy calientes y no cuentan con un diseño que se adapte a esas necesidades de ventilación natural. Tampoco se tienen los recursos financieros necesarios para adecuar y cubrir los costos de adquisición de algún equipo como por ejemplo: ventiladores, aires acondicionados u otros que permitan mejorar las condiciones actuales y poder ofrecer una atención de calidad a la comunidad educativa.

Otra de las necesidades que se presentan es el diseño de salidas de evacuación, puesto que las instalaciones actuales, al no tener espacio suficiente, no cuentan con un sistema de evacuación que brinde seguridad a los usuarios de las instalaciones. Todos los problemas señalados anteriormente, se detectaron en la visita que se realizó al sitio, así como por las consultas realizadas a los profesores y al director de este centro educativo. Además, se obtuvo información del informe de "Solicitud de inspección de terreno para compra" (Esc. San Ramón 30 – 2015, anexo 5) que el director del centro educativo facilitó.

#### **1.2 Planteamiento del problema**

<span id="page-12-1"></span><span id="page-12-0"></span>¿Cómo establecer un diseño de infraestructura educativa bioclimática que cumpla con las normativas de ley y que erradique los problemas actuales?

#### **1.3 Objetivos**

#### <span id="page-12-2"></span>**1.3.1 Objetivo general**

 Realizar una propuesta para el diseño de infraestructura educativa que mejore las condiciones actuales por medio de una arquitectura bioclimática. Buscando que este sea un diseño económico y sostenible para la escuela de San Ramón, en la Virgen de Sarapiquí.

#### <span id="page-12-3"></span>**1.3.2 Objetivos específicos**

 Revisar las curvas de nivel mediante el levantamiento topográfico, para ubicar en la mejor zona la infraestructura educativa.

- Analizar el estudio de suelos por medio del ensayo SPT e identificar características del suelo.
- Realizar una propuesta estructural con su debido diseño para las aulas de primer ciclo, aulas de kínder y enseñanza especial, baterías sanitarias, comedor y área administrativa.
- Elaborar un presupuesto comparativo entre sistema convencional (prefabricado) y el diseño propuesto.

### **1.4 Justificación**

<span id="page-13-0"></span>Con la elaboración del proyecto se pretenden resolver los problemas con los que cuenta actualmente el centro educativo San Ramón, tales como: inundaciones, problemas con plagas de murciélagos, difícil acceso para la población con discapacidad y espacios reducidos, como se señala en la carta de solicitud de inspección (Esc. San Ramón 30-2015, anexo 5) que la escuela envió a la Dirección de Infraestructura y Equipamiento Educativo del Ministerio de Educación Pública (DIEE-MEP).

Por tanto, el desarrollo de este proyecto es importante puesto que pretende mejorar las condiciones donde los niños estudian y establecer un lugar que sea apto para el desarrollo educativo, con espacios accesibles, considerando que se tiene un importante crecimiento poblacional en esta escuela.

También, se busca que la realización de este diseño se utilice como un parámetro para el diseño y construcción de otras escuelas de la zona, estimulando la reducción de consumo energético.

#### **1.5 Alcance**

<span id="page-13-1"></span>Para elaborar el diseño propuesto de las obras bioclimáticas requeridas, se realizarán estudios de suelo, análisis de viabilidad económica, presupuesto de todo el diseño. Asimismo, se realizará un proceso de investigación de factores que están involucrados en el proyecto como población estudiantil, estudios de infiltración y estabilidad del suelo para la ubicación de la infraestructura educativa.

El diseño de la infraestructura propuesta constará de un plano completo de aulas, comedor, baterías sanitarias y sala de profesores, todos estos espacios adaptados al cumplimiento de la ley 7600, al reglamento de construcción y a los manuales de diseño de la Dirección de Infraestructura y Equipamiento Educativo (DIEE) del Ministerio de Educación Pública.

### **1.6 Limitaciones**

<span id="page-14-0"></span>Se tiene como principal limitación el presupuesto requerido para la ejecución del proyecto, considerando la cantidad de perforaciones en el suelo, así como la falta de estudios para proyecciones de población estudiantil. Aunado a lo anterior, existe una limitada cantidad de proveedores y de variedad de materiales, en la zona en la que se propone el diseño de la obra.

# **CAPÍTULO I**

# <span id="page-15-1"></span><span id="page-15-0"></span>**MARCO TEÓRICO**

#### **1.1 Marco conceptual**

<span id="page-16-0"></span>Infraestructura es el conjunto de elementos, dotaciones o servicios necesarios para el buen funcionamiento de un país, de una ciudad o de una organización cualquiera. (http://www.rae.es/). Se tienen diferentes tipos de infraestructura; en este caso el tipo de infraestructura que se empleará es la infraestructura educativa, la cual comprende aquellos servicios y espacios que permiten el desarrollo de las tareas educativas. (García, A, et al 2007, p. 43)

Una infraestructura educativa puede ser diseñada con una arquitectura bioclimática, la cual, se define como la arquitectura proyectada para funcionar de acuerdo con el clima y que proporciona a sus usuarios un bienestar natural, así como un respeto al balance ecológico que redunda en su beneficio. En ella se pueden usar sistemas activos o pasivos (Lacomba, R, 1991, p. 277).

Para poder diseñar de manera eficiente este tipo de arquitectura se debe tomar en cuenta las curvas de nivel, las cuales son el resultado de la intersección del terreno con una serie de planos horizontales y equidistantes. Esa intersección genera unas series de líneas planas, generalmente curvas. (León – Bonilla, M.J, s.f, p. 3).

También, es importante realizar el Ensayo de Penetración Estándar (SPT: standard penetration test), ya que es un tipo de prueba de penetración dinámica, que es empleada para realizar ensayos en terrenos en los que se requiere realizar un reconocimiento geotécnico. (Universidad Nacional del Centro de Perú, s.f, p. 1).

En nuestro país existe el sistema convencional para construir escuelas y colegios en todo el territorio nacional: el sistema prefabricado, que consiste en componentes del sistema estructural que contienen elementos de concreto fabricado o construidos en un lugar diferente al que ocupan finalmente. (Código Sísmico de Costa Rica, 2010, p. C/3).

## **1.2 Marco situacional**

<span id="page-17-0"></span>El cantón de Sarapiquí fue creado por la ley 4671, del 18 de noviembre de 1970; es el décimo cantón de la provincia de Heredia y está ubicado en la Zona Norte del país. Todo este sector es rural.

Sarapiquí colinda con la Reserva Forestal Cordillera Volcánica Central, (que parte de ella se encuentra dentro del cantón), la Reserva Nacional de Fauna Silvestre Barra del Colorado, el Parque Nacional Braulio Carrillo y la Reserva Biológica La Selva.

Este cantón tiene una extensión de 2.140,54 km<sup>2</sup>, por esta razón es uno de los cantones más extensos del país. Está dividido en 5 distritos: Puerto Viejo, La Virgen, Horquetas, Llanura de Gaspar y Cureña. Cuenta con una población de 53.596 habitantes.

La escuela San Ramón, centro educativo en el que se propone realizar el proyecto, está ubicada en el distrito La Virgen, mismo que cuenta con la tercera posición de densidad de población en el cantón.

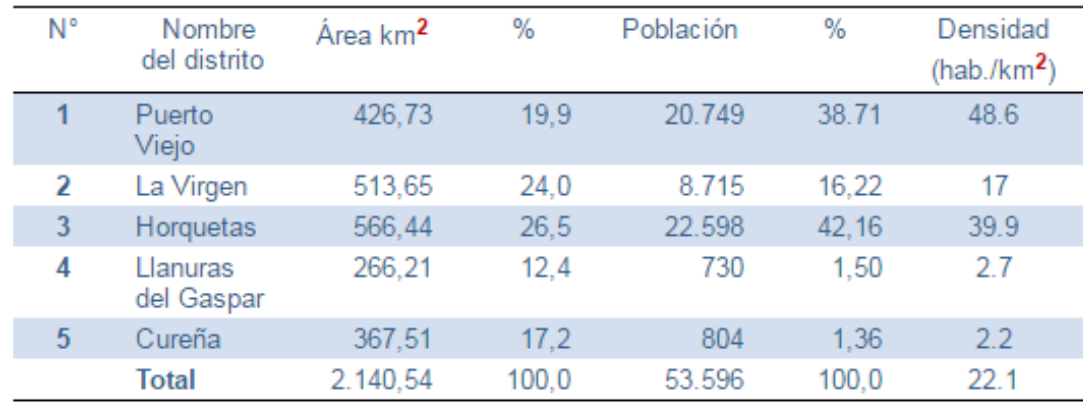

#### <span id="page-17-1"></span>*Tabla 1Densidad de población por distrito*

Fuente: Página internet Municipalidad de Sarapiquí

<span id="page-18-0"></span>Este distrito también cuenta con el segundo lugar en el Índice de Desarrollo Social (IDS) del cantón de Sarapiquí.

| <b>Distrito</b>     | <b>IDS</b> |  |
|---------------------|------------|--|
| Puerto Viejo        | 30,4       |  |
| La Virgen           | 43,3       |  |
| Las Horquetas       | 45,4       |  |
| Llanuras del Gaspar | 18,4       |  |
| Cureña              | 21,1       |  |

*Tabla 2 Índice de Desarrollo Social* 

Fuente: Página internet Municipalidad de Sarapiquí

El centro educativo San Ramón de La Virgen, es una escuela diurna fundada en el año de 1960; para el año 2016, cuenta con una población estudiantil de 156 estudiantes.

Sus instalaciones están ubicadas en un terreno de 2.787 m<sup>2</sup>, cuyas condiciones topográficas presentan desniveles muy pronunciados, lo que dificulta la construcción de nuevas aulas y la utilización óptima del terreno.

Las condiciones estructurales del centro educativo, no permiten mejorar sus instalaciones, ya que se encuentran en un estado de deterioro muy avanzado, por lo que sus costos de mantenimiento son altos.

Además, las aulas presentan una construcción que no permite aprovechar la energía solar y los vientos, para una mejor iluminación y una buena ventilación, que permita refrescar las instalaciones.

Al tener una topografía con tantos desniveles, dificulta la construcción de rampas que cumplan con la ley 7600.

# **CAPÍTULO II**

# <span id="page-19-1"></span><span id="page-19-0"></span>**MARCO METODOLÓGICO**

# <span id="page-20-0"></span>**2.1 Enfoque de la investigación y procedimiento para el levantamiento, procesamiento y análisis de datos**

Esta investigación tendrá un enfoque mixto, según se describe a continuación:

Enfoque cuantitativo: todo lo que se desarrolle a través de cálculos y análisis numéricos, obtenidas por medio de sistemas de información (como tablas de costos, Auto CAD).

Enfoque cualitativo: referente a todos los criterios que se puedan obtener a través de las entrevistas aplicadas a expertos de la materia, y a las observaciones que se realicen de los distintos procesos a analizar para lograr el objetivo de la investigación.

El procedimiento para el levantamiento, procesamiento y análisis de datos será el siguiente:

## 1. **Levantamiento de la información**:

Para obtener la información que servirá de materia prima para el análisis por realizar y a la vez del logro de los objetivos propuestos en la investigación, se hará uso de las siguientes técnicas de investigación:

- $\checkmark$  Entrevistas estructuradas a servidores del centro educativo y a expertos en la materia.
- $\checkmark$  Recolección de datos cuantitativos: datos obtenidos de Tablas de costos, Auto CAD
- $\checkmark$  Análisis de contenido cualitativo: investigaciones, informes existentes y demás documentación, relacionadas con diseño y construcción sostenible.
- $\checkmark$  Revisiones bibliográficas: libros, libros electrónicos, tesis, revistas, leyes, código sísmico.

### 2. **Procesamiento de datos**:

<span id="page-21-0"></span>Se realizaran los cálculos, diseño y demás de estructura, ingresando los datos requeridos en los sistemas por utilizar (Auto CAD).

### **3. Análisis de datos**:

Una vez realizados todos los cálculos y diseño, señalados anteriormente, se procederá a realizar el análisis de los mismos que permitirá dar respuesta a los objetivos planteados y por ende al problema definido.

Para esto se realizará un análisis por variable, según se señala a continuación:

**Objetivo 1:** revisar las curvas de nivel, mediante el levantamiento topográfico, para ubicar en la mejor zona la infraestructura educativa.

La variable por analizar será las curvas de nivel, que permitan identificar la ubicación óptima para construir el centro educativo.

**Objetivo 2**: analizar el estudio de suelos por medio del ensayo SPT e identificar características del suelo.

La variable por revisar será las características del suelo, para conocer el coeficiente de fricción, humedad relativa, carga admisible del suelo, entre otros, para realizar un diseño óptimo.

**Objetivo 3**: realizar una propuesta estructural con su debido diseño para las aulas de primer ciclo, aulas de kínder y enseñanza especial, baterías sanitarias, comedor y área administrativa.

Las variables por analizar diseño estructural, que permita obtener un esquema adecuado que satisfaga las necesidades existentes en la infraestructura del centro educativo.

**Objetivo 4:** elaborar un presupuesto comparativo entre sistema convencional (prefabricado) y el diseño propuesto.

La variable de análisis por considerar es: presupuesto comparativo, con el fin de conocer el costo de la inversión con el diseño propuesto.

<span id="page-23-0"></span>

| <b>Objetivos</b>                  | Variables que se<br><b>Herramientas</b><br>por                                      |                              | <b>Resultados</b>          |
|-----------------------------------|-------------------------------------------------------------------------------------|------------------------------|----------------------------|
| específicos                       | medirán por cada                                                                    | utilizar                     | esperados                  |
|                                   | objetivo                                                                            |                              |                            |
| Revisar<br>las                    |                                                                                     |                              |                            |
| curvas de nivel                   |                                                                                     | <b>Planos</b><br>de          | Identificar<br>la          |
| para ubicar en la                 | Curvas de Nivel                                                                     | levantamiento<br>topográfico | ubicación óptima           |
| mejor<br>zona<br>la               |                                                                                     |                              | para construir el          |
| infraestructura                   |                                                                                     |                              | centro educativo.          |
| educativa.                        |                                                                                     |                              |                            |
| Realizar estudio                  |                                                                                     |                              | Conocer<br>el              |
| suelos<br>de<br>por               |                                                                                     |                              | coeficiente<br>de          |
| medio<br>del                      | SPT,<br>Ensayo<br>Características<br>del<br>prueba<br>de<br>suelo.<br>infiltración. |                              | fricción, humedad          |
| <b>SPT</b><br>ensayo              |                                                                                     |                              | relativa,<br>carga         |
| identificar<br>para               |                                                                                     |                              | admisible<br>del           |
| características                   |                                                                                     |                              | suelo, entre otros,        |
| del suelo.                        |                                                                                     |                              | para realizar<br><b>un</b> |
|                                   |                                                                                     |                              | diseño óptimo.             |
| <b>Diseñar</b><br>la              |                                                                                     |                              |                            |
| propuesta<br>de                   |                                                                                     |                              |                            |
| estructura<br>a                   |                                                                                     |                              |                            |
| realizar para las                 |                                                                                     |                              | Obtener un diseño          |
| aulas de primer                   |                                                                                     |                              | adecuado<br>que            |
| ciclo, aulas<br>de                | Diseño<br>de                                                                        |                              | satisfaga<br>las           |
| kínder<br>y                       | estructura.                                                                         | Auto CAD                     | necesidades                |
| enseñanza                         |                                                                                     |                              | existentes en la           |
| especial,                         |                                                                                     |                              | infraestructura del        |
| baterías                          |                                                                                     |                              | centro educativo.          |
| sanitarias,                       |                                                                                     |                              |                            |
| comedor y área<br>administrativa. |                                                                                     |                              |                            |
|                                   |                                                                                     |                              |                            |

**2.2 Cuadro de instrumentalización de variables**

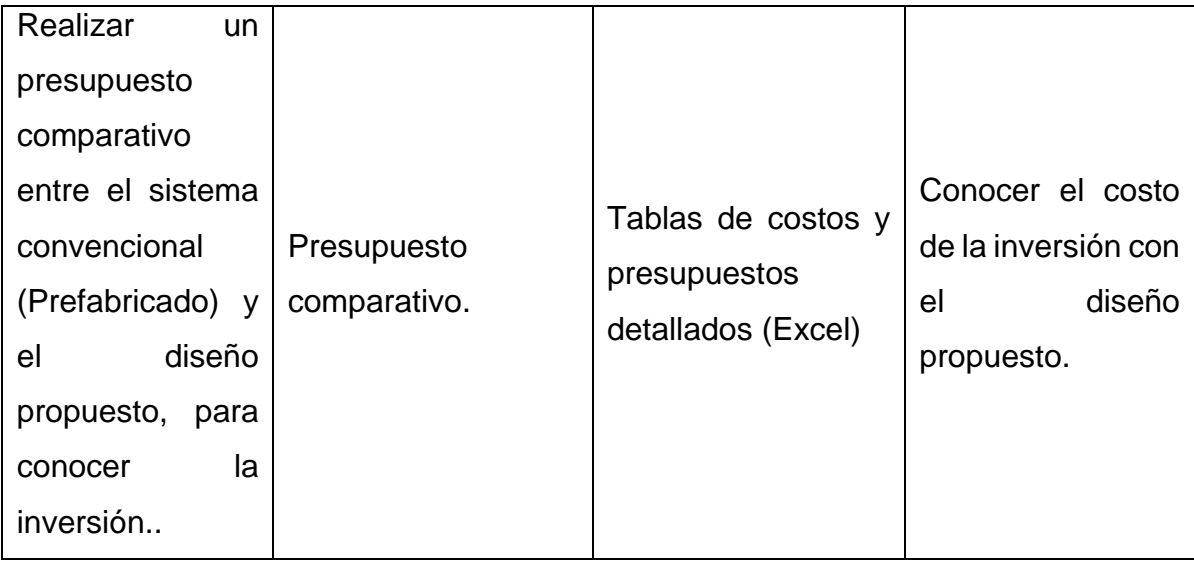

# **2.4 Pasos para el diseño**

<span id="page-24-0"></span>Para iniciar en el diseño de las aulas primeramente se debe estudiar todos los factores climáticos que se tienen en el lugar donde se va a desarrollar el diseño de obra.

"En las últimas décadas se descubrió que el microclima de los edificios puede enfermar a sus ocupantes y si se toma en cuenta que el 80% al 90 % de nuestro tiempo transcurre en locales cerrados con ambientes contaminados en mayor o menor grado, es fundamental adecuar los diseños de los sistemas de climatización y ventilación" (Mermert, 2005, p. 12)

Por esta razón tenemos que tomar en cuenta lo importante que es saber la posición de dónde sale el sol, dónde va a estar ubicada la obra en el terreno, de dónde sopla el viento para tener un mejor aprovechamiento de los recursos. Como nombra en su libro Alejandro Gabriel Mermert, Ventilación natural de edificios, 2005: "La ventilación natural puede ser atractiva para los proyectistas porque ofrece adecuadas soluciones capaces de satisfacer las necesidades de confort y calidad de aire interior en un gran rango de condiciones climáticas". Además, añade: "natural" también significa que el comportamiento será aleatorio y difícil de optimizar con un control eficiente" (p. 10)

Para el logro de un diseño bioclimático debemos tomar en cuenta los siguientes aspectos:

El aspecto climático – térmico: cuando se habla de aspecto climático – térmico se toma en cuenta la calidad del aire para respirar y el confort térmico.

Para lograr lo anterior, la altura entre el techo y el piso, debe ser un poco más alta de lo que se acostumbra (2.40metros); por tanto, en el caso del diseño de las aulas, del centro educativo de San Ramón, se cuenta con una altura de 2.65 metros en la parte más baja y de 5 metros en la parte más alta de esta, para una buena circulación del aire en medio de las aulas, haciendo que el aire caliente (que es más denso) ascienda para que salga por las linternas que tiene la parte superior del techo.

Ilustración 1Alturas Edificio

<span id="page-25-0"></span>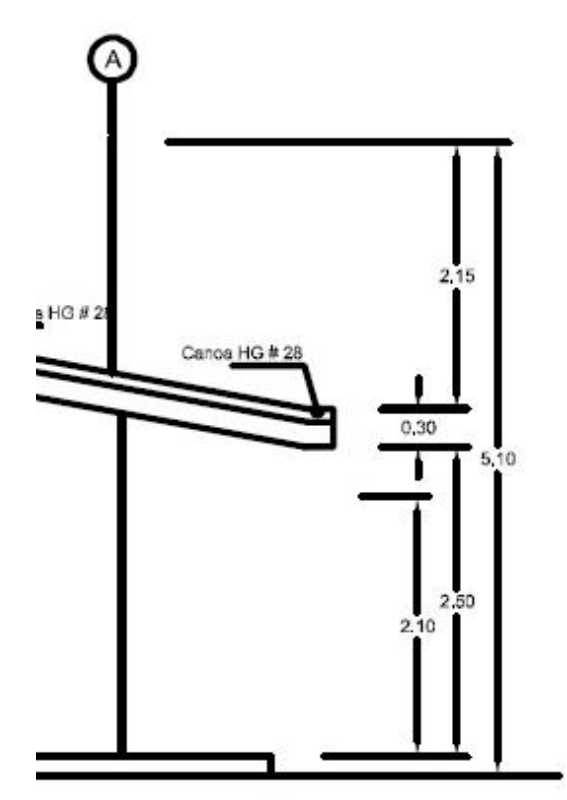

Fuente: elaboración propia.

### <span id="page-26-0"></span>Ilustración 2 Linternas de ventilación

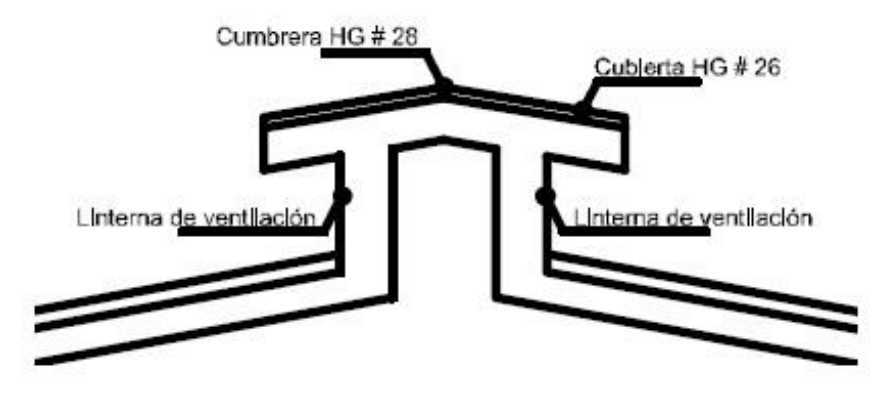

Fuente: elaboración propia.

<span id="page-26-1"></span>También, se colocaron ventanas en la parte posterior y en la fachada principal para que el viento entre por estos y el flujo de aire sea mejor.

Ilustración 3 Fachada principal

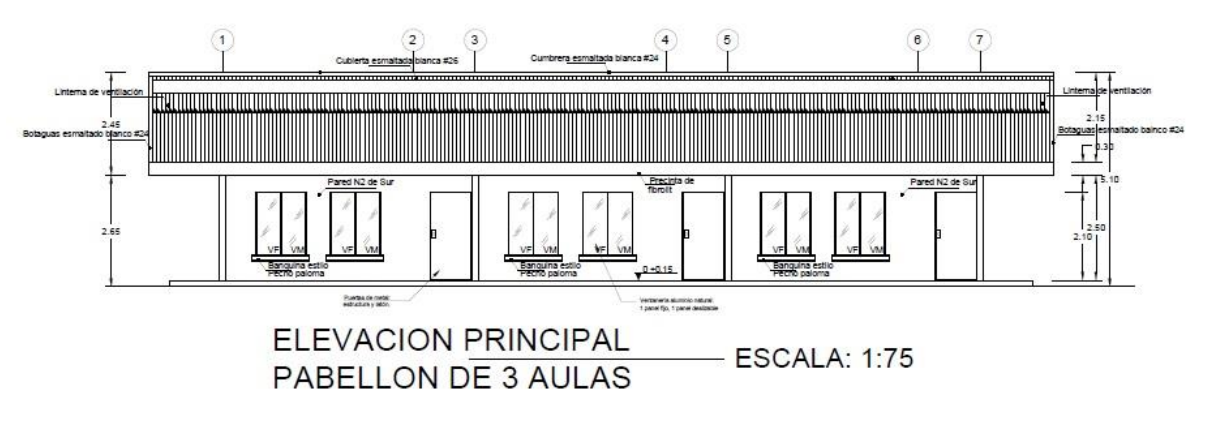

Fuente: elaboración propia.

I.

#### <span id="page-27-0"></span>Ilustración 4 Fachada posterior

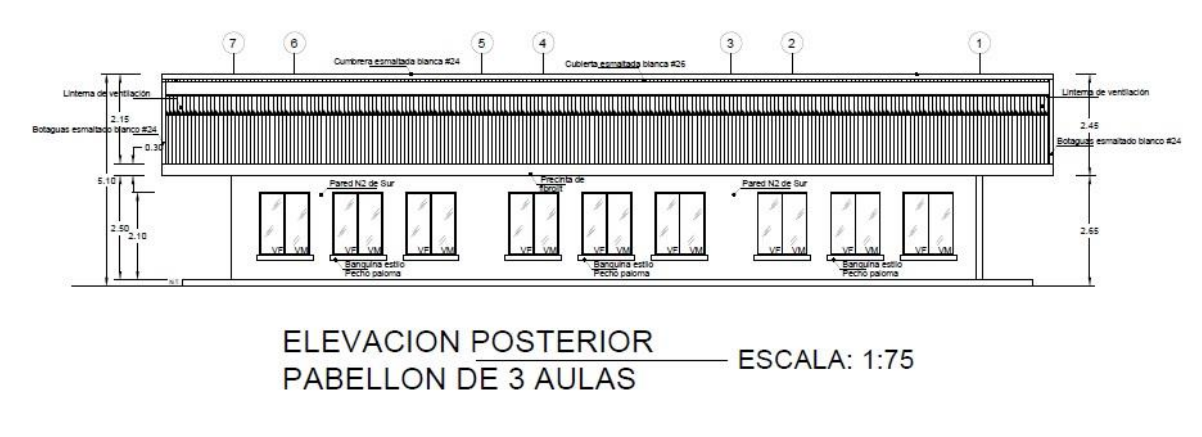

Fuente: elaboración propia

Aspecto acústico: se considera que el confort acústico es cuando las condiciones de reproducción sonoras son adecuadas y no molestas, ya que, pueden haber sonidos bajos, pero molestos.

Al proponerse que las paredes de las aulas sean de poliestireno expandido, encerrado por mallas de acero galvanizado unidas entre sí y microconcreto como recubrimiento final, permiten disminuir los ruidos entre las aulas y demás edificaciones que componen el centro educativo.

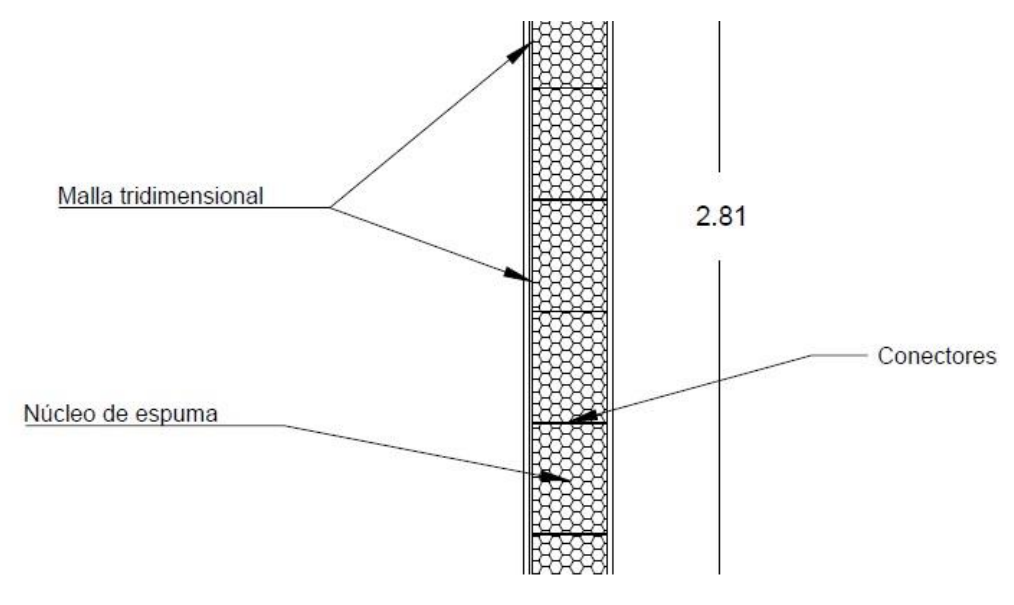

<span id="page-28-0"></span>Ilustración 5 Detalles de materiales de paredes

Fuente: elaboración propia.

Aspecto lumínico: cuando se habla de confort visual, se refiere a la capacidad con la que cuenta el ojo para percibir lo que le interesa.

Al proponer que las aulas cuenten con colores de pinturas claros, como blanco o color grises muy claros, se logra que la luz de las aulas se distribuya mejor y el ojo esté más activo, al ser luz natural lo que se está utilizando.

La escuela cuenta con dos pabellones de aulas, uno de 4 aulas (ver ilustración 7) y el otro de 3 aulas (Ver ilustración 8). El diseño de las aulas se hizo con una orientación de este a oeste, ya que en esta zona, es frecuente que el viento corra en este sentido, permitiendo esto una mejor ventilación. Para poder evitar la influencia de los rayos solares, se ampliaron los aleros y los pasillos en las fachadas de los pabellones. El área mínima que estipula el Ministerio de Educación Pública (MEP), es un área de 54 m<sup>2</sup> por aula, es decir, que son aulas diseñadas para un máximo de 35 estudiantes en cada una. La altura de estas aulas es un poco mayor a las normales, 2.65 metros en la parte más baja y de 5.10 metros en la parte más alta, ya que al estar en una zona cálida, se recomienda, para que sean aulas frescas, que tengan un flujo de aire mayor y esto se logra proporcionándole altura a la estructura.

<span id="page-29-0"></span>Además, se diseñaron unas linternas superiores que permitan la entrada de la luz del sol, y que el aire caliente tenga salida a través de estas.

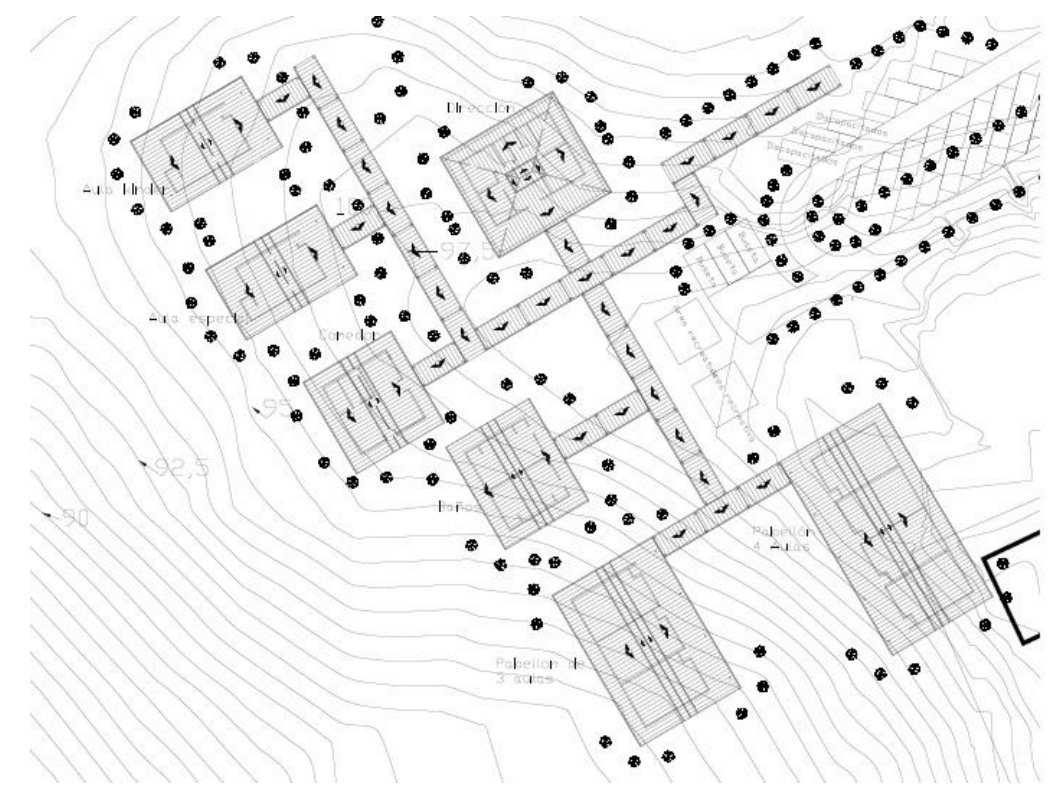

Ilustración 6 Planta de conjunto

Fuente: elaboración propia

<span id="page-30-0"></span>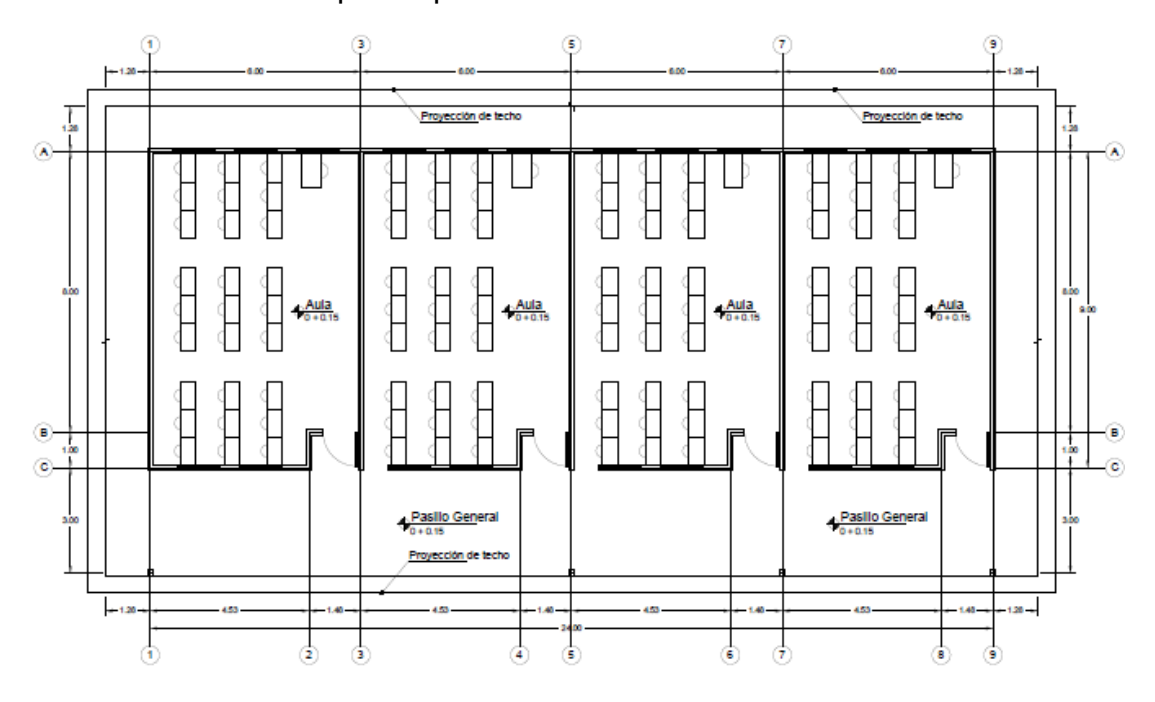

Ilustración 7 Plano de planta pabellón de 4 aulas

Fuente: elaboración propia

<span id="page-30-1"></span>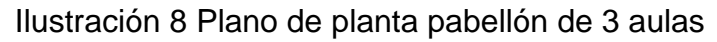

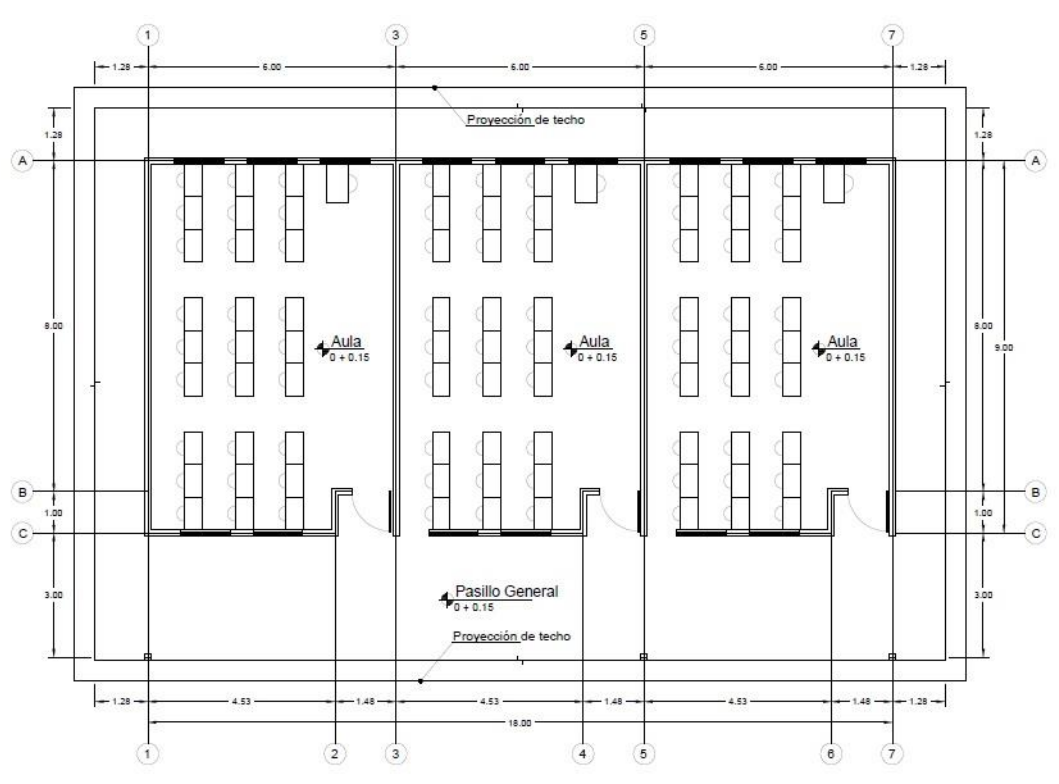

Fuente: elaboración propia

También, se diseñaron dos aulas separadas de los pabellones principales, esto por la necesidad que tiene la escuela de contar con un aula para kínder y un aula especial. Por parte de la Dirección de Infraestructura y Equipamiento Educativo del MEP, se establece que estas aulas, aptas para esta modalidad educativa, tienen que contar con una batería sanitaria, cumpliendo con la ley 7600, además, de un área con una pila.

Estas aulas al ser para niños más pequeños, o para niños con alguna discapacidad, se necesitan que se localicen lo más cerca posible de los parqueos, razón por la cual en esta propuesta se diseñó así.

Por otro lado, las baterías sanitarias se añadieron en un costado de los pabellones, ya que con esto se puede aprovechar la pendiente natural con la que cuenta el terreno para el aprovechamiento de las aguas pluviales.

El diseño de techos de las baterías sanitarias, es similar a los de las aulas, ya que en esta área es mucho más importante una buena ventilación. La batería sanitaria cuenta con dos secciones, una para hombres y otra para mujeres. En la de los hombres se cuenta con un total de 4 mingitorios, ya que la DIEE estipula que es 1 mingitorio por cada 30 estudiantes hombres y uno como mínimo para discapacitados. Además, se cuentan con 3 inodoros y 1 que cumpla con lo estipulado en la ley 7600.

Los baños de mujeres cuentan con 6 inodoros y 1 inodoro que cuenta con todos los requerimientos que estipula la Ley de Igualdad de Oportunidades para las Personas con Discapacidad.

#### <span id="page-32-0"></span>Ilustración 9 Plano de planta batería sanitaria

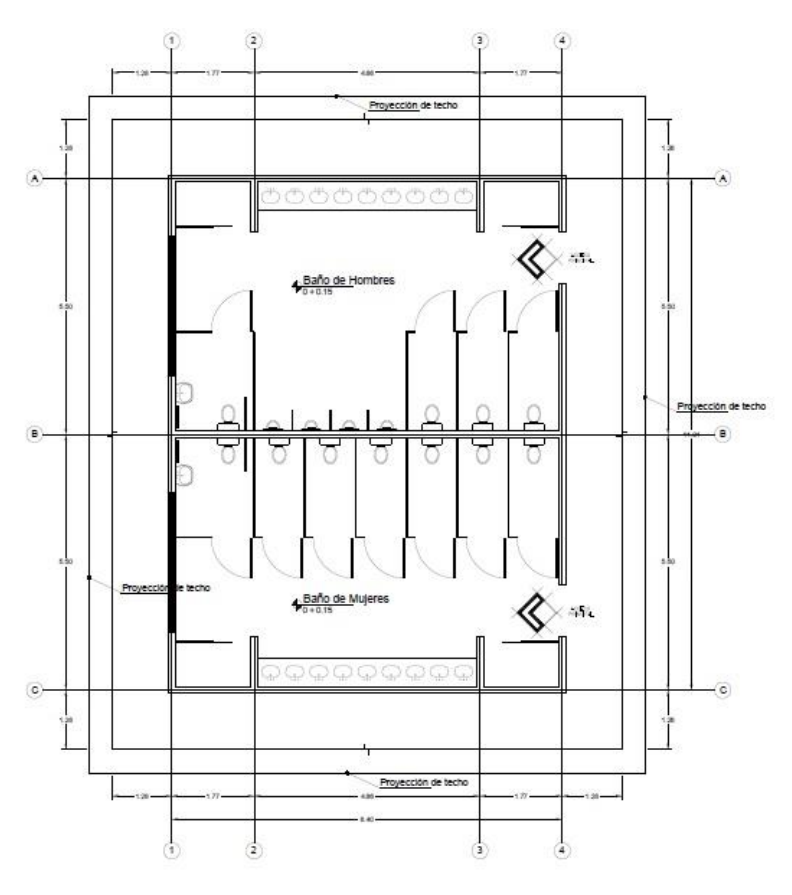

Fuente: elaboración Propia.

El área administrativa cuenta con un diseño similar que el que tienen las aulas, pero con la diferencia de que el techo está diseñado para que el aire corra por todas las áreas. Este está planteado a 4 aguas, es decir con 4 caídas, lo que favorece a que todos los rincones tengan una mejor ventilación.

El único inconveniente que presenta este diseño de techos con 4 caídas es que, si el edificio sigue en crecimiento, no se puede agregar una nueva edificación al costado; por el contrario las aulas, las baterías sanitarias o el comedor, al contar con un diseño de techos a 2 aguas, previendo el crecimiento del centro educativo en el futuro, sí permiten desarrollar más edificaciones unidas a estas.

Ilustración 10 Plano planta dirección

<span id="page-33-0"></span>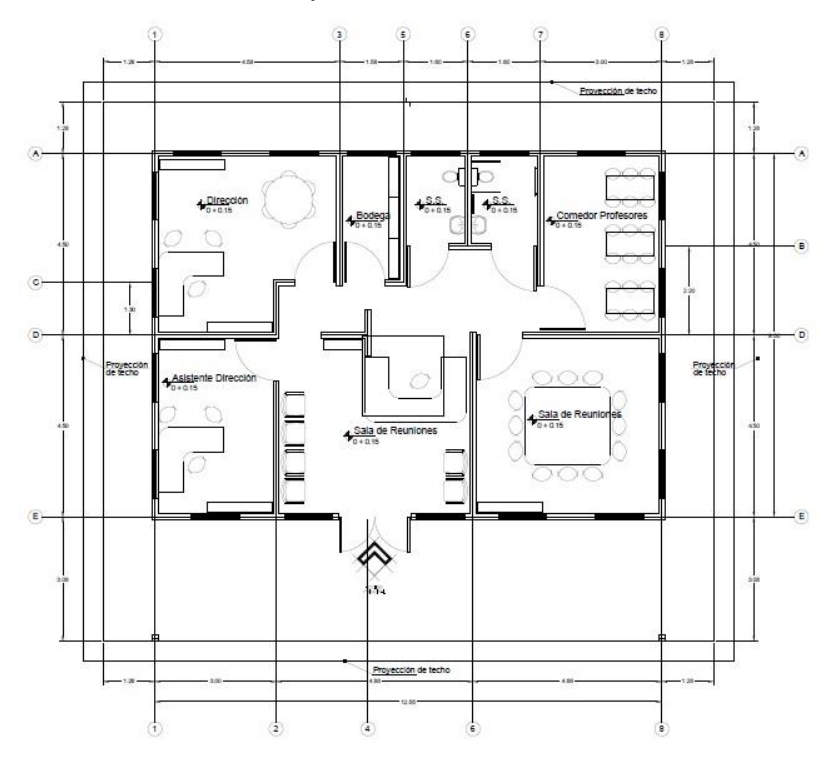

Fuente: elaboración propia

# Ilustración 11 Planta de techos

<span id="page-33-1"></span>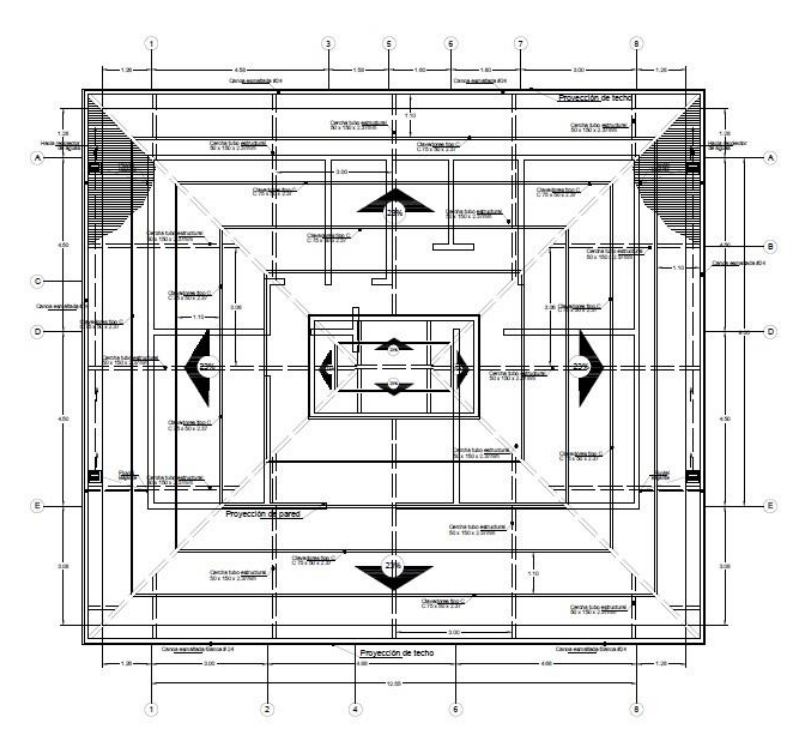

Fuente: Elaboración propia.

Para tener un aprovechamiento máximo del recurso solar, se propusieron las edificaciones con ventanas grandes, favoreciendo a que entre más la luz por estas.

<span id="page-34-0"></span>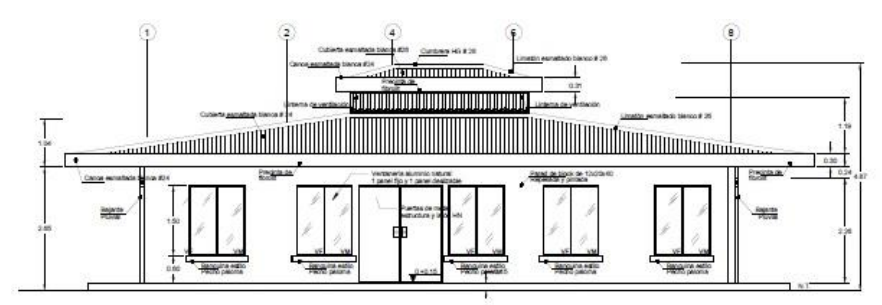

Ilustración 12 Fachadas de la Dirección del Centro Educativo

Para el aislamiento acústico entre las edificaciones, se propone hacerlas con el sistema constructivo MKS de sur, ya que este sistema cuenta con la propiedad de aislante, entre otras, convirtiendo al entorno educativo en un entorno óptimo, tanto para los profesores en sus clases, como para los alumnos y demás funcionarios del centro educativo.

Para el diseño de cualquier edificación es necesario tomar varios puntos, como lo son:

- 1. Estudio de suelos
- 2. Diseño de aulas
- 3. Cálculo de coeficiente sísmico
- 4. Bajada de cargas
- 5. Diseño de techos
- 6. Diseño de cimentaciones
- 7. Cálculo de material de sustitución
- 8. Elaboración del presupuesto de la obra

Fuente: elaboración Propia.

#### **2.4.1 Estudios de suelos**

<span id="page-35-0"></span>Para poder realizar estudios de suelos eficientes y verídicos se requiere de un equipo especializado; por tal razón se contrató a la empresa Geosoluciones Civiles, para efectuar el estudio de suelos y así poder realizar los diseños propuestos para la escuela. Con este informe se obtuvo: el estudio de suelos mediante el sistema SPT, clasificación de suelos por medio de SUCS, contenido de humedad, peso volumétrico, plasticidad, capacidad admisible y cohesión, zona sísmica y coeficiente sísmico. (Ver anexo 1). Durante ese proceso se verificó que se cumplieran las normas ASTM D 1586.

#### **2.4.2 Diseño de aulas**

<span id="page-35-1"></span>Para el diseño de aulas se tomó como base el "Compendio De Normas y Recomendaciones Para La Construcción De Edificios Para La Educación (DIEE-MEP)". Además, se consideraron documentaciones como: "Conceptos Básicos en la Planificación Educativa", herramienta de orientación elaborado por la Dirección de Infraestructura y Equipamiento Educativo del MEP (DIEE-MEP), las recomendaciones para el diseño de los Requisitos para Edificios Sostenibles en el Trópico (RESET) (PN INTE 06-12-01:2012, Primera Edición), así como lo dictado en la Ley 7600: "Ley de Igualdad de Oportunidades para las Personas con Discapacidad". También, se consideró el Código de Cimentaciones de Costa Rica, elaborado por Asociación Costarricense de Geotecnia, el Código Sísmico de Costa Rica, la Especificación ANSI/AISC 360-10 para Construcciones de Acero, editado por la American Institute of Steel Construction (AISC), Reglamento de Construcciones (aprobado en la sesión de Junta Directiva del INVU Nº 4290, celebrada el 4 de marzo de 1993 Gaceta Nº 56, alcance 17), Requisitos de Reglamento para Concreto Estructural (ACI 318).

#### <span id="page-35-2"></span>**2.4.3 Cálculo de coeficiente sísmico**
Para realizar el cálculo del coeficiente sísmico se consideró lo estipulado en los capítulos 2, 4 y 5 del Código Sísmico de Costa Rica, referentes a la "demanda sísmica", "la clasificación de las estructuras y sus componentes" y al "coeficiente sísmico", respectivamente. Lo anterior con el objetivo de cumplir con la normativa costarricense.

#### **2.4.4 Bajada de cargas**

Para efectuar lo referente a la bajada de cargas, se toma en consideración lo estipulado en el capítulo 6 del Código Sísmico de Costa Rica, "Cargas y factores de participación", donde se hace referencia a las cargas permanentes con las que se cuenta en las diferentes edificaciones, así como a las combinaciones de carga que se necesitan para poder realizar los cálculos de diseño.

#### **2.4.5 Diseño de techos**

Para realizar el diseño de techos, se aplica principalmente el "Reglamento de Construcciones" (aprobado en la sesión de Junta Directiva del INVU Nº 4290, celebrada el 4 de marzo de 1993 Gaceta Nº 56, alcance 17) donde se establecen las cargas de techo por causa del viento, específicamente en el capítulo XX, artículos: XX.7, XX.8.1, XX.9.2,XX.12y XX.13, además, se considera el capítulo 6 del Código Sísmico de Costa Rica, donde se establecen las cargas temporales y combinaciones de carga a utilizar para este fin. Es importante resaltar que se debe revisar los pesos propios de las estructuras y realizar los cálculos con base en el AISC 360 para el diseño en acero.

#### **2.4.6 Diseño de cimentaciones**

Para desarrollar el diseño de las cimentaciones, se consideran las cargas que se han calculado desde el techo y las "bajamos" al suelo, con el objetivo de transmitir todas estas cargas, para que el suelo en el que es apoyado lo soporte.

### **2.4.7 Cálculo de material de sustitución**

Para el cálculo del material de sustitución se utilizó principalmente el Código de Cimentaciones de Costa Rica (segunda edición) capítulo 4, referente a los rellenos de sustitución.

# **2.4.8 Elaboración del presupuesto de la obra**

Para obtener el presupuesto de la obra y contar con un panorama claro de cuánto será la inversión por realizar, es necesario considerar la cantidad de materiales a requerir, los metros de construcción por desarrollar, el costo de la mano de obra, entre otros factores importantes.

# **2.5 Norma RESET**

Además, de todos los procedimientos anteriores, para poder realizar un diseño bioclimático adaptado a los climas tropicales tomamos en cuenta la Norma RESET. Esta norma indica los distintos puntos a tomar en cuenta para la calificación de los edificios y de esta manera poder realizar el diseño de las edificaciones.

La Norma RESET establece:

1. Categoría de impacto: esta establece el tamaño de la edificación y naturaleza del lugar donde se irá a colocar.

- 2. Estudios preliminares: "se definen como estudios técnicos requeridos para evaluar los criterios que requieren de información específica de áreas de riesgo, características del suelo y recursos bióticos y culturales del área del proyecto." (Norma RESET, 2012, p. 21)
- 3. Aspectos socio económicos: permite medir el impacto que se tiene en cuanto a la gestión económica, inclusión social, trato justo y seguridad de los trabajadores o de los que ocupan el edificio
- 4. Entorno y transporte: en este punto lo que se pretende es que el diseño sea sostenible con el entorno tanto en la parte cultural, física y natural, tratando de conservar todos estos aspectos de la mejor manera, por ejemplo si se encuentra un edificio de patrimonio, cómo incorporar un nuevo edificio acorde al que se encuentra ya en ese sitio.
- 5. Calidad y bienestar espacial: para esto se debe tomar en cuenta los espacios, que ayuden a crear hatos sostenibles y vínculos con la naturaleza. También busca que la climatización sea pasiva, es decir, que sea ventilada y que tenga luz natural.
- 6. Suelos y paisajismo: vela porque el diseño tome en cuenta la biodiversidad existente y qué propuestas se dan para poder mantenerlas o desarrollarlas.
- 7. Materiales: para este capítulo lo que se pretende es qué tipos de materiales son amigables con la naturaleza, si se están utilizando materiales que se encuentran en la zona, además de cómo se tratarán los desperdicios que se producen en la construcción.
- 8. Optimización en el uso del agua: este capítulo tiene como principal objetivo tomar en cuenta la utilización de las aguas y reutilización de las mismas.
- 9. Optimización de la energía: evalúa el uso de fuentes de energía limpia y las estrategias para la reducción de consumo.

# **2.6 Tipos de materiales propuestos para la elaboración de la escuela**

Para el desarrollo del diseño propuesto para la elaboración de la escuela, se propone los siguientes materiales para la construcción:

#### Acero

La utilización del acero formado en frio tiene muchas ventajas a la hora de construir con él, entre las que se tienen: es fácil de conseguir en el mercado de Costa Rica, puede construirse cualquier objeto con ello, es fácil de instalar, es liviano, además, es compatible con cualquier sistema constructivo que se proponga.

Por estas ventajas, es que se tomó la decisión de construir las estructuras de los techos en acero, proponiendo utilizar tubos de hierro negro para hacer el trabajo de las cerchas y perfiles en C para lo que es la propuesta de largueros o como se les conoce en Costa Rica como "clavadores".

También, en acero se construirá una sección de las columnas de los pasillos, como de los pasos cubiertos de la institución.

#### Producto MKS – Sur

El MKS-Sur es un sistema constructivo, sismo-resistente, versátil y eco amigable, constituido por elementos estructurales con un núcleo central de poliestireno expandido, encerrado por mallas de acero galvanizado unidas entre sí y microconcreto como recubrimiento final.

El sistema es muy completo e incluye: paredes estructurales, losas de entrepisos, escaleras y descansos, cubiertas y cerramientos en general. Elementos que permiten desarrollar, de manera integral, todo tipo de proyectos, en menos tiempo y con los más altos estándares de calidad, a menor costo, al tiempo que optimiza la fase de suministro de materiales, reduce los tiempos de ejecución de las obras y minimiza la generación de residuos durante el proceso constructivo.

La propuesta de paredes y divisiones se realizan con el MKS de la división construcción de Sur color.

Por sus ventajas y versatilidad, además de las facilidades de instalación, este es un producto que se puede utilizar en las aulas. Tiene las siguientes ventajas en el uso del mismo:

- 1. No hay desperdicios (se construyen los paneles a la medida).
- 2. Aislamiento térmico (15 cm de pared equivalen a 40 cm de mampostería) 80% de ahorro energético en vida útil del inmueble.
- 3. Reduce emisión en CO<sup>2</sup> en un 40% en la construcción y 65% durante vida útil.
- 4. Es inocuo, es decir, no produce sustancias toxicas durante la producción ni genera desperdicio.
- 5. Sismo resistente.
- 6. Tiene una retención del fuego de 2 horas, según norma ASTM E119.
- 7. Aislante acústico: tiene un índice de aislamiento acústico de 41 dB.

### **Concreto**

Todas las bases y losas se harán en concreto reforzado con varilla corrugada, la razón de esto es porque se le puede colocar cualquier otro material, ya sea en pisos cerámica, o terrazo, o pisos laminados.

Las bases de las columnas se pretenden hacer también en concreto reforzado, por la facilidad del mantenimiento y construcción, ya que al estar en tierra si se hace de cualquier otro material, sea madera o acero, la vida útil de estos se reduciría.

#### Techos, cielo raso, pisos

Para los techos se colocarán láminas de zing #26 esmaltada de color blanco, ya que estas reflejan mejor la luz del sol y no atrae tanto el calor.

Para el cielo raso, se utilizará gypsum de ½" o 12mm puesto que este es un retardante del fuego de aproximadamente 1 hora, lo cual es uno de los requisitos para la construcción de escuelas. Además, se pintará de color blanco, porque este refleja la luz y es la recomendación por su factor de reflexión, para utilizar luz natural lo más que se pueda.

Las paredes también deben ser de un color blanco, o claro, que tenga un factor de reflexión de 50% al 70%, con acabado semi brillante o mate. Los pisos deben andar entre un 20% y un 25% de factor de reflexión.

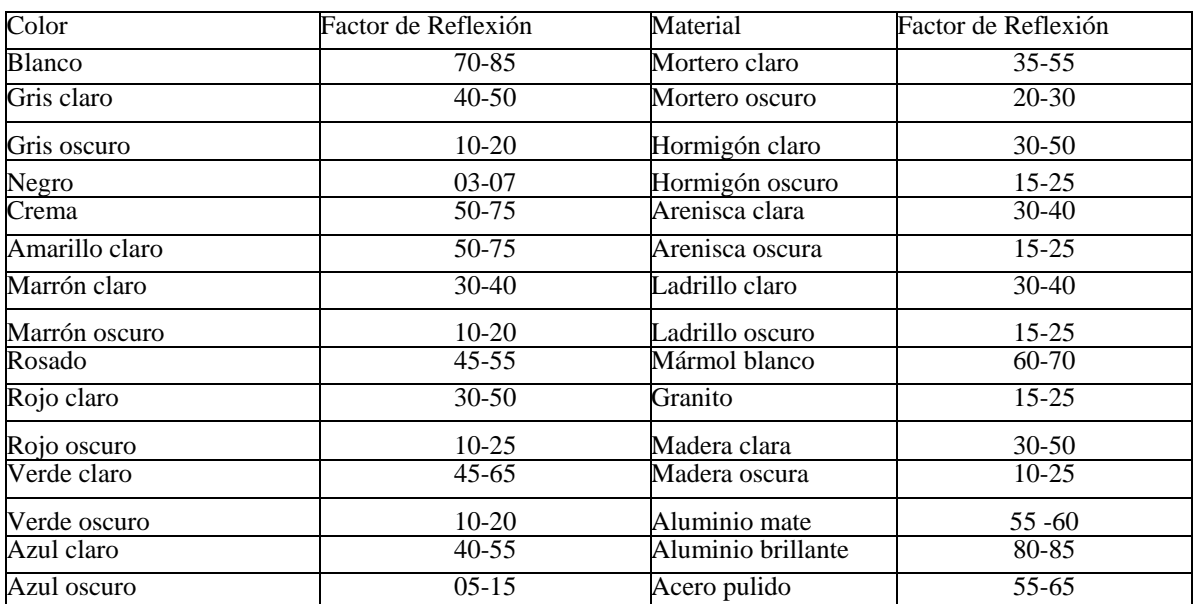

*Tabla 3 Criterios para la escogencia de colores y materiales de acabados para centros educativos.*

Fuente: Compendio De Normas y Recomendaciones Para La Construcción De Edificios Para La Educación (DIEE-MEP), pág. 52.

# **2.7 Procedimiento para el diseño de aulas, dirección y batería sanitaria**

#### **2.7.1 Diseño de techos del centro educativo:**

Para un óptimo diseño de techos, primeramente se tiene que determinar todas las cargas que se transmiten a los "clavadores" o largueros, en este caso se tienen las cargas temporales y las cargas permanentes, así como las cargas de viento.

Como cargas permanentes se presenta el peso propio de la estructura, el peso del cielo raso, los componentes eléctricos y mecánicos (si se presentaran).

Para determinar las cargas permanentes, se debe conocer cuánto pesa las láminas de gypsum y su estructura, las láminas de zing #26 y hacer una propuesta del tipo de perfilería que se va a utilizar para los largueros.

Se debe tomar en cuenta que estas cargas van aplicadas en sentido perpendicular al suelo, por lo tanto, se deben descomponer en los componentes "x" y "y", es decir, sobre los ejes.

Una vez que se realizan los pasos anteriores, se calculan las cargas temporales las cuales se establecen en el Código Sísmico de Costa Rica, 2010, en el capítulo 6 tabla 6.1., misma que se muestra a continuación:

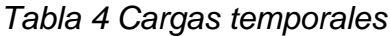

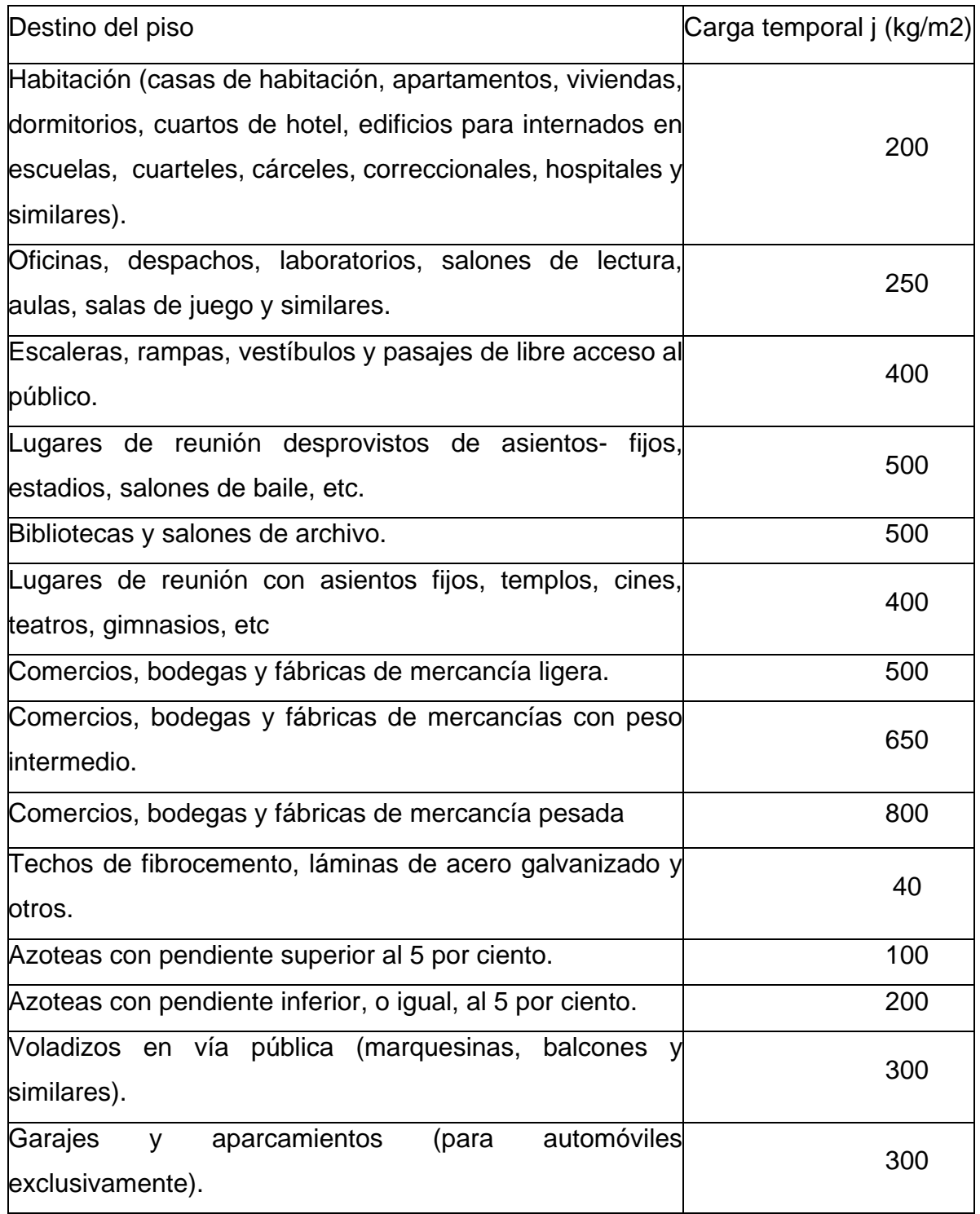

Fuente: Código Sísmico de Costa Rica

Una vez obtenidos esos datos, se procede a hacer el cálculo de la carga de viento, esto es la fuerza que el viento ejerce sobre la estructura. Este se calcula basándose en el Reglamento de Construcción en el Artículo XX.9.2, donde se presenta la presión básica; si el valor deseado se encuentra entre los valores que se establecen en la tabla, deberá interpolarse para calcular el valor exacto de la presión básica del viento.

#### **2.7.2 Altura sobre el terreno presión básica**

Cuando se obtiene la presión básica del viento, se continúa con el cálculo del factor de forma, el cual se encuentra en el Artículo XX.12 del Reglamento de construcción y se escoge la fórmula para el cálculo de este, según la necesidad del mismo.

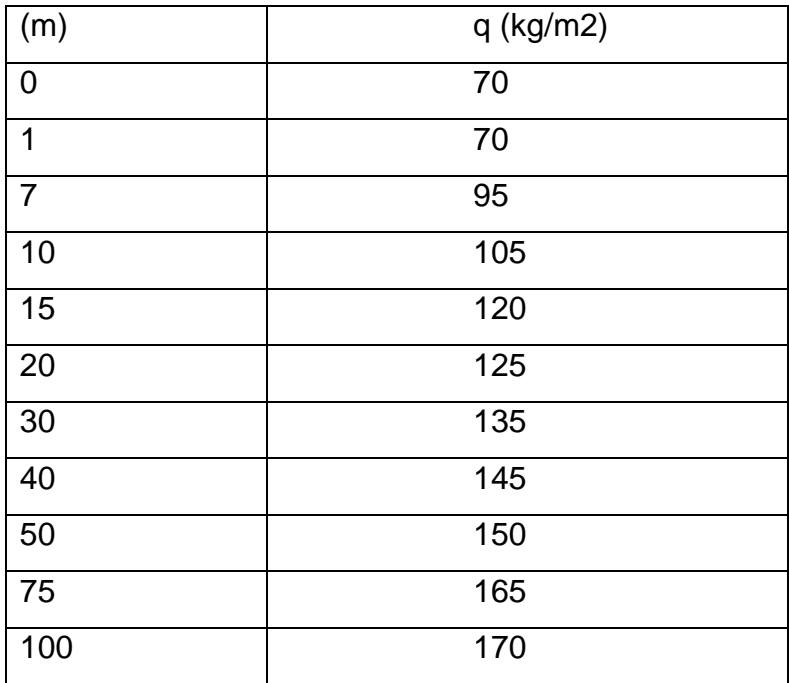

#### *Tabla 5 Presión básica del viento*

Fuente: Reglamento de Construcción

Factores de forma "C": para calcular el factor de forma C, se utilizan las siguientes formulas:

Edificaciones cerradas de paredes planas:

Pared frente al viento: C: presión 0,8

Pared del fondo: C: succión 0,4

Techo frente al viento: C: 1,2 sen A − 0,4 siendo A el ángulo de pendiente.

Edificaciones abiertas:

Pared frente al viento: C: 0,8

Pared frente al viento: C: succión 0,4

Pared de fondo: C: presión 0,6 succión 0,4

Paredes de los lados: presión y succión alternativamente 0,4

Techos frente al viento: presión 1,2 Sen A − 0,4, presión hacia arriba 0,8.

Techos laterales y de fondo: succión y presión 0.

Techos de fondo: presión hacia arriba 0,8.

Si el área de las aberturas es inferior a 1/3 y superior a 1 y 1/5 del área total de la superficie expuesta, el factor de forma para la presión del viento que actúa de abajo hacia arriba, perpendicularmente al plano del techo, variará linealmente desde 0 hasta los valores anotados, conforme varíen las aberturas.

Muros aislados con altura inferior a 5 veces al ancho: 1,2

Muros aislados de alturas mayores: 1,6

Conductores eléctricos, cables, tuberías de gas para d V q <100

Chimeneas industriales, tuberías de gas para: d V q <100

0,70 donde d está en cm y q en kg/m2.

Estructuras reticuladas, superficies directamente expuestas: 1,6.

Estructuras reticuladas, superficies protegidas por reticulados semejantes: 0,083 x,

donde "x" es la razón de distancia de la armadura analizada a la armadura que la protege, a la altura total de la armadura

Torres reticuladas de cuatro patas: 1,6 la frontal y 1,2 la posterior

Torres reticuladas de tres patas: 1,6 la cara frontal y caras laterales 0,3.

Por último se calcula la fuerza del viento que es lo que utilizamos para el cálculo de la estructura. Artículo XX.13

$$
F = q \cdot C \cdot A
$$

Donde: q = Presión básica en kg/me A = Área expuesta en m2  $C = Factor$  de forma

Con estas cargas se suman y se calculan los componentes, puesto que, como se había mencionado anteriormente, los largueros tienen una inclinación, por lo tanto, se calculan los componentes de la resultante.

Ilustración 13 Diagrama de cuerpo libre

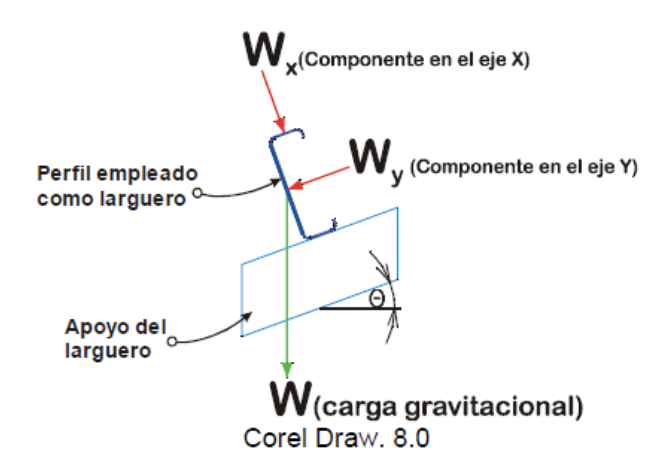

Fuente: Tesis Manual de Construcción para Estructuras Metálicas con base en Perfiles Doblados en Frío

Estas cargas se deben tomar como una carga distribuida sobre este larguero que se desea calcular. Una vez que esta carga se tiene, se calculan los momentos flectores dependiendo de la configuración de apoyos que tiene el larguero. Estos momentos flectores se deben hacer sobre el eje fuerte del perfil por utilizar.

#### Ilustración 14 Diagrama de cuerpo libre

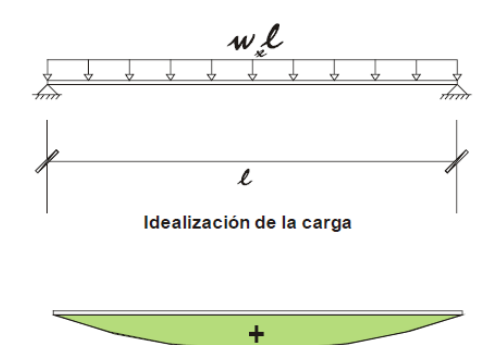

Diagrama de momentos

 $w_{x}^2/8$ 

Ilustración 15 Diagrama de cuerpo libre

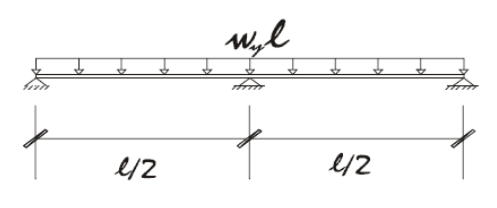

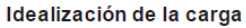

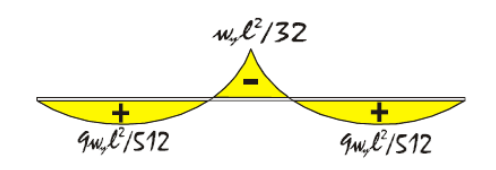

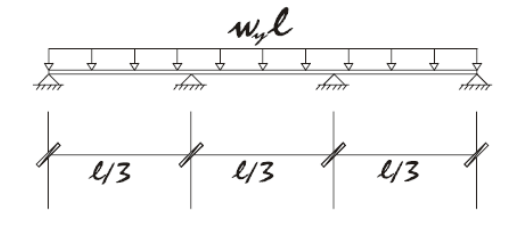

Idealización de la carga

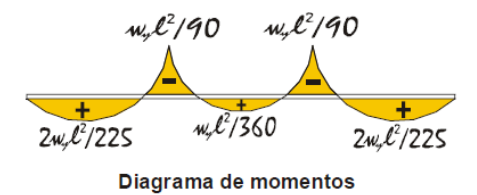

Fuente: Tesis Manual de Construcción para Estructuras Metálicas con base en Perfiles Doblados en Frío

Una vez que se calcularon los momentos flectores del larguero en estudio, se necesita definir las propiedades del perfil propuesto. Para esto se debe tener:

- 1. fy: Límite de fluencia del acero
- 2. Ix: Momento de inercia con respecto al eje x
- 3. Iy: Momento de inercia con respecto al eje y
- 4. c: distancia del eje neutro a la fibra más alejada

Una vez que se tienen todas estas propiedades se puede calcular el esfuerzo a flexión aplicado en los dos ejes del elemento

$$
f_{bx} = \frac{M_x}{s_x} Ecuación 1
$$

$$
f_{by} = \frac{M_y}{s_y} Ecuación 2
$$

Lo siguiente es el cálculo de los esfuerzos permisibles, igualmente se debe calcular en los dos ejes del elemento.

$$
\frac{f_{bx}}{F_{bx}} + \frac{f_{by}}{F_{by}} \le 1,0
$$
Ecuación 3

Cuando ya se obtienen estos valores se hace la verificación de los datos, en este caso se debe tener que la sumatoria de las relaciones de esfuerzo permisibles en x entre esfuerzos aplicados en x más esfuerzos permisibles en y entre los esfuerzos aplicados en y son menores que 1.33

$$
\frac{f_{Tbx}}{F_{Tbx}} + \frac{f_{Tby}}{F_{Tby}} \le 1.33
$$
 *Ecuación 4*

Para el diseño de las cerchas, en el caso del diseño de infraestructura educativa que se está presentando, no se pueden proponer armaduras, ya que si se hacen las armaduras se pierde la altura de los cielos rasos. Por esta razón, se propone una estructura en tubo industrial, para poder sostener los largueros del techo y las cargas.

Para el análisis de este tipo de estructura, lo primero que se debe hacer es tomar una sección del larguero y calcular las reacciones en los puntos de apoyo, como si fuera una viga simplemente apoyada.

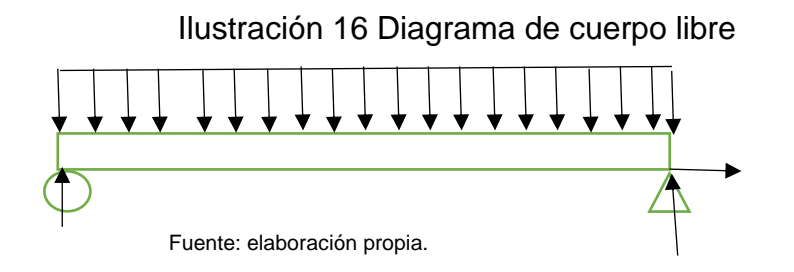

Una vez que se tiene el cálculo de las reacciones de los largueros en los puntos de apoyo, se calculan las reacciones de la cercha. Las cargas que generan los largueros son puntuales.

Ilustración 17 Diagrama de cuerpo libre

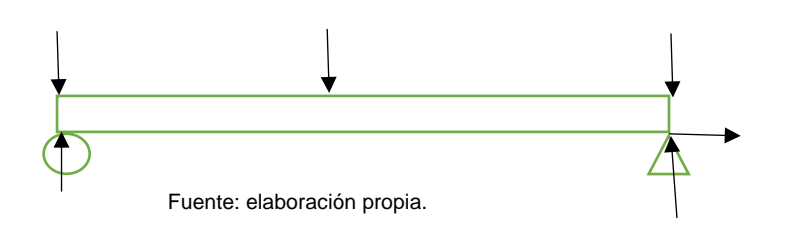

Como segundo punto, se asume que se encuentra en zona I para el diseño, siendo esta zona de pandeo plástico.

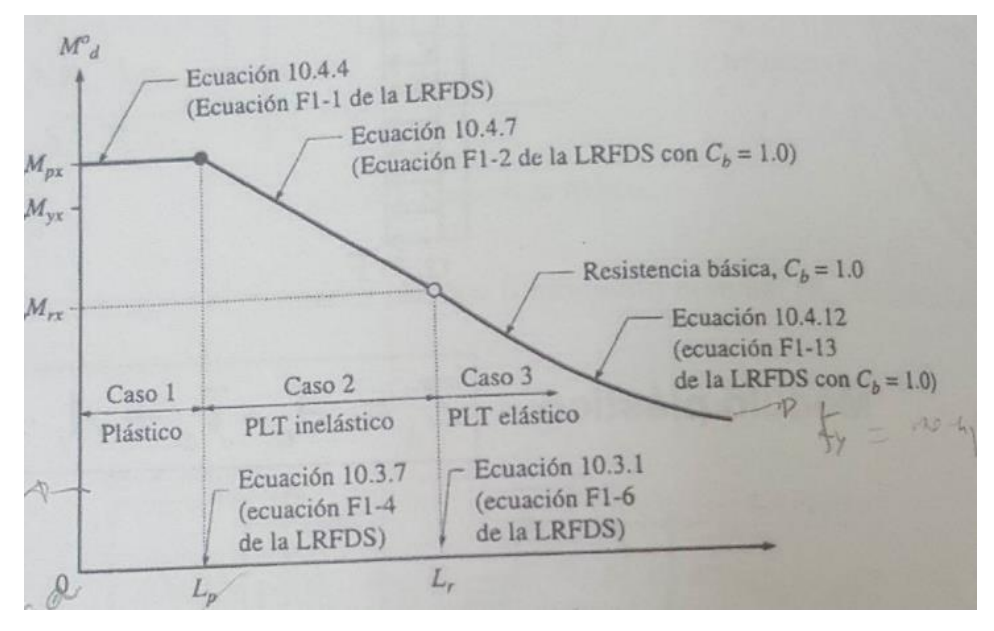

Ilustración 18 Zona comportamiento de falla

Fuente: tomado del curso de aceros, carrera Ingeniería Civil, Universidad Latina.

Por lo tanto, si estamos en zona I

 $\phi M_n = \phi M_n = \phi F_v$ z Ecuación 5

Con el objetivo de poder calcular z y saber si alguna de los elemento cumplen con esto.

Después, se debe calcular la esbeltez local. La esbeltez local la calculamos tanto en las alas como en el alma del elemento en estudio.

En el ala tenemos que sacar la relación  $b/t$  según la tabla B4.1b del AISC 360

Esto se hace para ver si cumple con que sea compacta, no compacta,

o esbelta.

Se cumple que es compacta cuando:

 $\boldsymbol{b}$  $\frac{b}{t} \leq \lambda_p$  Ecuación 6

Si es no compacta

$$
\lambda_r \geq \frac{b}{t} > \lambda_p
$$
 Ecuadorión 7

Si es esbelta

$$
\frac{b}{t} > \lambda_r
$$
 Ecuadorión 8

Donde según la tabla B4.1b del AISC los valores para el tipo de perfilería escogida son:

$$
\lambda_p = 1.12 \sqrt{\frac{E}{F_y}} \text{Ecuación 9}
$$

$$
\lambda_r = 1.4 \sqrt{\frac{E}{F_y}}
$$
Ecuación 10

Esto se define en la sección B4.1 del AISC 360

Cuando se define qué tipo de estructura es que se debe revisar la zona. Para esto tenemos que calcular  $L_p$  y  $L_r$  que son la longitud límite sin arriostramiento lateral, para estado de fluencia, y longitud límite sin arriostramiento lateral para el estado límite de pandeo flexo – torsional inelástico, respectivamente.

$$
L_p = 1,76 \cdot r_y \sqrt{\frac{E}{F_y}}
$$
  
Ecuación 11  

$$
L_r = 1,95r_{ts} \frac{E}{0.7F_y} \sqrt{\frac{Jc}{S_x h_0} + \sqrt{\left(\frac{Jc}{S_x h_0}\right)^2 + 6,76\left(\frac{0.7F_y}{E}\right)^2}}
$$
Ecuación 12

Una vez corroborado todo esto, se debe calcular que soporte el peso propio, esto se logra con el momento nominal, sea mayor que el momento último provocado por el peso propio. La carga del peso propio es una carga distribuida sobre la viga que está simplemente apoyada. Utilizando las siguientes formulas:

$$
M_{ul} = \frac{wl^2}{8} Ecuación 13
$$
  

$$
\emptyset Mn = 0.9 \cdot F_y \cdot z Ecuación 14
$$
  

$$
\emptyset Mn > M_{ul} Ecuación 15
$$

Corroboramos la capacidad cortante de la sección. Para esto el cortante por las cargas (Vu) tiene que ser menor que el cortante nominal (Vn) lo cual se describe en el AISC 360 en la sección G5. Donde encontramos que el cálculo de cortante nominal (Vn) es:

 $V_n = 0.6 F_v A_w C_v$  Ecuación 16

Donde

 $A_w = 2ht$ *Ecuación* 17  $C_v = 1$ *Ecuación* 18

Cumple si:

< *Ecuación 19*

Todo este proceso se hace con todos los techos de las edificaciones (aulas, comedor, batería sanitaria, pasillos y dirección).

Para el diseño de los pasillos, lo que se incluye es el diseño de las columnas, las cuales tienen acero y van colocadas sobre un pedestal de concreto. Para este diseño se toma en cuenta el capítulo E 4 del AISC 360.

En este caso, se tiene la misma perfilería que en las otras edificaciones, con esto se calcula las cargas que están afectando la columna.

Cuando se va a realizar el cálculo de la columna tiene que (al igual que los otros casos) existir una propuesta de la columna y saber las propiedades que nos da el proveedor del material.

Para el diseño de elementos a compresión comenzamos con el pandeo local, donde utilizamos las formulas siguientes:

#### $\boldsymbol{b}$ *Ecuación 20*

Al igual que en la anterior se debe tomar la tabla B 4.1.a donde nos dan las fórmulas para elementos a compresión por fuerza axial. Los cálculos se hacen con las siguientes formulas:

$$
\lambda_r = 1.4 \sqrt{\frac{E}{F_y}} \text{Ecuación 21}
$$

Para el pandeo global tenemos que ir a las ecuaciones establecidas en el capítulo E 3 – 1 del AISC 360 donde establece que:

$$
P_n = F_{cr} A_g
$$
Ecuación 22

También, se requiere del dato de k que es el factor de longitud efectiva para columnas aisladas la cual está en la tabla 3 – 1 siguiente:

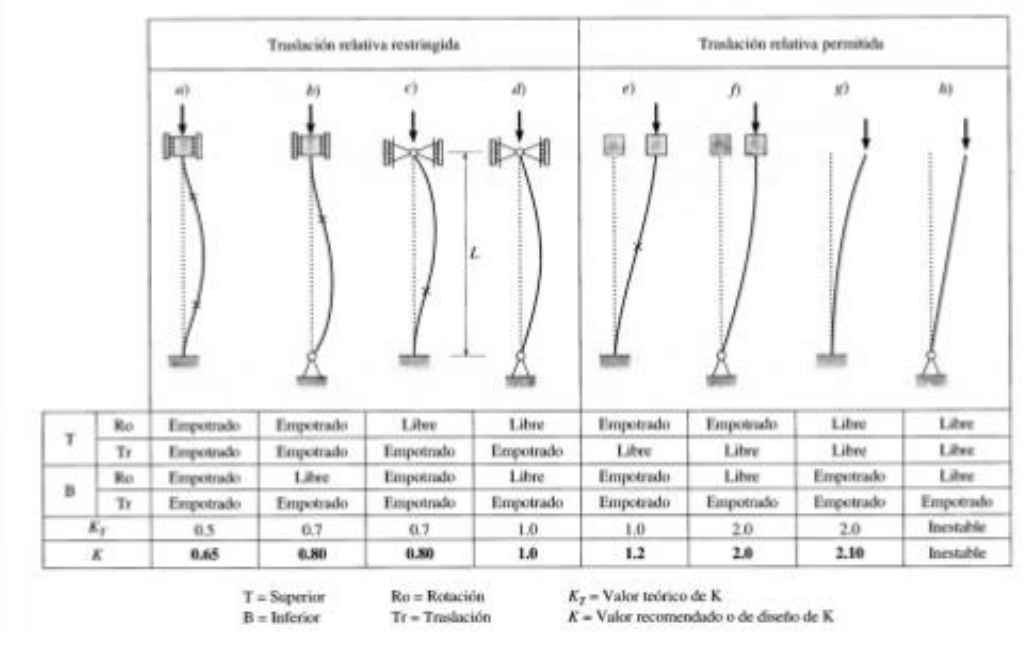

Ilustración 19 Cálculo de longitud efectiva K

Fuente: tomado del curso de aceros, carrera Ingeniería Civil, Universidad Latina.

Después, se tiene la información para obtener la tensión de pandeo por flexión, esto se da por las siguientes ecuaciones del AISC:

Cuando:

$$
\frac{KL}{r} \le 4.71 \sqrt{\frac{E}{F_y}} \text{Ecuación 23}
$$

$$
F_{cr} = \left[0.658 \frac{F_y}{F_e}\right] F_y
$$
Ecuación 24

O cuando:

$$
\frac{KL}{r} > 4.71 \sqrt{\frac{E}{F_y}}
$$
Ecuación 25

$$
F_{cr} = 0.877 F_e
$$
Ecuación 26

Para el cálculo de  $F_e$  tenemos que:

$$
F_e = \frac{\pi^2 E}{\left(\frac{KL}{r}\right)^2}
$$
Ecuación 27

Ecuación E 3,4 AISC

Ahora, se tiene que verificar si cumple por resistencia, donde se compara la carga con la carga permisiva nominal.

$$
\phi P_n = \phi F_{cr} \cdot A_g
$$
Ecuación 28

Se debe cumplir:

$$
\emptyset P_n > W
$$
Ecuación 29

Una vez definido esto se realiza la revisión deflexión por peso propio, este se tiene que realizar con la ecuación del código sísmico donde la combinación de carga a utilizar es la 6,1. Establece que:

$$
C_u = 1,4CP
$$
 Ecuador of 30

Tomamos el momento máximo calculado ya sea por un programa de diseño o lo podemos hacer por medio de la ecuación:

Para el centro de la viga:

$$
M_{umax} = \frac{wl^2}{24}
$$
Ecuación 31

Para los extremos de la viga:

$$
M_{umax} = \frac{wl^2}{12} Ecuación 32
$$

Esto es por el tipo de viga que se está utilizando.

Ahora se calcula la capacidad nominal:

$$
\emptyset Mn = 0.9 F_{y} z Ecuación 33
$$

Por último, se calcula si cumple por deflexión, por peso propio, donde se tiene que:

$$
\Delta CP < \frac{L}{240}Ecuación 34
$$

Donde:

$$
\Delta CP = \frac{\frac{5}{384}M u W^4}{E.I} Ecuación 35
$$

Una vez que todo lo que está diseñado en acero cumple con lo estipulado anteriormente, se realiza el diseño de la parte en concreto, que se tiene de la columna.

Esto se logra siguiendo con las cargas que se tienen desde arriba, para el cálculo de la columna se debe realizar de la siguiente manera:

1. Cálculo de puntos en diagrama de interacción:

El primer punto se calcula a flexo – compresión

 $(\varphi P_u)_{comp} = \varphi_c 0,80[0,85 \cdot f'c(A_g-A_{st})+A_{st} \cdot f_y]$ Ecuación 36

El segundo punto es llamado falla balanceada en donde de manera simultánea el concreto y el acero alcanzan sus valores máximos f'c y f<sub>y</sub> respectivamente.

El punto tres el que se tiene la condición de flexión pura, este es donde es aplicado únicamente un momento y no hay carga axial.

Para el último punto, es el que refleja la capacidad máxima de carga axial en tensión y se obtiene por medio de la ecuación:

 $(\text{\O{\it\Omega}}_n)_{max} = \text{\O{}}_c A_{st} f_{\rm y}$ Ecuación 37

Ya con esto se puede calcular los cortantes con el cual se diseña y se escoge entre el valor mayor

 $V_{u,1}$  = viene de analisis de cargas Ecuación 38

$$
V_{u,2} = \frac{M_{pr1} + M_{pr2}}{H}
$$
Ecuación 39

Donde:

$$
M_{pr} = A_s \cdot (1,25f_y) \left(d - \frac{a}{2}\right) \text{Ecuación 40}
$$
\n
$$
a = \frac{A_s \cdot (1,25f_y)}{0,85 \cdot f'c \cdot b} \text{Ecuación 41}
$$

Para el espaciamiento entre los aros se debe tomar el menor de los valores que establece el CSCR – 10 en la sección 8.3.4.c

> 0.25 de la dimensión mínima de la sección Ecuación 42 seis veces el diámetro de la barra de menor diámetro Ecuación 43

$$
s_0 = 10 + \frac{(35 - h_x)}{3}
$$
Ecuación 44

Para el diseño de placas primero hay que acordarse de que existe un pre dimensionamiento de la placa, la cual se calcula:

$$
A_{placa} = \frac{P_u}{q_{adm}}\text{Ecuación 45}
$$

Con esto ya tenemos el área de la placa, si tenemos una placa cuadrada con sacarle la raíz cuadrada sabremos cual es el valor de los lados de la placa. Si no se debe aplicar un simple despeje, igualando a este valor.

Después de esto se calcula las excentricidades para saber cuál es el comportamiento de las cargas de empuje del suelo.

Primero se calcula e:

$$
e = \frac{M_u}{P_u}
$$
Ecuación 46

Luego se calcula la relación de la base entre 6

$$
\frac{B}{6}
$$
Ecuación 47

Se comparan y se tiene que cumplir una de estas tres condiciones: Caso 1

> $e < \frac{B}{c}$ 6 *Ecuación 48*

Se forma una carga trapezoidal bajo la placa

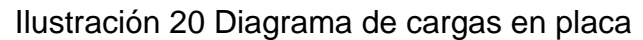

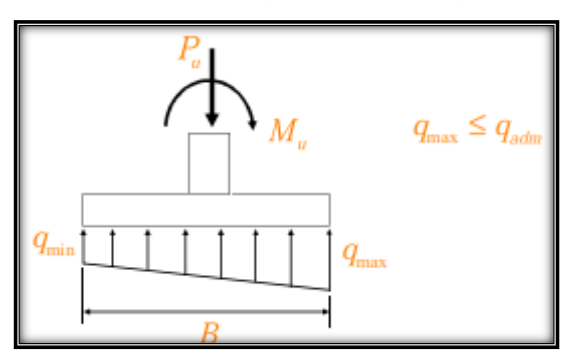

Fuente: Curso de concretos

Donde:

$$
q_{max} = \frac{P_u}{A_{placa}} \cdot \left(1 + \left(\frac{6 \cdot e_u}{B}\right)\right) Ecuación 49
$$

$$
q_{min} = \frac{P_u}{A_{placa}} \cdot \left(1 - \left(\frac{6 \cdot e_u}{B}\right)\right) Ecuación 50
$$

Caso 2

$$
e = \frac{B}{6}
$$
Ecuación 51

Se forma una carga triangula

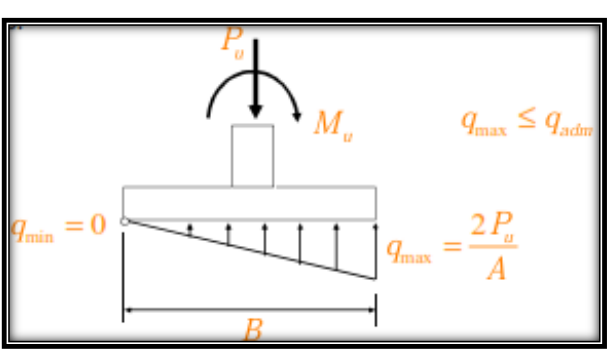

Ilustración 21 Diagrama de cargas en placa

Fuente: Curso de concretos

Donde:

$$
q_{max} = \frac{2P_u}{A_{placa}}\text{Ecuación 52}
$$

$$
q_{min} = 0
$$
Ecuación 53

Caso 3

 $e > \frac{B}{c}$ 6 *Ecuación 54*

Se forma una carga triangular, pero una sección de la placa se encuentra en el aire, es decir no hay contacto directo con el suelo.

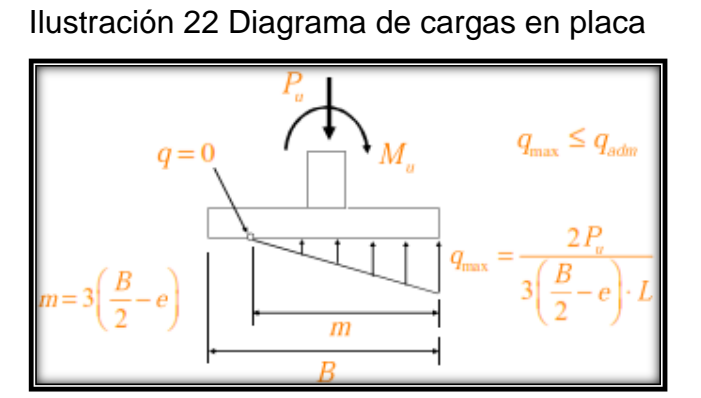

Fuente: Curso de concretos

F

Donde:

$$
q_{max} = \frac{2P_u}{3(\frac{B}{2} - e) \cdot L}
$$
 *Ecuación* 55

= 0 *Ecuación 56*

$$
m = 3\left(\frac{B}{2} - e\right)
$$
 *Ecuación* 57

Cuando ya se tenga cuál de los casos es el que aplica se debe calcular

la reducción de la resistencia del suelo (capítulo 13.3 del CSCR 10)

Donde se satisface la desigualdad de:

 $q_{ult}$  ≤ Ø $q_n$  Ecuación 58

Donde Ø está dada en la tabla 13.1 del CSCR 10

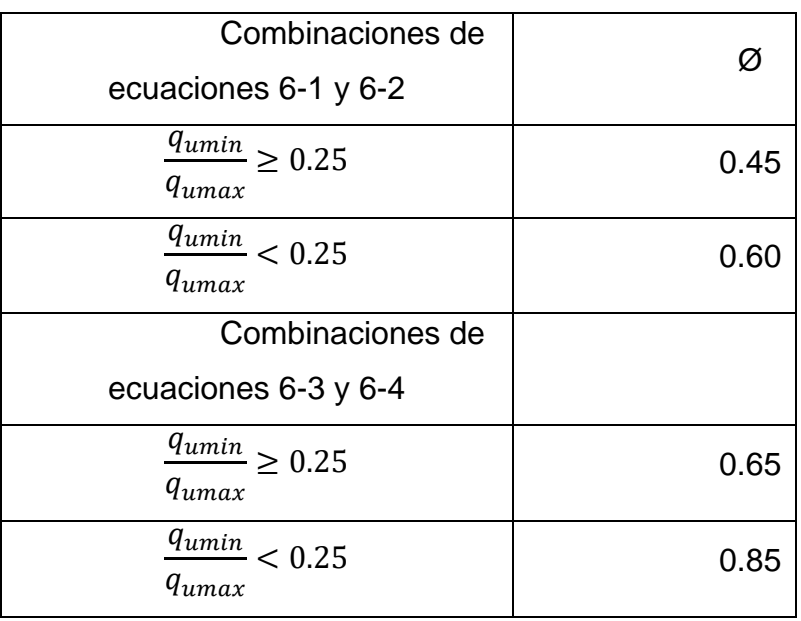

*Tabla 6 Reducción de carga*

Fuente CSCR 2010

Luego, cuando se tiene la desigualdad y esta cumple, se continúa con el diseño a flexión. Estos cálculos son dados por las formulas siguiente:

$$
Q_u = \frac{P_u}{A_{placa}} Ecuación 59
$$

$$
M_u = \frac{Q_u \cdot L \cdot l^2}{2} Ecuación 60
$$

Con esto se calcula el acero requerido

$$
A_s = \frac{M u}{0.9^2 * f_y * d}
$$
 *Ecuación 61*

Y se calcula el acero mínimo que depende del módulo de fluencia del acero que se va a utilizar

Si fy= $2800<sup>k</sup>g/m<sup>2</sup>$ 

$$
A_{s,min} = 0.20 * t_p
$$
 *Euación 62*

$$
\text{Si fy=4200}\text{kg}/\text{cm}^2
$$

$$
A_{s,min} = 0.18 * t_p
$$
Ecuación 63

Con el acero mínimo que tenemos ya se pasa al cálculo de cortante en dos direcciones donde se debe de cumplir la desigualdad de:

∅ ≥ *Ecuación 64*

Donde  $\emptyset V_c$  es el menor de los valores entre:

 $\emptyset V_c = \emptyset * \sqrt{f'}$  $\overline{c}$  ∗  $b_0$  ∗  $d$ Ecuación 65

$$
\emptyset V_c = \emptyset * 0.53 * \left(1 + \frac{2}{\beta_c}\right) * \sqrt{f'_c} * b_o * dEcuación 66
$$

$$
\emptyset V_c = \emptyset * 0.27 * \left(2 + \frac{\alpha_s d}{b_o}\right) * \sqrt{f'_c} * b_0 * d
$$
 *Equation 67*

Y donde  $V_u$  es igual a:

$$
V_u = P_u - q_u * (C_B + d) * (C_L + d) \text{Ecuación 68}
$$

Por último, para el diseño de placas se tiene que revisar el cortante en una sola dirección. Donde se debe de cumplir la desigualdad de:

$$
\emptyset V_c \geq V_uEcuación 69
$$

Donde:

$$
\emptyset V_c = \emptyset * 0.53 * \sqrt{f'_c} * L * d
$$
ECuación 70

Y donde:

$$
V_u = q_u * L * (1 - d) \text{Ecuación 71}
$$

#### **2.7.3 Diseño de paredes**

Las paredes de las aulas, dirección y baños se diseñaran por medio del método simplificado del Código Sísmico de Costa Rica, además, de las indicaciones establecidas por el fabricante del producto y el diseñador de ellos.

El método simplificado se encuentra en el Capítulo 17 del Código Sísmico de Costa Rica, 2010. Las fundaciones se especifican en el inciso 17.3.2.d, las paredes están detalladas en 17.3.3.g. Para darle estabilidad lateral a las paredes la podemos encontrar en el 17.3.4.d

#### **2.7.4 Relleno de sustitución**

El Código de Cimentaciones de Costa Rica establece, en el capítulo 4.3.3, que se debe verificar que la presión bajo el relleno  $q_r$  debe exceder la capacidad soportante del suelo blando.

Para este cálculo, se establecen en el código diferentes fórmulas, ya sea para placas individuales, o corridas, con igual tamaño en sustitución bajo esta, o con placas individuales, o corridas, pero con mayor área de sustitución que el área de la placa.

Para placas individuales con igual área de sustitución se establece:

$$
q_r = \frac{P}{B \cdot L} + \gamma_r T Ecuación 72
$$

Para placas corridas:

$$
q_r = \frac{P}{B} + \gamma_r T
$$
Ecuación 73

Para sustitución con más área que la placa se dan las ecuaciones:

Placa individual:

$$
q_r = \frac{P}{(B+T)(L+T)} + \gamma_r T
$$
Ecuación 74

Placa corrida:

$$
q_r = \frac{P}{(B+T)} + \gamma_r T
$$
Ecuación 75

#### **2.7.5 Memoria de cálculo**

## Cálculo de coeficiente sísmico

Ubicación del proyecto: La Virgen de Sarapiquí, Heredia Zona sísmica: Zona III (tabla 2.1 CSCR 2010) Tipo de suelo: S<sub>3</sub> (tabla 2.2 CSCR 2010) Aceleración pico efectiva  $a_{rf}$ : 0.36 (tabla 2.3 CSCR 2010) Factor de importancia: Grupo C I=1 (Tabla 4.1 CSCR 2010) Factor de sobre resistencia: SR=2 (Capítulo 5 CSCR 2010) Factor espectral dinámico: FED = 1.138 (tabla E7 CSCR2010) Ductilidad: Moderada µ=2 (tabla 4.3 CSCR 2010)

Cálculo de período (inciso 7.4.5)  $T = 0.05n$  $T = periodo$  $n =$  número de pisos

Por lo tanto,

$$
T = 0.05(1)
$$

$$
T = 0.05
$$

Coeficiente sísmico (Ecuación 5.1 CSCR 2010)

$$
C = \frac{a_{ef}.I\ FED}{SR}
$$

Por lo tanto,

$$
\mathcal{C}=0.20484
$$

# Diseño de techos

1. Cálculo de cargas

Carga temporales:  $40 \frac{\text{kg}}{\text{m}^2}$  (CSCR 2010) Cargas permanentes:

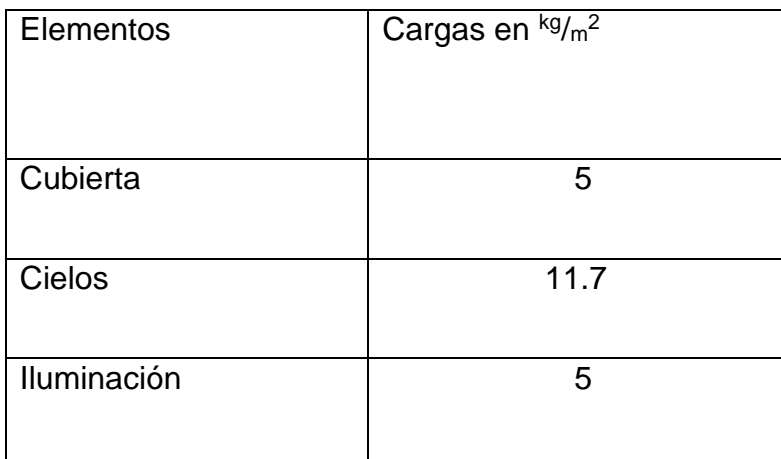

Fuente: Elaboración Propia.

Propuesta de largueros

Perfil C 75x50x15mm

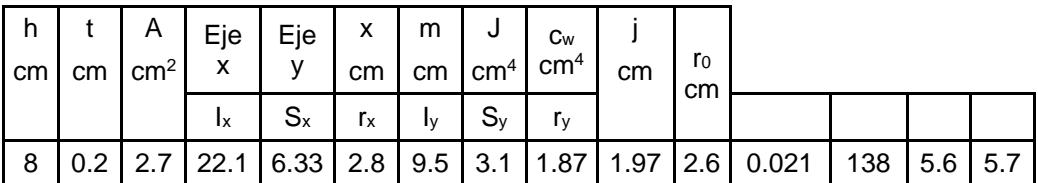

Fuente: Perfil C, página web METALCO

#### 2. Sumatoria de cargas

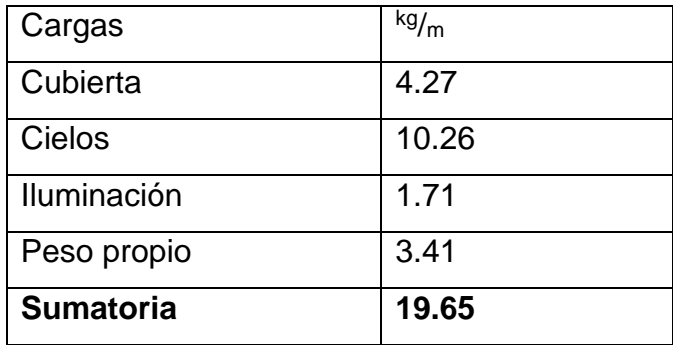

Fuente: Elaboración Propia.

3. Cargas de viento

Según tabla XX 9.2 Reglamento de construcción

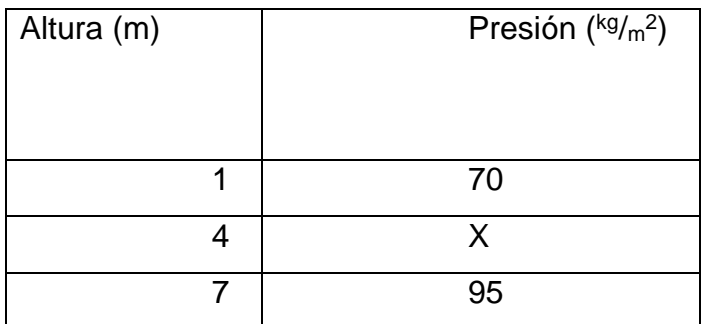

Fuente: Elaboración propia con datos del Reglamento de Construcciones.

Interpolación

$$
y = y_0 + \frac{x - x_0}{x_1 - x_0} (y_1 - y_0)
$$

Por lo tanto la presión del viento en el techo es de 80 kg/m<sup>2</sup>

4. Análisis del factor forma para techos frente al viento

Ángulo del techo=12.98° Presión=1.2  $sen(\theta) - 0.4$ Desarrollando la ecuación la presión es de – 0.13 Debe ser  $\geq 0.8$  ∴  $rige$  0.8

5. Fuerza del viento (Art XX13 reglamento de construcción)

$$
F = q \cdot C \cdot A
$$

Donde: q=presión básica A=área expuesta C=factor de forma

$$
F=70.4~^{kg}/_{m}
$$

6. Cargas permanentes sobre los ejes

Eje x

$$
w_{xg} = w\cos\theta
$$

$$
w_{xg} = 19.65\cos(12.98^\circ)
$$

$$
w_{xg} = 19.15 \frac{kg}{m}
$$

Eje y

$$
w_{yg} = wsen\theta
$$

$$
w_{yg} = 19.65sen(12.98°)
$$

$$
w_{yg} = 4.41 \frac{kg}{m}
$$

7. Cálculo de cargas totales aplicadas

Eje x

$$
w_{xt} = w_x + w_{xg}
$$

$$
w_{xt} = 70.4 + 19.15
$$

Eje y

$$
w_{yt} = w_{yg}
$$

$$
w_{yt} = 4.41
$$

8. Cálculo de momentos gravitacionales aplicados

Eje fuerte:

$$
M_x = \frac{W_x L^2}{8}
$$

$$
M_x = \frac{89.55 * 3^2}{8}
$$

$$
M_x = 100.74 kg. m = 10074 kg.cm
$$

Eje débil sin apoyos:

$$
M_y = \frac{W_y L^2}{8}
$$

$$
M_x = \frac{4.41 \times 3^2}{8}
$$

$$
M_x = 4.96 \text{ kg} \cdot m = 496 \text{ kg} \cdot cm
$$

Suponemos fy=2310 AISC sección A7.2

$$
C_{x1} = \bar{x} + \frac{t}{2}
$$

$$
C_{x1} = 1.915 + \frac{0.237}{2}
$$

$$
C_{x1} = 2.034 \text{ cm}
$$

$$
C_{x2} = 5 - C_{x1}
$$

$$
C_{x2} = 2.966
$$

$$
C_{y} = \frac{h}{2} = \frac{7.5}{2} = 3.75
$$

9. Análisis del RT

$$
S_x = \frac{I_{xx}}{C_y} = \frac{39.05}{3.75} = 10.413
$$
 cm<sup>3</sup>

$$
S_{y1} = \frac{I_{yy}}{C_{x1}} = \frac{14.47}{2.034} = 7.114 \text{ cm}^3
$$

$$
S_{y2} = \frac{I_{yy}}{C_{x2}} = \frac{14.47}{2.966} = 4.879 \text{ cm}^3
$$

Rige el menor de los valores de  $S_{y2}$ 

10.Cálculo de esfuerzos aplicados

$$
f_{bx} = \frac{M_x}{S_x} = \frac{10074}{10.413} = 967 \frac{kg}{cm^2}
$$

$$
f_{by} = \frac{M_y}{S_y} = \frac{496}{4.879} = 101.66 \frac{kg}{cm^2}
$$

11.Cálculo de los esfuerzos permisibles en flexión

$$
F_{bx} = 0.6F_y = 0.6(2314) = 1388.4 \frac{kg}{cm^2}
$$

$$
F_{by} = 0.6F_y = 0.6(2314) = 1388.4 \frac{kg}{cm^2}
$$

12.Verificación

$$
\frac{f_{bx}}{F_{bx}} + \frac{F_{by}}{F_{by}} \le 1.33
$$

$$
\frac{967}{1388} + \frac{10166}{1388} = 0.77 \le 1.33
$$
 *Cumple*

Propuesta de cerchas

1. Cálculo de momento último

$$
M_u = P. a = 134.325(1.1) = 14776 kg.cm
$$

2. Asumo que estoy en Zona 1

$$
\emptyset M_n = \emptyset M_p = \emptyset F_y Z
$$

3. Cálculo de esbeltez local

Alas

$$
\frac{b}{t} = \frac{4.526}{0.237} = 19.108
$$

$$
\lambda_p = 1.12 \sqrt{\frac{E}{F_y}} = 1.12 \sqrt{\frac{2.1X10^6}{2314}} = 33.74
$$

$$
\lambda_r = 1.4 \sqrt{\frac{E}{F_y}} = 1.4 \sqrt{\frac{2.1X10^6}{2314}} = 42.175
$$

Es compacta.

Alma:

$$
\frac{b}{t} = \frac{14.526}{0.237} = 61.291
$$

$$
\lambda_p = 2.42 \sqrt{\frac{E}{F_y}} = 2.42 \sqrt{\frac{2.1 X 10^6}{2314}} = 72.90
$$

$$
\lambda_r = 5.70 \sqrt{\frac{E}{F_y}} = 5.70 \sqrt{\frac{2.1 X 10^6}{2314}} = 171.713
$$

Es compacta.

4. Revisar zona

$$
L_p = 1.76r_y \sqrt{\frac{E}{F_y}} = 1.76 \cdot 2.17 \sqrt{\frac{2.1X10^6}{2314}} = 115.054
$$

$$
r_{ts} = \frac{\sqrt{I_y C_w}}{S_x} = \frac{\sqrt{42.68 \cdot 251.60}}{31.68} = 1.809
$$

$$
L_r = 1.95 \cdot r_{ts} \frac{E}{0.7F_y} \sqrt{\frac{Jc}{S_x h_0} + \sqrt{\left(\frac{Jc}{S_x h_0}\right)^2 + 6.76 \left(\frac{0.7F_y}{E}\right)^2}} = 3285.72
$$

5. Peso propio de la sección:

$$
M_{ult\ pp} = \frac{wL^2}{8} = 992.76\ kg\ cm
$$
  

$$
M_{ult\ total} = 992.76 + 14776 = 15768\ kg\ cm
$$
  

$$
\emptyset M_n = 0.9F_y Z > M_u\ cumple
$$

6. Capacidad por cortante:

 $Carga total = Carga peso propio + cargas = 24.0669 + 268.65 = 292.717 kg$ 

Capacidad de la sección (sección G 5)

$$
V_n = 0.6F_y A_w C_v
$$
  
\n
$$
A_w = 2ht
$$
  
\n
$$
C_v = 1
$$
  
\n
$$
V_n = 0.6(2314)(2(14.526 * 0.237))1
$$
  
\n
$$
V_n = 9559 kg
$$
  
\n
$$
V_n > V_u \text{ Cumple}
$$

#### **2.7.6 Diseño de pasos techados**

Las cargas que tienen los pasos son los mismos que se tienen en los techos de las aulas, ya que este cuenta con la misma perfilería.

1. Combinación de cargas

$$
C_{u1} = 1.4CP = 125.37 \frac{kg}{m}
$$

$$
C_{u2} = 1.2CP + 1.6CT = 171.46 \frac{kg}{m}
$$

2. Cálculo de momentos y cortantes por medio de diagramas de cuerpo libre
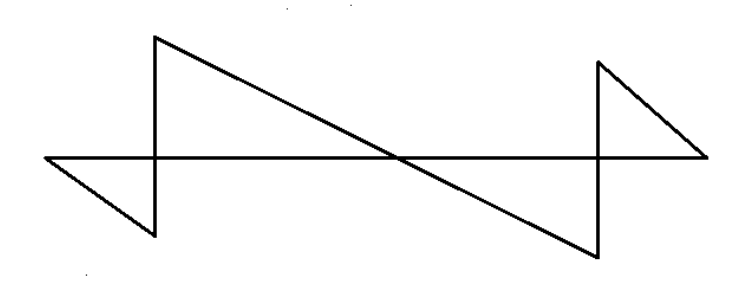

Diagrama de cortante

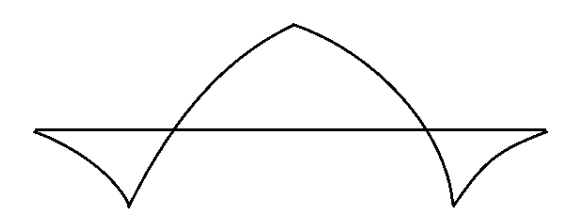

3. Propuesta de columna

Se propone una columna de 3"x3"

4. Estado límite 1 (Pandeo local) capítulo E AISC

$$
\frac{b}{t} = \frac{7.2}{0.237} = 30.38
$$

$$
\lambda_r = 1.4 \sqrt{\frac{E}{F_y}} = 1.4 \sqrt{\frac{2.1 X 10^6}{2314}} = 42.175
$$

$$
\lambda < \lambda_r
$$

Compacta, no esbelta

5. Pandeo global (E3.1 AISC)

$$
P_n = F_{cr} A_g
$$

Cálculo de K se realiza con la tabla 3.1

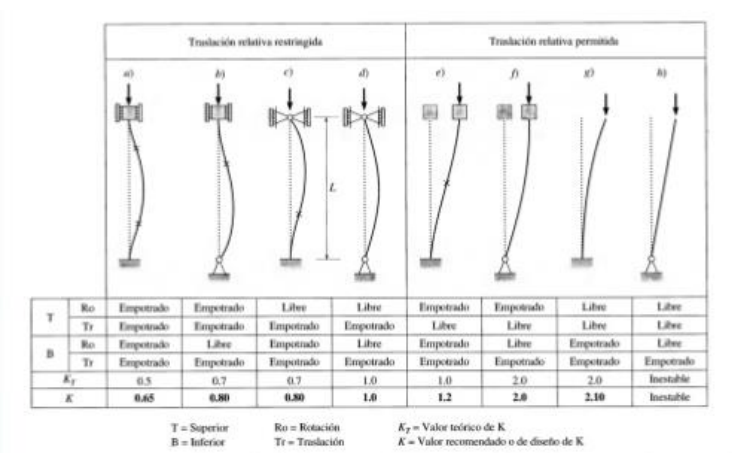

6. Longitud efectiva (Cap E 3.2 del AISC)

$$
\frac{KL}{r} = \frac{0.8 * 300}{2.82} = 85.11
$$
  
4.71 $\sqrt{\frac{E}{F_y}} = 4.71 \sqrt{\frac{2.1X10^6}{2314}} = 141.86$ 

$$
\frac{KL}{r} < 4.71 \sqrt{\frac{E}{F_y}}
$$
\n
$$
\therefore F_{cr} = \left[ 0.658 \frac{F_y}{F_e} \right]^{F_y}
$$

Cálculo de  $F_e$  (ecuación E3.4 AISC)

$$
F_e = \frac{\pi^2 E}{\left(\frac{KL}{r}\right)^2} = 2861.26 \frac{kg}{cm^2}
$$
  

$$
\therefore F_{cr} = 2245 \frac{kg}{cm^2}
$$
  

$$
\Phi P_n = \Phi F_{cr} A_g
$$
  

$$
\Phi P_n > 457.8 \text{ cumple por resistencia}
$$

7. Revisión de flexión por peso propio

Peso propio: 5.23  $kg/m$ Combinación 6.1: 125.37 $kg/m$  Cargas totales: 130.6  $^{kg}/_m$ 

8. Cálculo de momento último

$$
M_u = \frac{wl^2}{12} = 97.95 kg * m \text{ costados}
$$

$$
M_u = \frac{wl^2}{24} = 48.975 \, kg * m \, centro
$$

9. Cálculo de capacidad

$$
\emptyset M_n = 0.9 * F_y * Z = 35915.8 kg * m
$$

$$
\Delta CP = \frac{\frac{5}{384} * M_u * w^4}{E * I} = 0.000003cm
$$
  

$$
\frac{L}{240} = 1.25
$$
  

$$
\therefore \Delta CP < \frac{L}{240} \text{ Cumple por capasidad}
$$

Sustitución de suelos

Capítulo 4 del Código de Cimentaciones de Costa Rica inciso 4.3.3 Cargas permanentes.

Techos: 19.65 $kg/m$ Paredes panel MKS:  $145 * 3 * 9 = \frac{3915}{8}$  $\frac{\partial 15}{\partial 9} = 435 \frac{kg}{m^2}$ Cargas temporales:  $200 * 3 = 600 \frac{kg}{m}$ Combinación de cargas  $C_{u1} = 1.4 CP \Rightarrow 1.4(455) = 635 \frac{kg}{m}$ 

 $C_{u2} = 1.2 CP + 1.6 CT \Rightarrow 1.2(455) + 1.6(600) = 1506 \frac{kg}{m}$ Ecuación 4.31 C.C.C.R

Con 1.1 metros de sustitución

$$
q_r = \frac{P_L}{B + T} + \gamma_r T
$$

$$
q_r = \frac{14.77}{0.35 + 1.1} + 22(0.35)
$$

$$
q_r = 17.88 \, \text{KN}_{\text{m}^2} < q_{ult} = 12 \, \text{NO} \, \text{CUMPLE}
$$

Con 4 metros de sustitución

$$
q_r = \frac{P_L}{B+T} + \gamma_r T
$$

$$
q_r = \frac{14.77}{0.35+4} + 22(0.35)
$$

$$
q_r = 11.09 \, \frac{KN}{m^2} < q_{ult} \, \text{CUMPLE}
$$

Diseño de Columnas

Para el diseño de columnas se utilizó un Excel diseñado para esto,

donde se presentan las opciones editables para el cálculo

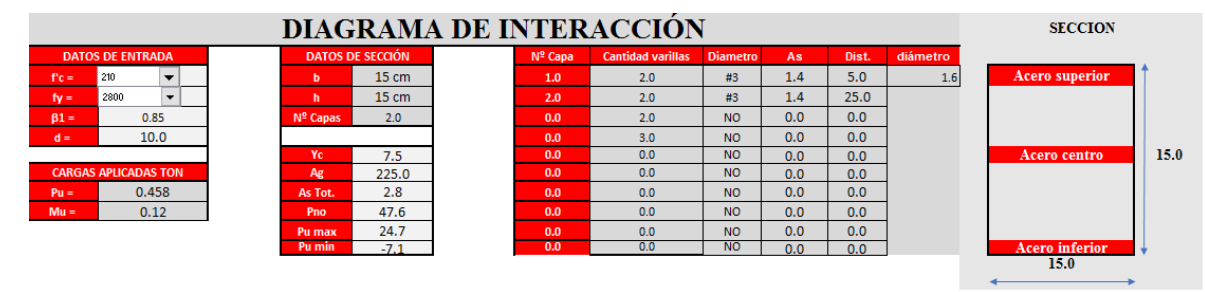

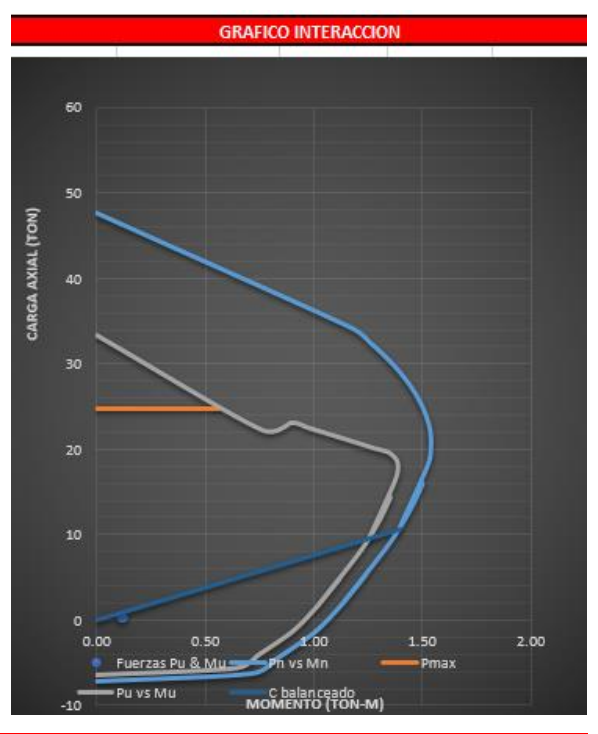

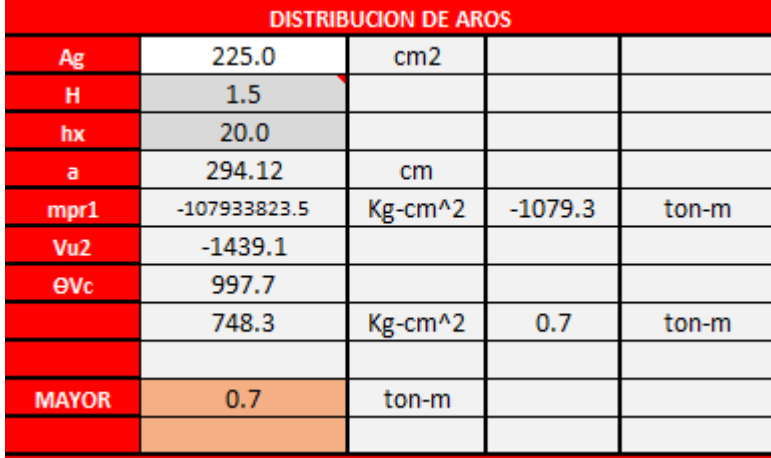

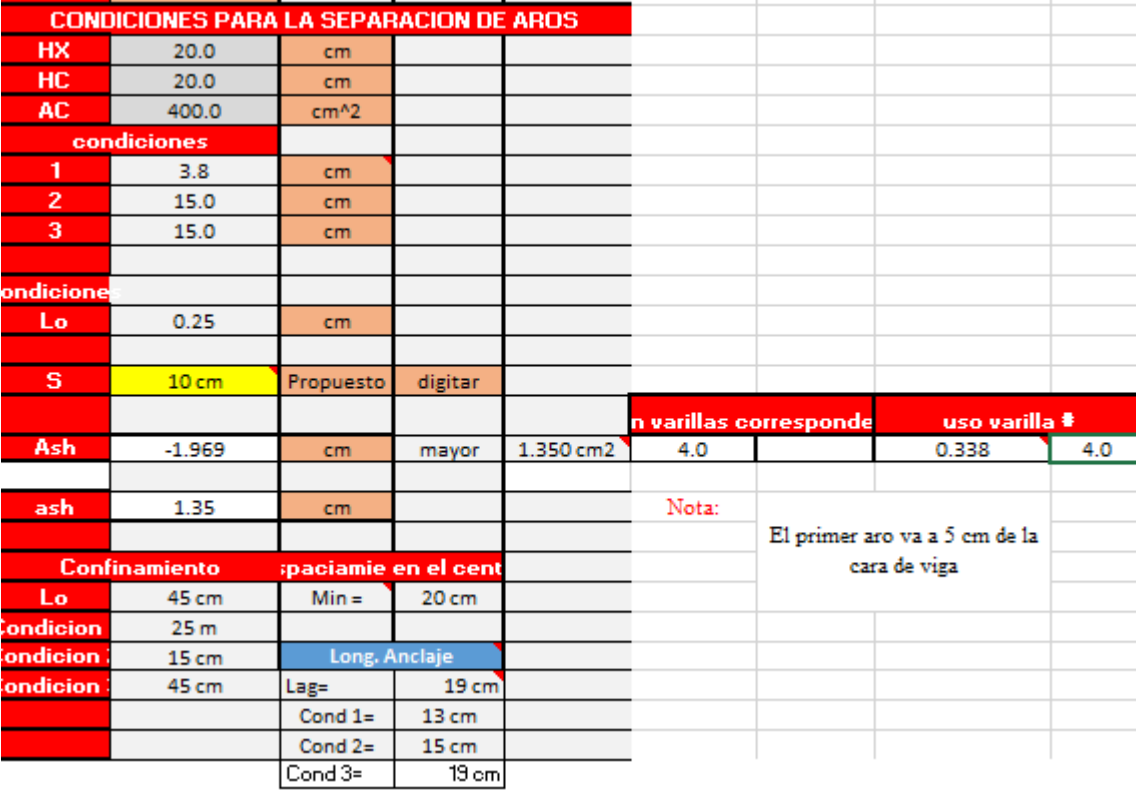

### Diseño de Placa

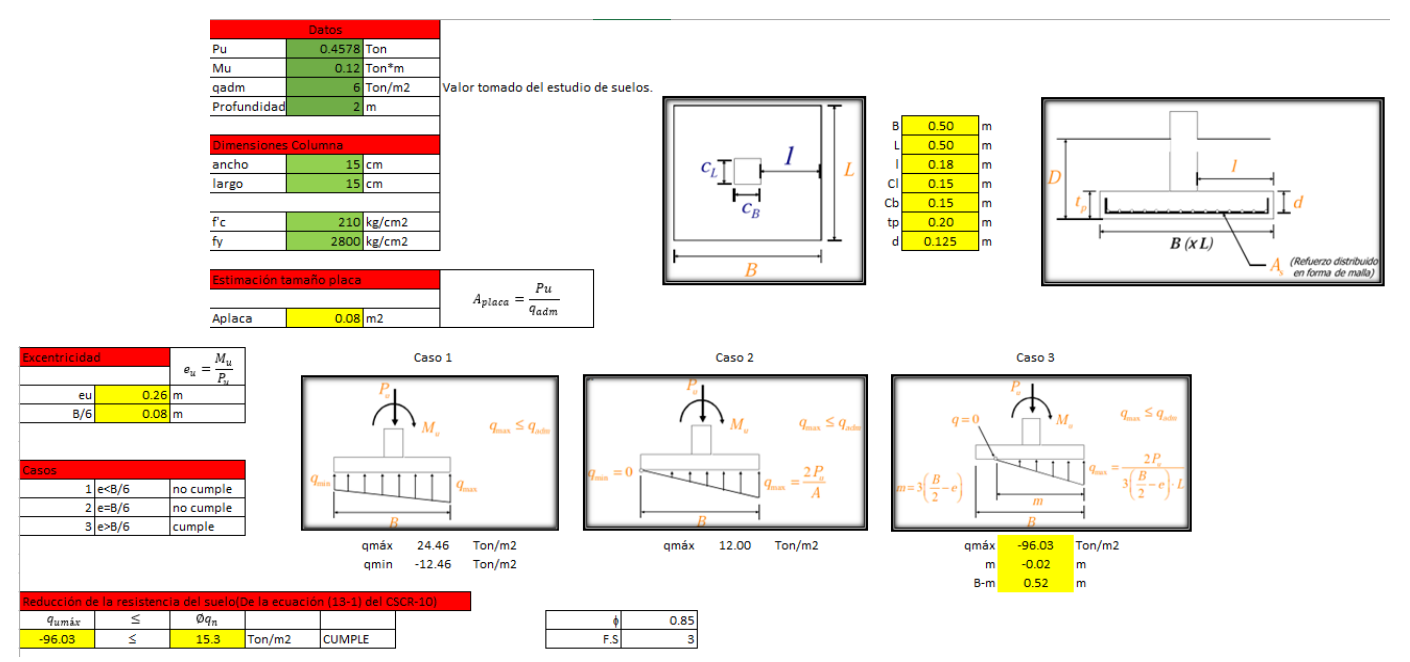

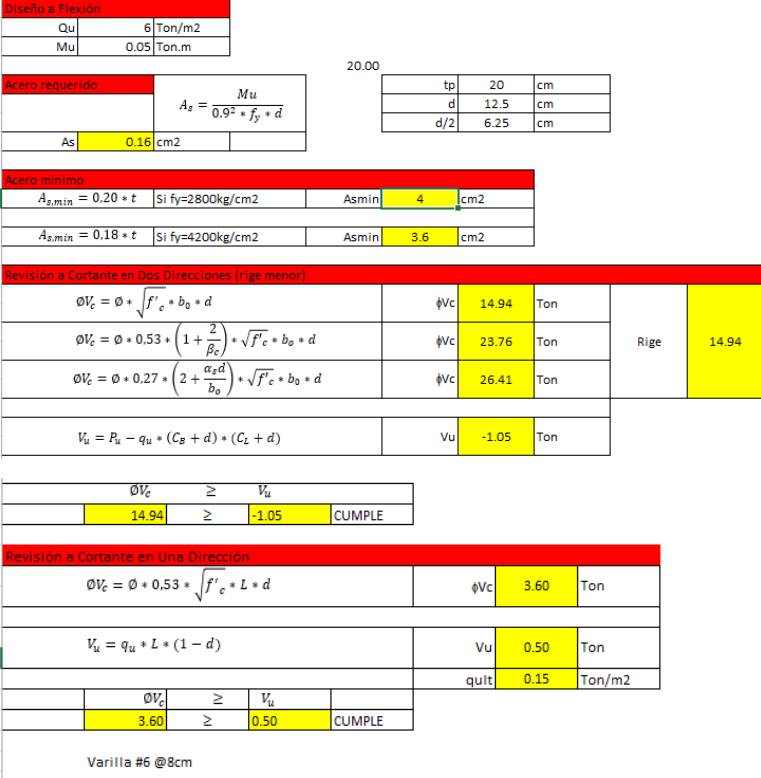

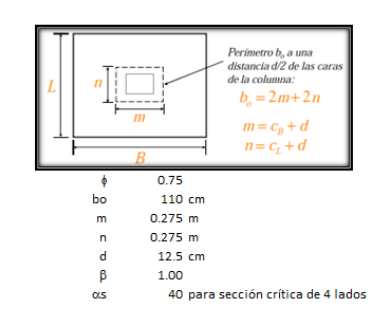

**CAPÍTULO III**

# **CONCLUSIONES Y RECOMENDACIONES**

# **Conclusiones**

Con el fin de establecer un diseño de infraestructura educativa bioclimática, que a su vez cumpla con las normativas y leyes costarricenses y permita solventar las necesidades de la población estudiantil de la escuela de San Ramón de la Virgen de Sarapiquí, se desarrolló esta propuesta, buscando un diseño económico y sostenible.

Para esto se estudiaron las curvas de nivel, para lograr localizar la mejor ubicación de la escuela sobre el terreno, encontrándose secciones del terreno con características que favorecían a la ubicación, siendo estas las partes del terreno que se encontraban planas, sin mucha pendiente.

Al realizar el estudio de suelos se observó la mala calidad del terreno que existe en estas zonas, se determinó además, que el terreno tiene muy poca capacidad de soportar las cargas que se le aplicarán cuando se le construya la escuela. Por esta razón, se manejan varias opciones para poder construir primero pilotes y, por último, una loza flotante, que para este tipo de proyectos es la mejor opción.

Se logra realizar un análisis estructural con materiales que disminuyan el impacto ambiental, por lo que se consideró el uso del "MKS de Sur" puesto que no genera altos costes en la obra y no produce grandes cantidades de desperdicio. Además, este material se puede utilizar para mejorar las condiciones dentro de las aulas, ya que cuentan con aislante térmico y sonoro.

En el presupuesto elaborado, se consideraron materiales que se puedan conseguir en la zona donde se ubica la Escuela, considerando que sean fáciles de aplicar, que no requieran de mucha mano de obra, entre otros. Además, se incluye el "MKS de Sur", que se refleja como un producto más caro que el diseño tradicional, sin embargo, se deben considerar sus ventajas (como costo-beneficio) ya que este producto es más fácil de manipular, es menos pesado y requiere de menos personal para su manipulación.

Además, de los puntos señalados anteriormente, con el desarrollo del diseño de la escuela, se pretende que esta tenga una ubicación que sea favorable en temas de aprovechamiento de luz natural, entrada de aire de acuerdo a la dirección del viento, que cuente con una estructura accesible y amigable para todos.

De esta forma se logra cubrir los problemas actuales de la institución y a la vez aprovechar el entorno que la rodea, al diseñar la estructura bajo el concepto bioclimático.

# **Recomendaciones**

Se recomienda valorar el diseño propuesto en la construcción del futuro centro educativo considerando los beneficios que esta presenta para la población educativa, a pesar, que el presupuesto de este sistema podría ser más alto que el de una construcción tradicional, valorándose por ende el costo beneficio que esta puede traer.

Además, se considera importante para completar el diseño bioclimático, sembrar árboles a los alrededores de las aulas ya que su sombra es de gran beneficio para bajar la temperatura de manera natural sin necesidad de utilizar parasoles.

# **BIBLIOGRAFÍA**

- Aguilar Montolla, G. (s.f). *INSTRUMENTO TÉCNICO DE INSPECCIÓN PARA VERIFICAR CUMPLIMIENTO DE LA NORMATIVA EN ACCESIBILIDAD FÍSICA.* Costa Rica: Desconocido.
- Baño Nieva, A. (s.f.). LA ARQUITECTURA BIOCLIMÁTICA: TÉRMINOS NUEVOS, CONCEPTOS ANTIGUOS. Madrid: Universidad de Alcalá de Henares de Madrid.

Costa Rica, Código Sísmico de Costa Rica, (2010)

Costa Rica, Reglamento de Construcción (1993)

- Costa Rica; Código de Cimentaciones de Costa Rica (2009)
- Council, U. G. (2015). *Diseño y Construcción de Edificios.* Estado Unidos: Desconosida.
- CSCAE. (s.f). *Un vitruvio ecológico, Principios prácticos del proyecto arquitectónico sostenible.* España: Desconocido.
- HERNÁNDEZ, A. (2013). *Manual de diseño bioclimático urbano. Recomendaciones para la elaboración de normativas urbanísticas.* Portugal: Bragança.
- Lacomba, R. (1991). *Manual de arquitectura solar.* México: Trillas.
- López de Asiain Alberich, M. (2003). *Estrategias bioclimáticas en la arquitectura.* Tuxtla Gutiérrez : Desconocido.
- M. Das, B. (2001). *Fundamentos de Ingenieria Geotécnica.* México: Thomson Editores S.A.
- Mermet, A. G. (2005). *Ventilación Natural de Edificios.* Buenos Aires: Nobuko.
- Monge Guillén, D., , & Vindas Umanña, R. (Septiembre de 2002). Manual de Construcción para estructuras metálicas con base en Perfiles doblados en Frio. Cartago, Cartago.
- Unión inernacional de arquitectos. (2012). *Requisitos para edificaciones sostenibles en el trópico.* Costa Rica: INTECO 2012.

**ANEXOS** 

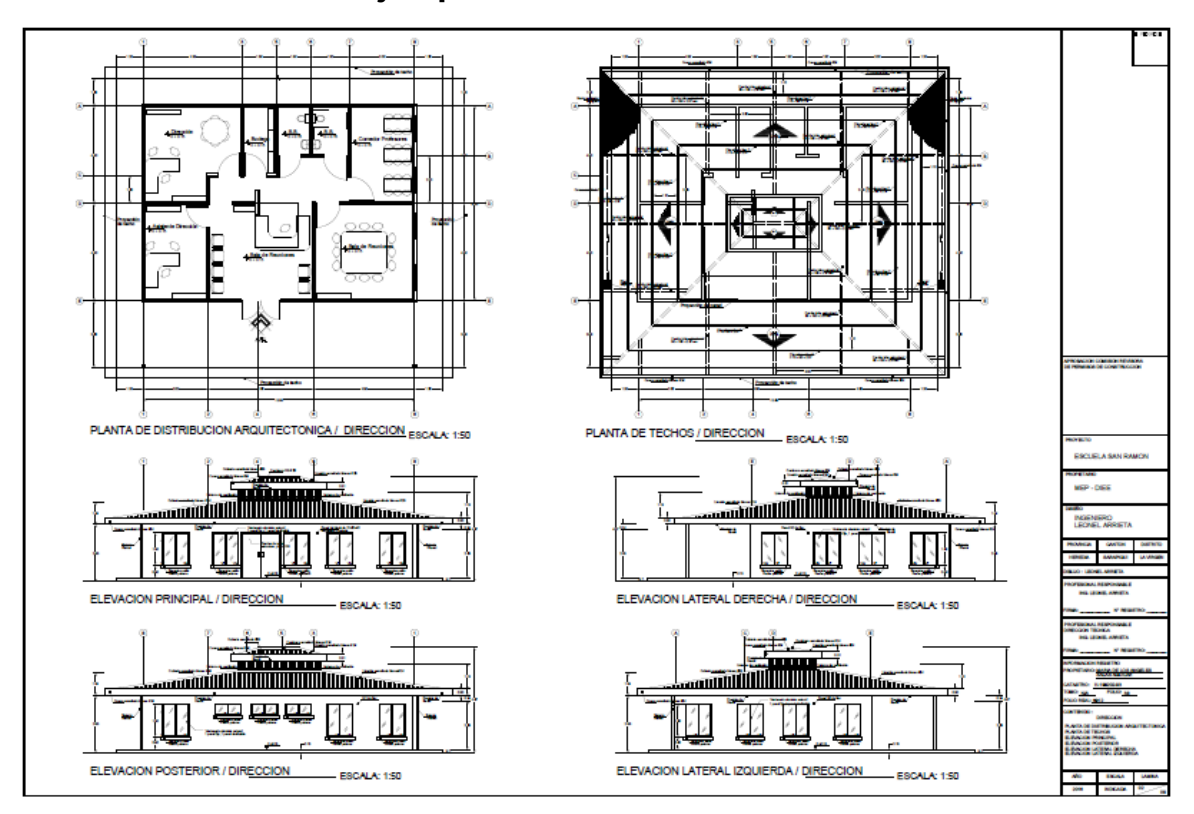

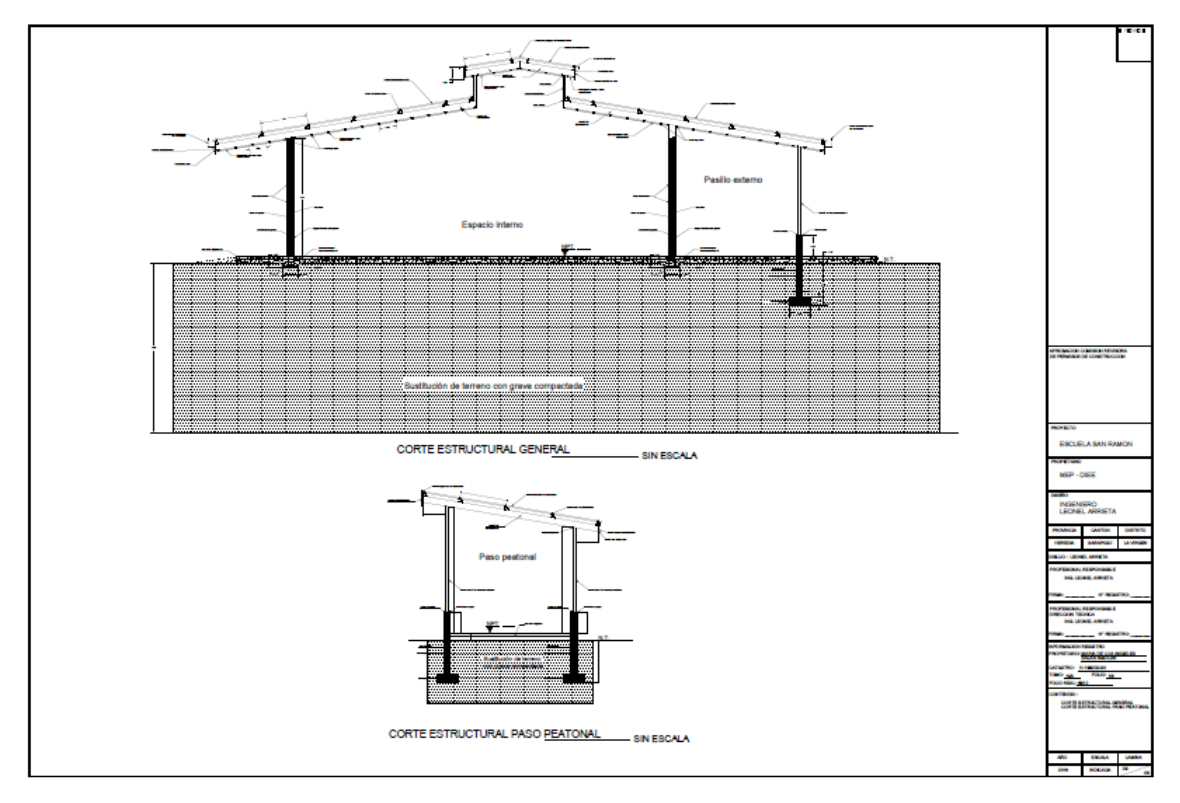

**Anexo 1 Ejemplo de edificaciones**

### **Anexo 2 estudio de suelos**

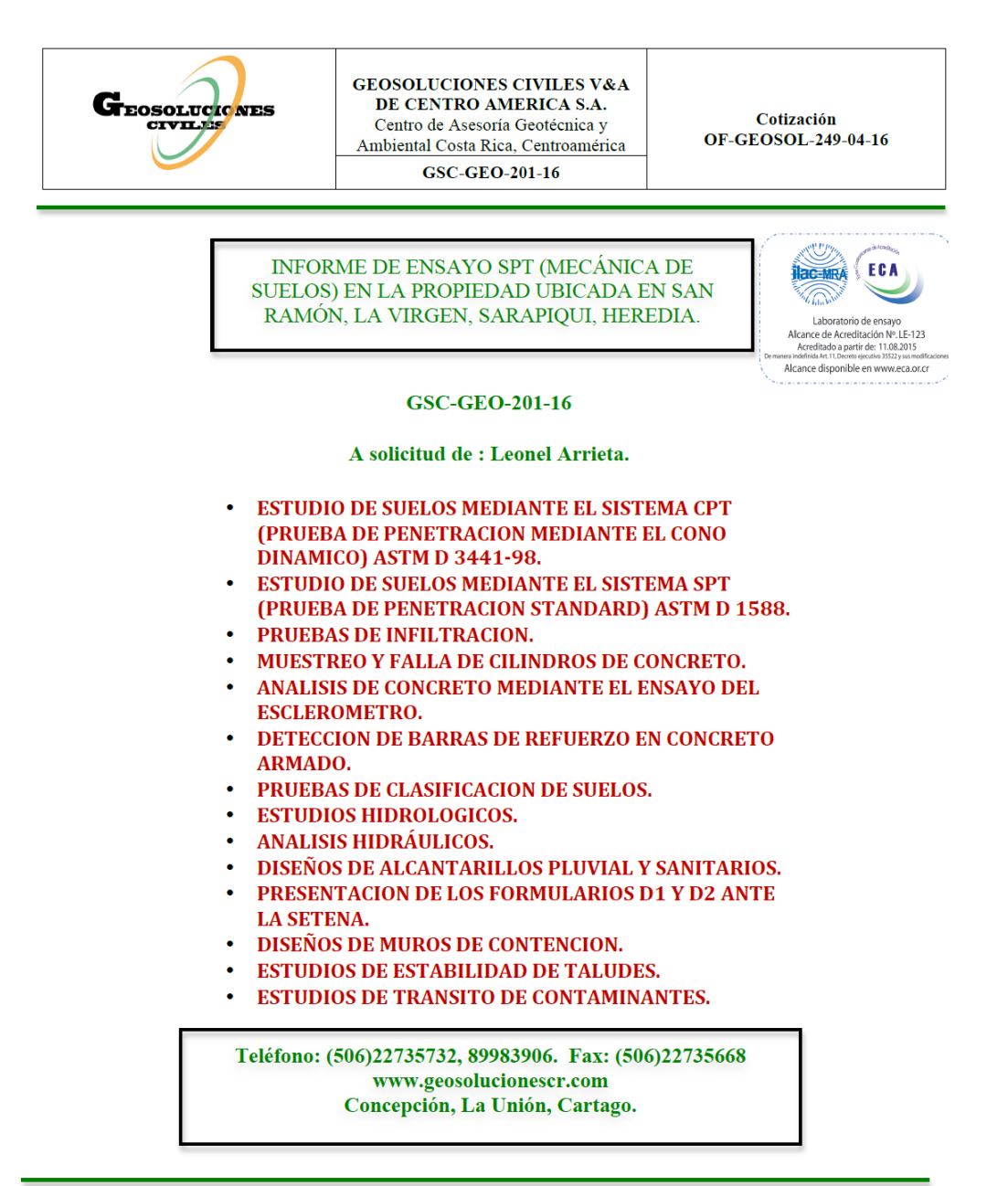

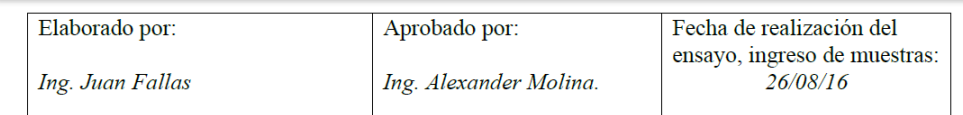

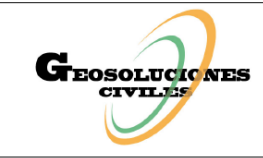

# GEOSOLUCIONES CIVILES V&A<br>DE CENTRO AMERICA S.A.

**PAGINA** 1

Centro de Asesoría Geotécnica y

GSC-GEO-201-16

## Ambiental Costa Rica, Centroamérica

#### Tabla de Contenidos

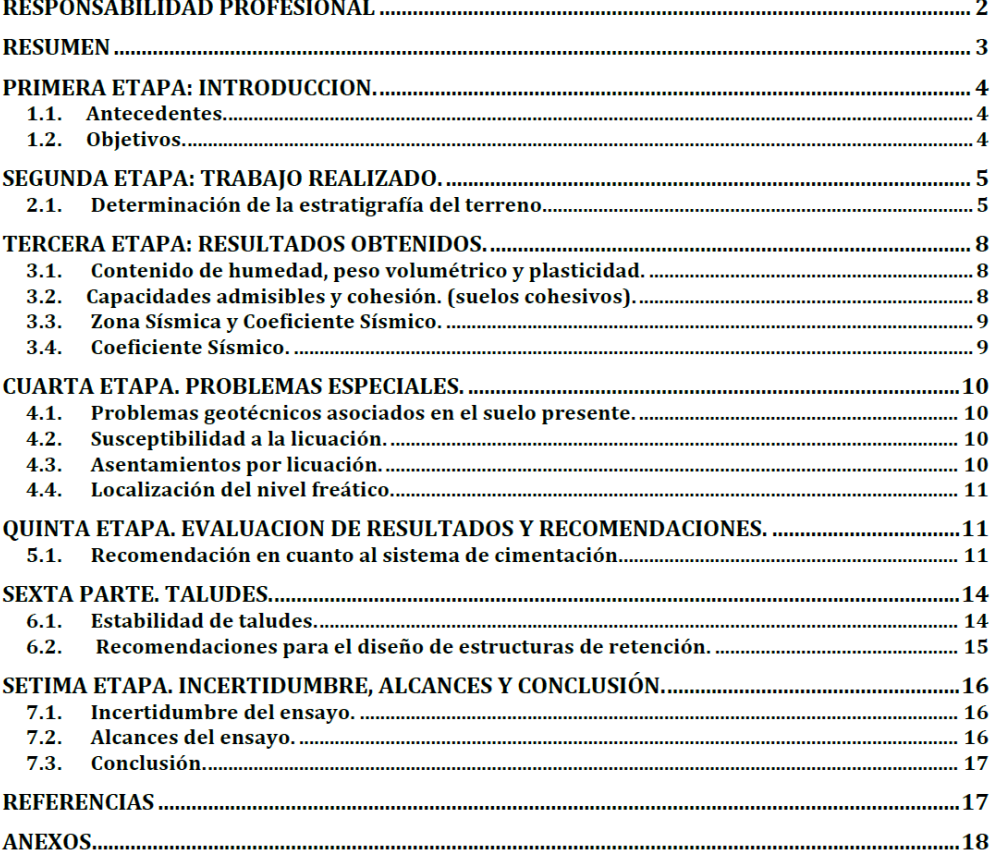

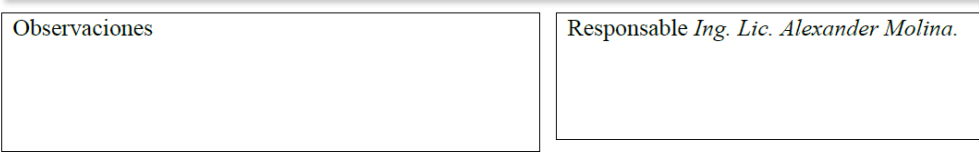

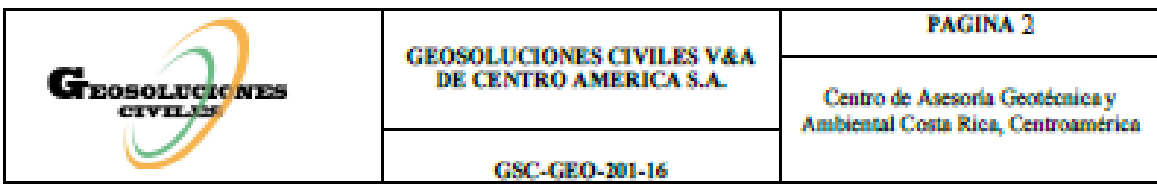

#### **RESPONSABILIDAD PROFESIONAL**

El suscrito Alexander Molina Villalobos, Ingeniero civil, geotecnista, administrador de empresas, master en gerencia general, master en ingeniería ambiental, consultor inscrito en SETENA CI-058-99, inscrito en el Colegio Federado de Ingenieros y Arquitectos CFIA IC-7650, es responsable de los contenidos y alcances del presente estudio de suelos, realizado en la propiedad ubicada en San Ramón, La Virgen de Sarapiqui, Heredia, el día 26 de Agosto de 2016.

> Ing. Lic. Alexander Molina Villalobos, M.B.A. M.Sc. Ingeniero Civil Geotecnista. Administrador de Empresas. Máster en Gerencia General. Máster en Ingeniería Ambiental. Registro SETENA: CI 058-99. Registro CFIA: IC-7650. Registro CPCECR: 024276.

**Observaciones** 

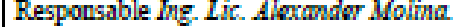

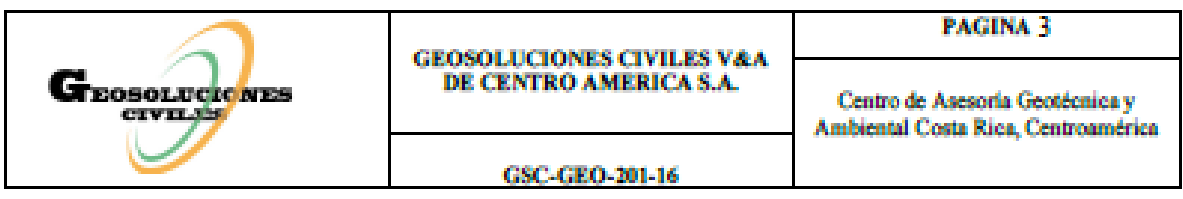

#### **RESUMEN**

Se realizaron dos sondeos exploratorios mediante el sistema de penetración normal (Standard Penetration Test), ASTM D 1586, en los sondeos realizados debido a las condiciones propias del subsuelo fue posible alcanzar el nivel máximo de exploración establecido (5,0 metros). Las exploraciones efectuadas, así como la visita de campo al sitio objeto de estudio, permite establecer según el SUCS la presencia de un suelo conformado por una arcilla color café de baja plasticidad, de baja capacidad de soporte y de consistencia blanda, además de una capa superficial de limos arcillosos y orgánicos.

Según las características determinadas para el suelo del sitio, no se podría realizar la cimentación para estructuras mediante asiento directo (placa corrida) debido a la presencia de estratos blandos superficiales e intermedios.

Algunas alternativas de cimentación serian por losa flotante (superficial) o pilotes por fricción (profunda).

**Observaciones** 

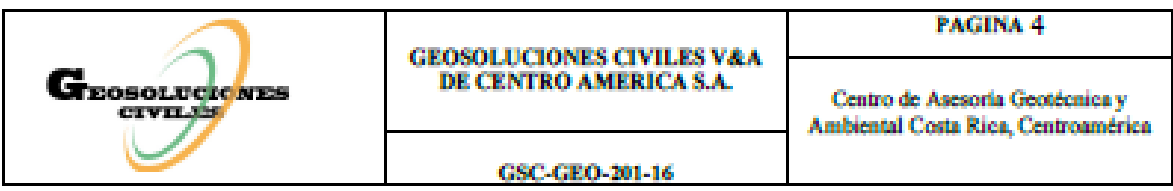

#### PRIMERA ETAPA: INTRODUCCION.

#### 1.1. Antecedentes.

En la propiedad ubicada en San Ramón, La Virgen de Sarapiqui, Heredia, el día 26 de Agosto de 2016, se realizaron dos sondeos exploratorios mediante el sistema de penetración normal (Standard Penetration Test), ASTM D 1586, procedimientos de técnicos GSC-PT-01 (Procedimiento técnico método de ensayo de penetración con muestreador partido) y GSC-PT-02 (Procedimiento técnico normalizado para el transporte de muestras).

En los sondeos realizados debido a las condiciones propias del subsuelo fue posible alcanzar el nivel máximo de exploración establecido en seis metros de profundidad, puesto que la rigidez del suelo del sitio, permitió alcanzar este nivel de exploración.

#### 1.2. Objetivos.

- · Determinar las características generales del suelo como parámetros de resistencia, capacidades admisibles y cohesión.
- · Determinar la presencia de nivel freatico en la profundidad explorada.

**Observaciones** 

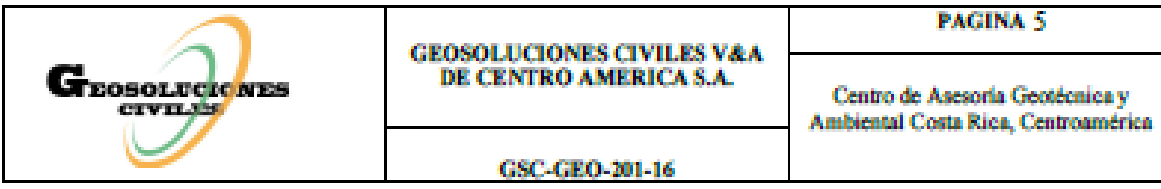

#### SEGUNDA ETAPA: TRARAJO REALIZADO

#### 2.1. Determinación de la estratigrafía del terreno.

Este lugar fue estudiado mediante un sistema puntual como lo es el Standard Penetration Test (SPT), sin embargo, los datos suministrados por las perforaciones son suficientes para establecer parámetros estáticos de resistencia del suelo del sitio para la determinación con un aceptable grado de confianza el posible comportamiento de las diferentes estructuras proyectadas en el este lugar.

Sin embargo, si se requiriera de una verificación en profundidad en forma directa se pueden realizar ensayos por medio del Torquímetro de Torvane o Veleta (estratos blandos) el cual brinda datos de cohesión no drenada, la cual puede ser correlacionada en forma directa con la capacidad última inconfinada de los suelos cohesivos, una vez alcanzados los niveles máximos de excavación con el fin de verificar la capacidad de soporte del suelo de cimentación.

Debido a las condiciones propias del subsuelo fue posible alcanzar el nivel máximo de exploración establecido en cinco metros de profundidad, puesto que la rigidez del suelo del sitio, permitió alcanzar este nivel de exploración.

Las exploraciones efectuadas, así como la visita de campo al sitio objeto de estudio, permite establecer según el SUCS la presencia de un suelo conformado por una arcilla color café de baja plasticidad, de baja capacidad de soporte y de consistencia blanda, además de una capa superficial de limos arcillosos - orgánicos.

**Observaciones** 

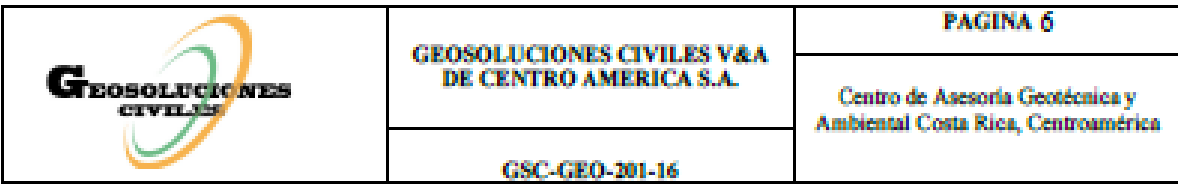

#### $22.$ Metodología de exploración empleada.

El sistema de exploración utilizado se designa como Standard Penetration Test, el cual simula la inca de un pilote con el fin de establecer el número de golpes para penetrar quince centímetros, en tramos de tres lecturas, hasta completar cincuenta centímetros de exploración. La suma de las últimas dos lecturas constituye el número de golpes N, con base en el cual se determinarán los parámetros de resistencia del suelo.

Estos golpes representan la densidad del material y pueden ser correlacionados con parámetros de resistencia tales como cohesión última no drenada, resistencia última a la compresión inconfinada y capacidad de soporte admisible según los lineamientos del Código de Cimentaciones de Costa Rica.

Debe mencionarse que este sistema de exploración se caracteriza por su puntualidad de localización, lo cual implica la necesidad de correlaciones de los datos de los diferentes sondeos para establecer un patrón típico de suelo y por lo tanto un patrón típico de comportamiento tanto en problemas de cimentación como de estabilidad de taludes así como para otro tipo de situaciones de carácter geotécnico.

Sin embargo, el Código de Cimentaciones de Costa Rica sugiere en sus primeros capítulos la interpretación del parámetro normalizado N (número de golpes) para estimar valores para los parámetros de resistencia posibles a obtener en pruebas de mayor complejidad tales como pruebas triaxiales o bien de compresión inconfinada.

**Observaciones** 

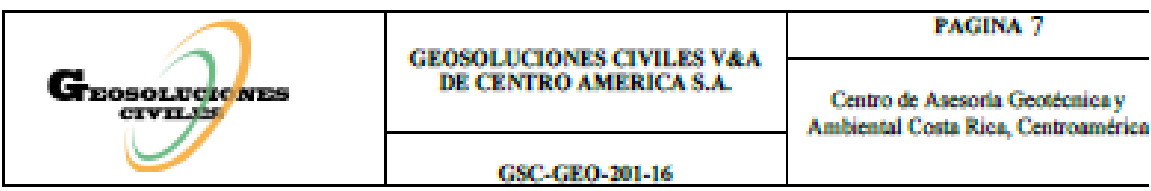

Según el análisis de las muestras obtenidas así como lo indicado en la figura siguiente, puede hablarse de una estratigrafía compuesta por una arcilla color café de baja plasticidad, de baja capacidad de soporte y de consistencia blanda, además de una capa superficial de limos arcilosos - orgánicos.

En resumen el horizonte típico del subsuelo de la zona es el siguiente

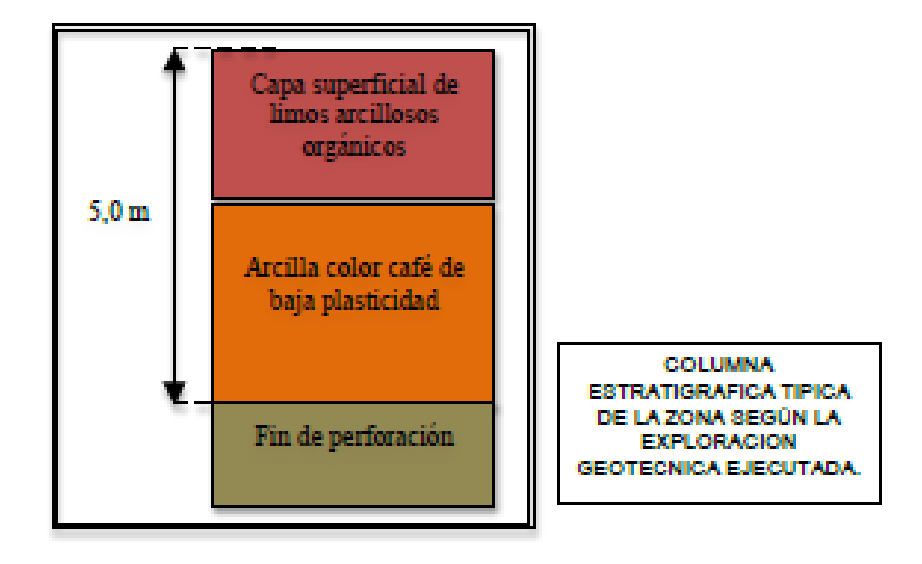

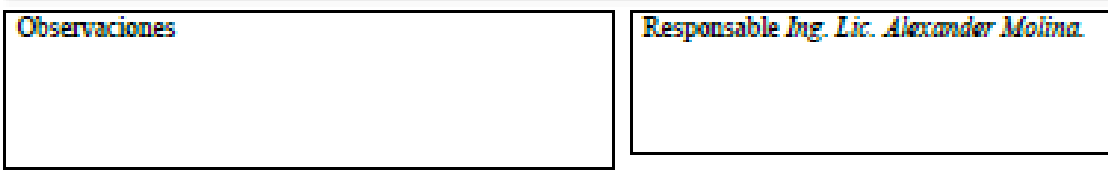

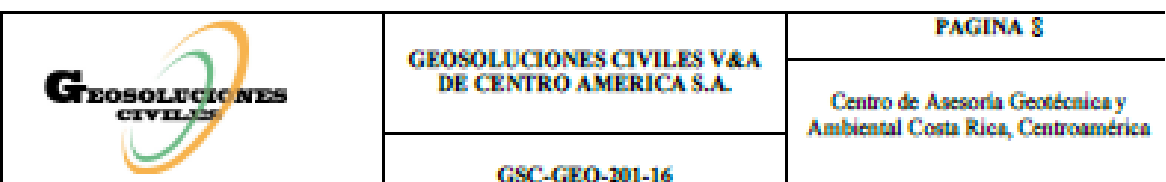

TERCERA ETAPA: RESULTADOS OBTENIDOS.

#### 3.1. Contenido de humedad, peso volumétrico y plasticidad.

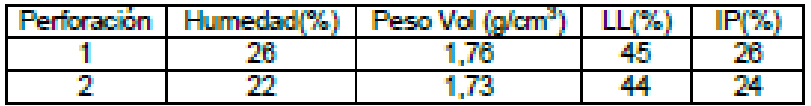

Podría clasificarse el suelo analizado, según el SUCS, como CH o bien arcilla color café y

gris de alta plasticidad. L.L., Limite liquido, I.P, Índice de plasticidad.

#### 3.2. Capacidades admisibles y cohesión. (suelos cohesivos).

En la tabla siguiente se muestra los datos para la capacidad admisible, en ton/m<sup>2</sup>,

estimada a partir de los datos obtenidos para el número de golpes en cada perforación.

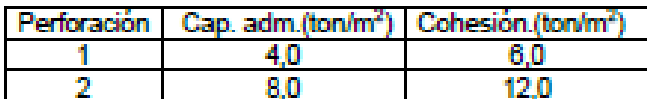

Nota: Las capacidades admisibles anteriores se obtuvieron a 2,0 mts de profundidad.

Nota: Suelos no cohesivos, granulometrías, máximo diámetro de la partícula, para este caso no

aplica, al estar en presencia de un suelo cohesivo.

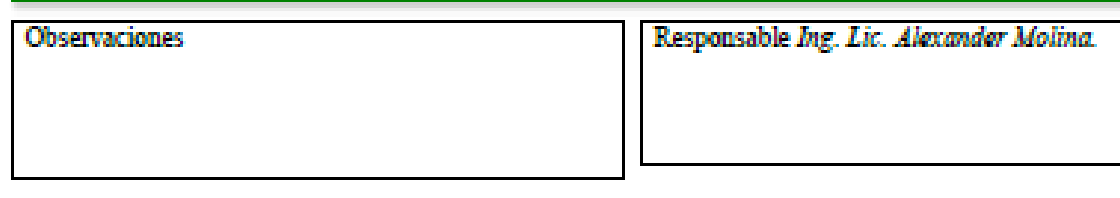

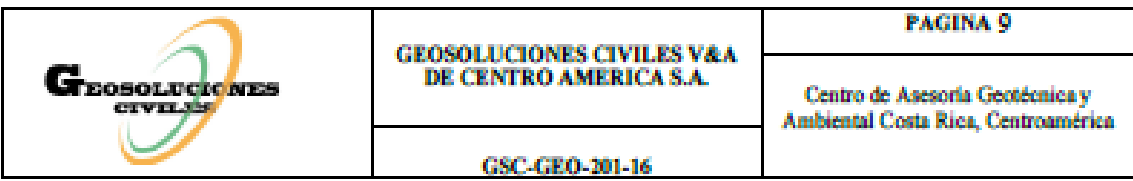

- 3.3. Zona Sísmica y Coeficiente Sísmico.
	- · Zona Sismica: La Virgen de Sarapiqui, Heredia, Zona III
	- · Sitio de Cimentación: Sitio Tipo S3, Un perfil de suelo con 6,0 metros de arcilla suave o medianamente densa.
	- \* Aceleración pico efectiva de diseño para una periodo de retorno de 500 años, según la zona sísmica y el sitio de cimentación tipo S3, aef. 0,36.
	- · Factor de importancia: 1, todas las obras de habitación, oficina, comercio o industria.
	- · SR: Factor de sobre-resistencia: 2, para estructuras tipo muro, marco y dual.
	- · FED: Factor espectral dinámico: 2,5, para zona 3 y Sitio tipo S3.
- 3.4. Coeficiente Sismico.
	- $\cdot$  C = (aef  $^*$  I  $^*$  FED) / SR.
	- $C = (0,36^{\circ} 1 \cdot 2,5)/2$
	- $\cdot$  C = 0.45

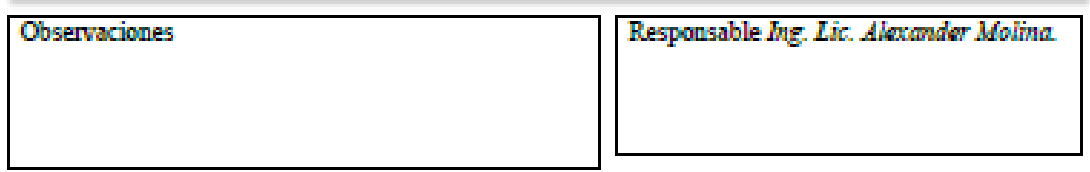

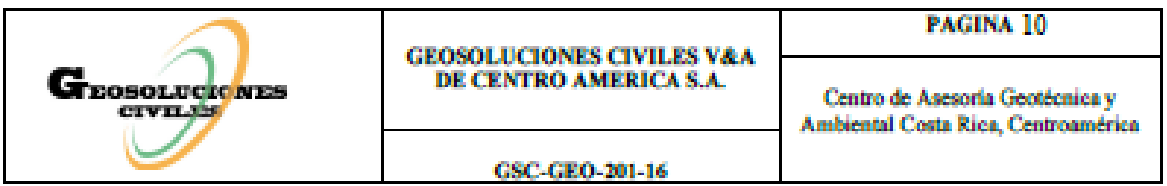

#### **CUARTA ETAPA, PROBLEMAS ESPECIALES.**

#### 4.1. Problemas geotécnicos asociados en el suelo presente.

El suelo detectado durante los sondeos no muestra características expansivas o colapsables. (arcillas expansivas, asentamientos, nivel freático).

#### 4.2. Susceptibilidad a la licuación.

De acuerdo a los datos obtenidos en los ensayos de límites así como de la descripción del suelo de la zona, no existe riesgo por licuación ya que la presencia de finos supera el 70% para el material encontrado.

Por lo anterior no es necesario el análisis por licuación sea por el método de Ishihara o bien por otros tales como: Seed e Idriss, Código Japonés de Puentes y Autopistas e Índice de potencial de Iwasaki, pues todos coinciden en el hecho de la ausencia de este fenómeno en caso de altos contenidos de finos en la muestra.

#### 4.3. Asentamientos por licuación.

Debido a la discusión anterior no es necesario evaluar el asentamiento superficial por licuación por métodos tales como el Ishihara y Yoshimine, pues este fenómeno es poco probable en el sitio explorado.

**Observaciones** 

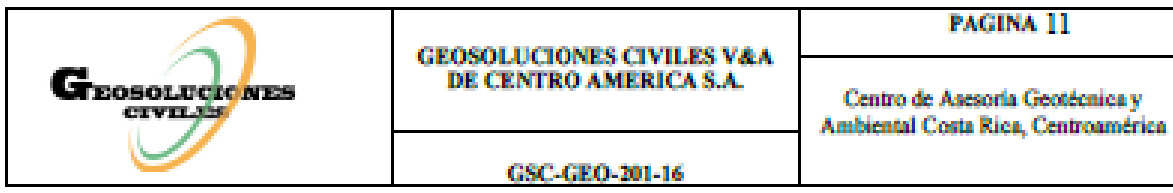

#### Localización del nivel freático. 44.

En los sondeos efectuados en el sitio de estudio no se detectó la presencia de nivel freático hasta la profundidad explorada.

Es importante mencionar que la posición del nivel freático oscila con el clima imperante en la zona y por lo tanto podría cambiar de ubicación en diferentes periodos del año.

#### QUINTA ETAPA. EVALUACION DE RESULTADOS Y RECOMENDACIONES.

5.1. Recomendación en cuanto al sistema de cimentación.

Según las características determinadas para el suelo del sitio, no se podría realizar la cimentación para estructuras mediante asiento directo (placa corrida) debido a la presencia de estratos blandos superficiales e intermedios.

Algunas alternativas de cimentación serian por losa flotante (superficial) o pilotes por fricción (profunda).

En el primer caso, es decir cimentaciones superficiales, la estructura de fundación deberá estar constituida por una losa de fundación cuyas dimensiones deberán estimarse según la capacidad soportante del estrato blando más superficial, el cual se puede apreciar en la tabla de golpes anexa a este informe. Es importante considerar la necesidad de eliminar la existencia de excentricidades por lo que el centro geométrico de la fundación debe de coincidir con el punto de aplicación de las carga resultante.

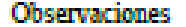

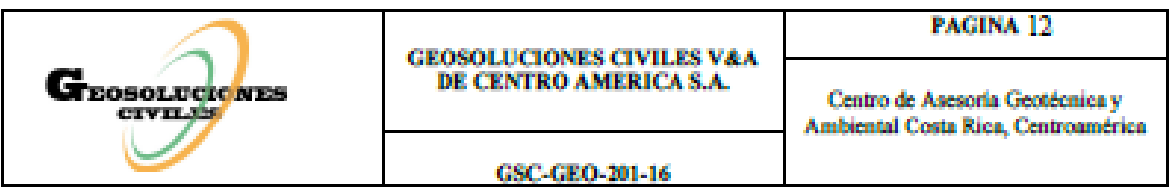

En caso de no lograr excentricidades nulas, se deberá analizar la estructura de cimentación considerando las cargas originadas producto de los momentos de vuelco.

Es importante recordar que la losa de fundación deberá cumplir con la ecuación 4.1

del Código de Cimentaciones para garantizar su rigidez.

Bajo esta losa se recomienda realizar una sustitución de material con un espesor recomendado de 30 a 50 cm para la distribución uniforme de los esfuerzos que se transmiten al suelo sobre el que se apoya la cimentación.

Como alternativa de cimentaciones profundas, se podrían utilizar pilotes pre excavados, cuya resistencia principal se debería a la fricción entre el fuste del pilote y el suelo de la zona en el caso de pilotes por fricción.

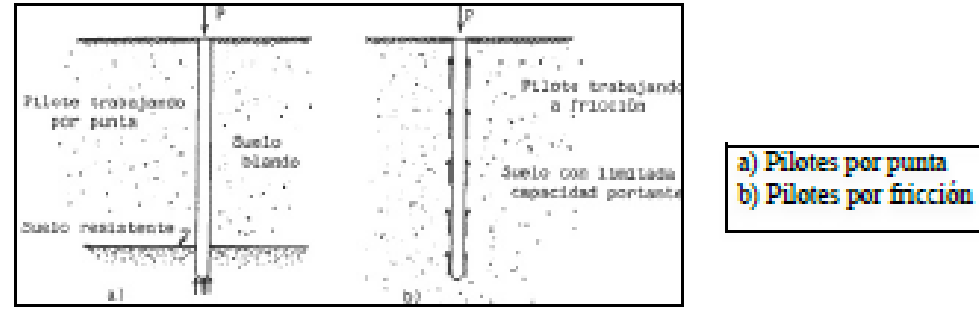

En la figura siguiente se ilustran ambas opciones.

En el caso de cimentar sobre los estratos blandos podrían presentarse asentamientos.

que deberían incorporarse en el diseño estructural de la obra, para evitar agrietamiento o colapso de la estructura.

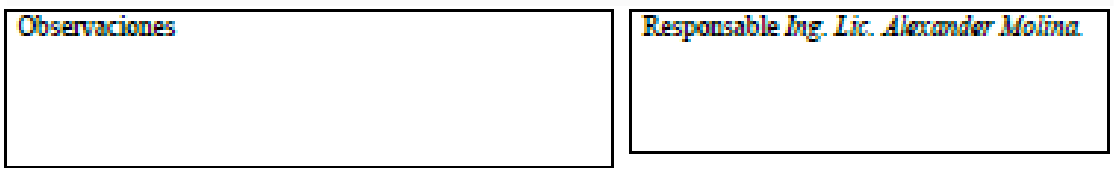

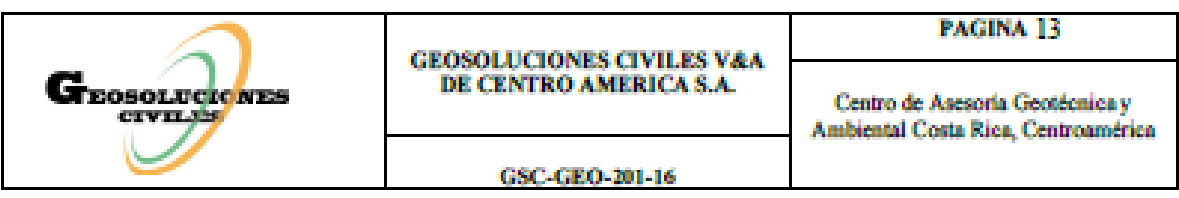

Conviene recordar que el Código de Cimentaciones de Costa Rica, establece la obligatoriedad y gran importancia, de no cimentar en suelos con posibilidades de alta deformabilidad, por lo tanto en caso de estructuras de más de dos niveles, sería importante la estimación de los asentamientos máximos esperados, calculados tomando en cuenta los parámetros de resistencia indicados en la tabla de perforación, así como la estimación de parámetros de deformabilidad, para lo cual se pueden utilizar teorías tales como la de la Consolidación Unidimensional de Terzaghi, tanto primaria como secundaria.

Para establecer las dimensiones para otros tipos de cimentaciones superficiales, tal y como lo establece el Código de Cimentaciones de Costa Rica, se deben utilizar los parámetros de resistencia cuyos valores fueron obtenidos durante los sondeos, cuantificados mediante correlaciones empíricas.

De este modo, el valor asociado a la cohesión última inconfinada (C<sub>u</sub>) sería del orden de 6,0 Ton/m<sup>2</sup> y por lo tanto de 12,0 Ton/m<sup>2</sup> para la capacidad última inconfinada (q<sub>u</sub>).

Debido a lo anterior la capacidad de carga admisible ronda 4,0 Ton/m<sup>2</sup> luego de aplicar un factor de seguridad de tres, según recomendaciones del Código de Cimentaciones de Costa Rica para cargas estáticas, para las muestras obtenidas a dos metros de profundidad.

Es importante recordar el carácter total de los parámetros de resistencia sugeridos, pues el valor de cohesión es comparable con el valor obtenido mediante la realización de un ensayo de compresión inconfinada.

**Observaciones** 

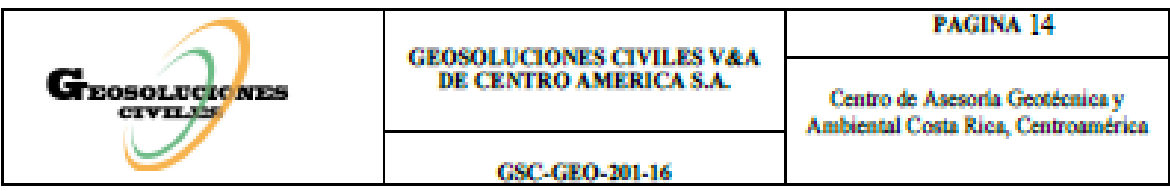

Es importante mencionar que las sugerencias antes expuestas, se derivan de resultados obtenidos según los sondeos puntuales realizados en el sitio, los cuales, si bien es cierto son totalmente adecuados y precisos para el diseño de la estructura a edificar, es importante mencionar que el Código de Cimentaciones de Costa Rica, en el inciso 2.2.3: Estudios de comprobación, indica lo siguiente: "este estudio tendrá como objetivo comprobar el modelo geotécnico establecido a partir de los estudios preliminares o los de diseño y construcción, así como las premisas utilizadas en el diseño con relación a las propiedades y el comportamiento de los materiales localizados en la obra. Estos estudios se llevan a cabo durante las excavaciones que se realizan para la ejecución de la cimentación de la obra, antes de que la misma sea construida. Por sus características, deben ser verificados por un profesional responsable, pues podría requerirse alquna modificación al diseño para ajustarse a las condiciones reales del sitio."

#### **SEXTA PARTE, TALUDES.**

#### 6.1. Estabilidad de taludes.

No existe la necesidad de construir elementos de contención en ninguna de las áreas estudiadas, así como taludes importantes ó terraplenes que justifiquen la realización de este apartado.

**Observaciones** 

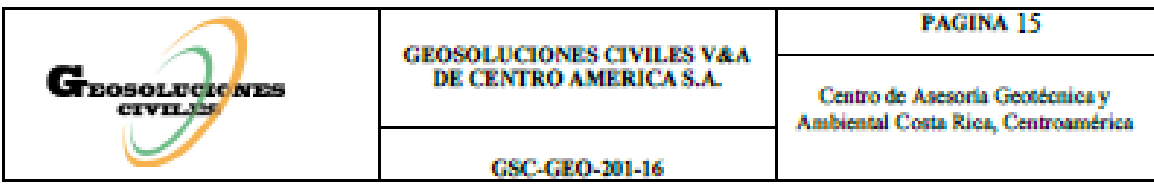

6.2. Recomendaciones para el diseño de estructuras de retención.

Peso volumétrico saturado: 1,75 Ton/m<sup>3</sup>.

· Parámetros totales de diseño:

Cohesión: Cu: 3,0 Ton/m<sup>2</sup>. (Cohesión no drenada)

Capacidad soportante admisible: 2,0 Ton/m<sup>2</sup>. (Inconfinada)

Ángulo de Fricción: 0°

· Parámetros efectivos de diseño:

Ángulo de fricción: 18° (sugerido como valor mínimo, también puede ser obtenido por correlaciones empíricas a partir del valor mas crítico del número N o a través de pruebas triaxiales o ensayos de corte directo).

Coeficiente de empuje activo: 0.528.

Coeficiente de empuje pasivo: 1.893.

**Observaciones** 

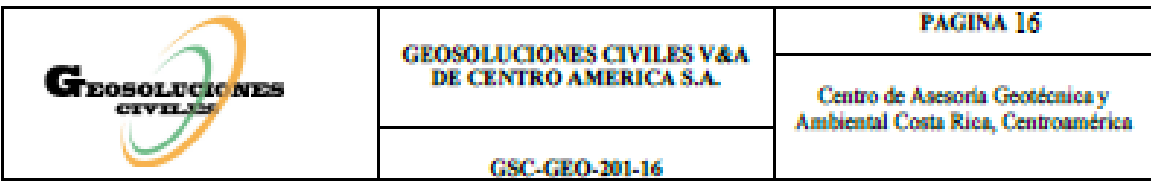

#### SETIMA ETAPA. INCERTIDUMBRE, ALCANCES Y CONCLUSIÓN.

#### 7.1. Incertidumbre del ensayo.

Con respecto a los grados de incertidumbre del Estudio Geotécnico, es importante destacar que las perforaciones son ensayos puntuales, de profundidad limitada a la energía disponible para la penetración del terreno, y por consiguiente brindan información sobre las condiciones específicas detectadas en este punto y a la profundidad máxima alcanzada por el método de exploración (SPT). A pesar de esta limitación, con base en las perforaciones que se realizan y el conocimiento de la zona, es posible tener conocimiento de las condiciones geotécnicas existentes que permiten desarrollar un modelo geotécnico para brindar los datos de capacidad soportante necesarios para el diseño de la cimentación.

#### 7.2. Alcances del ensayo.

- · Definir la capacidad soportante y cohesión (no drenada) del suelo del sitio.
- · Extracción de muestras.
- · Identificación del tipo de suelo del sitio.
- · Mediante la perforación se puede identificar la presenta de nivel freático.

93

**Observaciones** 

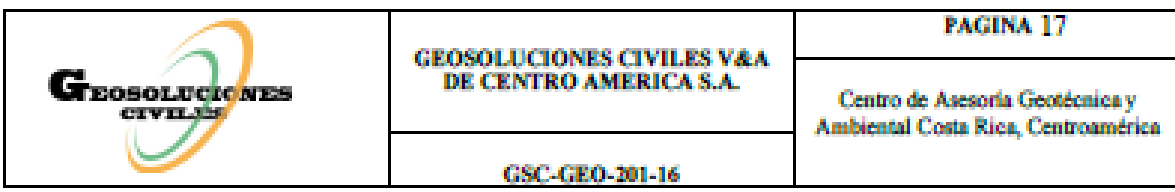

- 7.3. Conclusión.
	- · Según las características determinadas para el suelo del sitio, no se podría realizar la cimentación para estructuras mediante asiento directo (placa corrida) debido a la presencia de estratos blandos superficiales e intermedios.
	- · Para alcanzar esta profundidad se recomienda la utilización de pilotes por fricción, o construcción de losa de fundación.
	- · En el caso de cimentar sobre los estratos blandos podrían presentarse asentamientos, que deberían incorporarse en el diseño estructural de la obra, para evitar agrietamiento o colapso de la estructura.

#### **REFERENCIAS**

- · Colegio federado de ingenieros y arquitectos de Costa Rica. (2010). Código sísmico de Costa Rica. Cartago, Costa Rica. Editorial tecnológica de Costa Rica.
- \* Asociacion costarricense de geotecnia, Comision código de cimentaciones de Costa Rica. (2009). Código de cimentaciones de Costa Rica (2 ed.). Cartago, Costa Rica. Editorial tecnológica de Costa Rica.

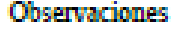

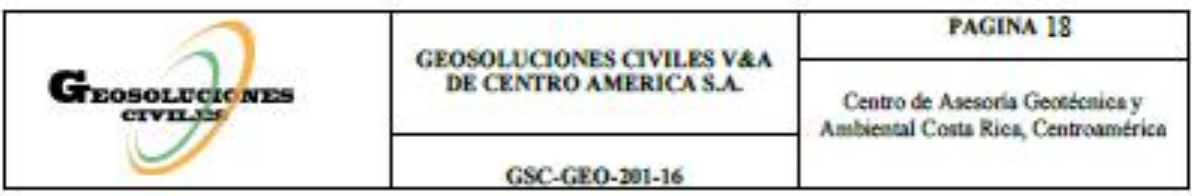

## **ANEXOS**

En la figura 1 se puede observar la vista parcial de los ensayos.

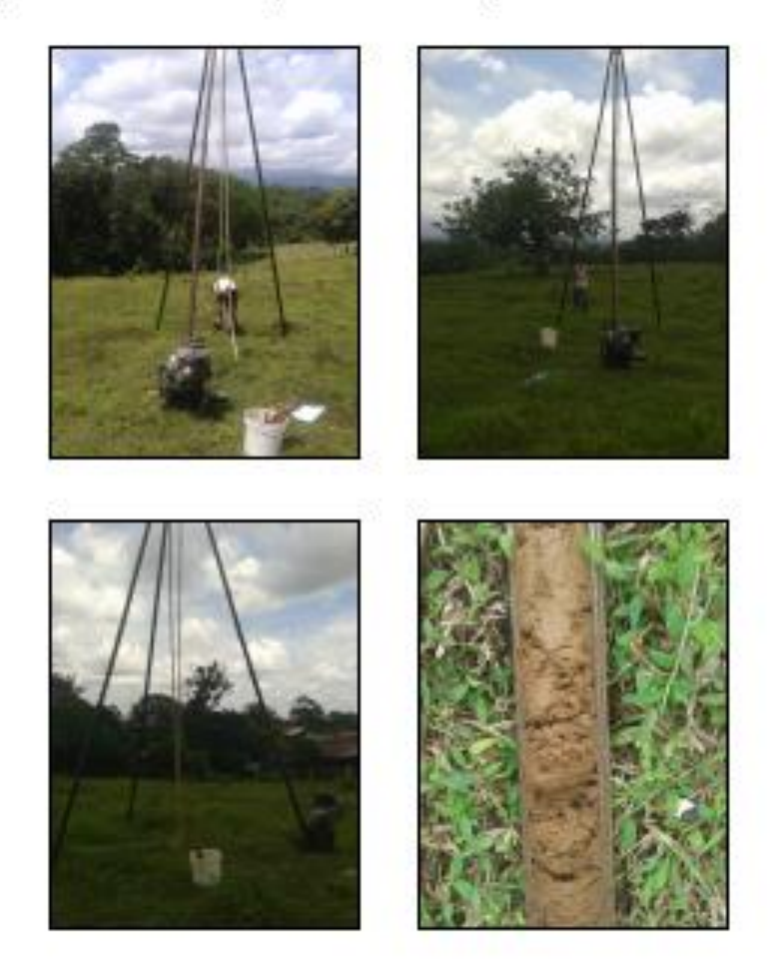

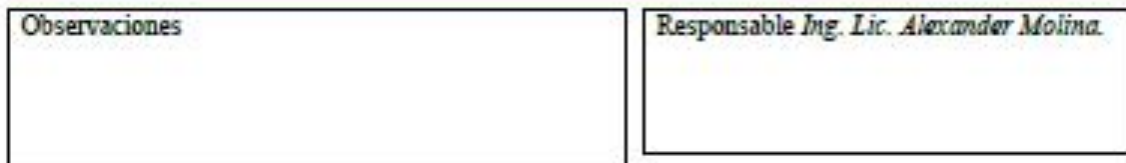

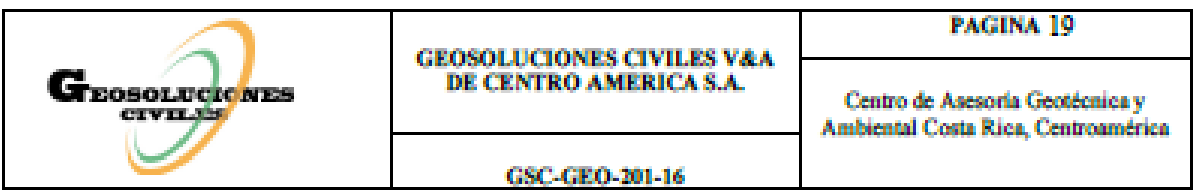

En la figura 2 se puede observar la ubicación de los ensayos.

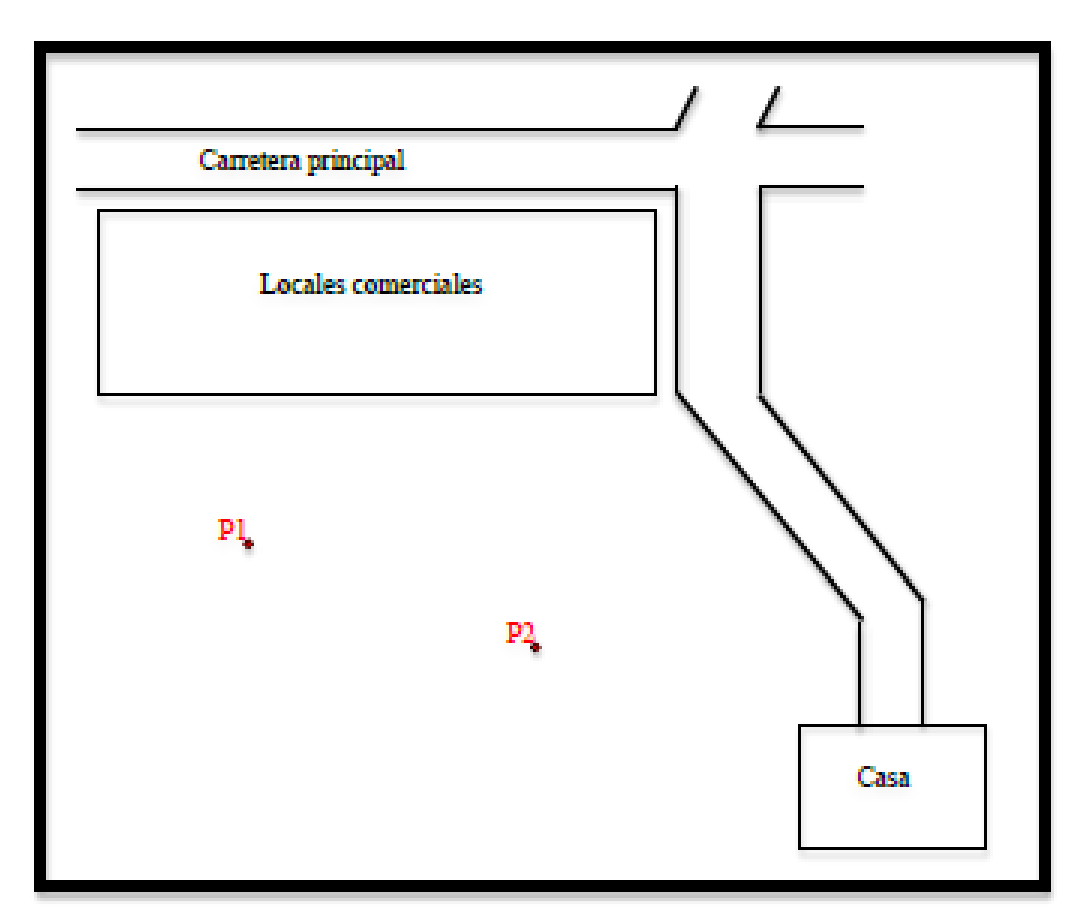

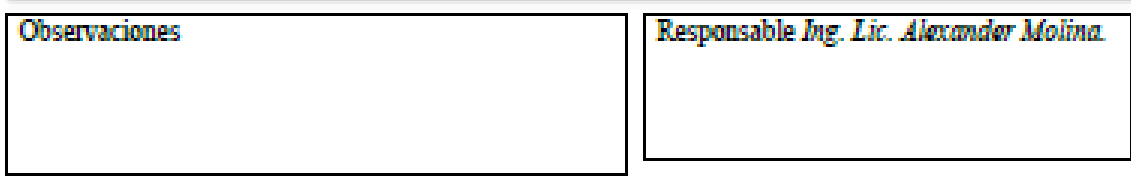

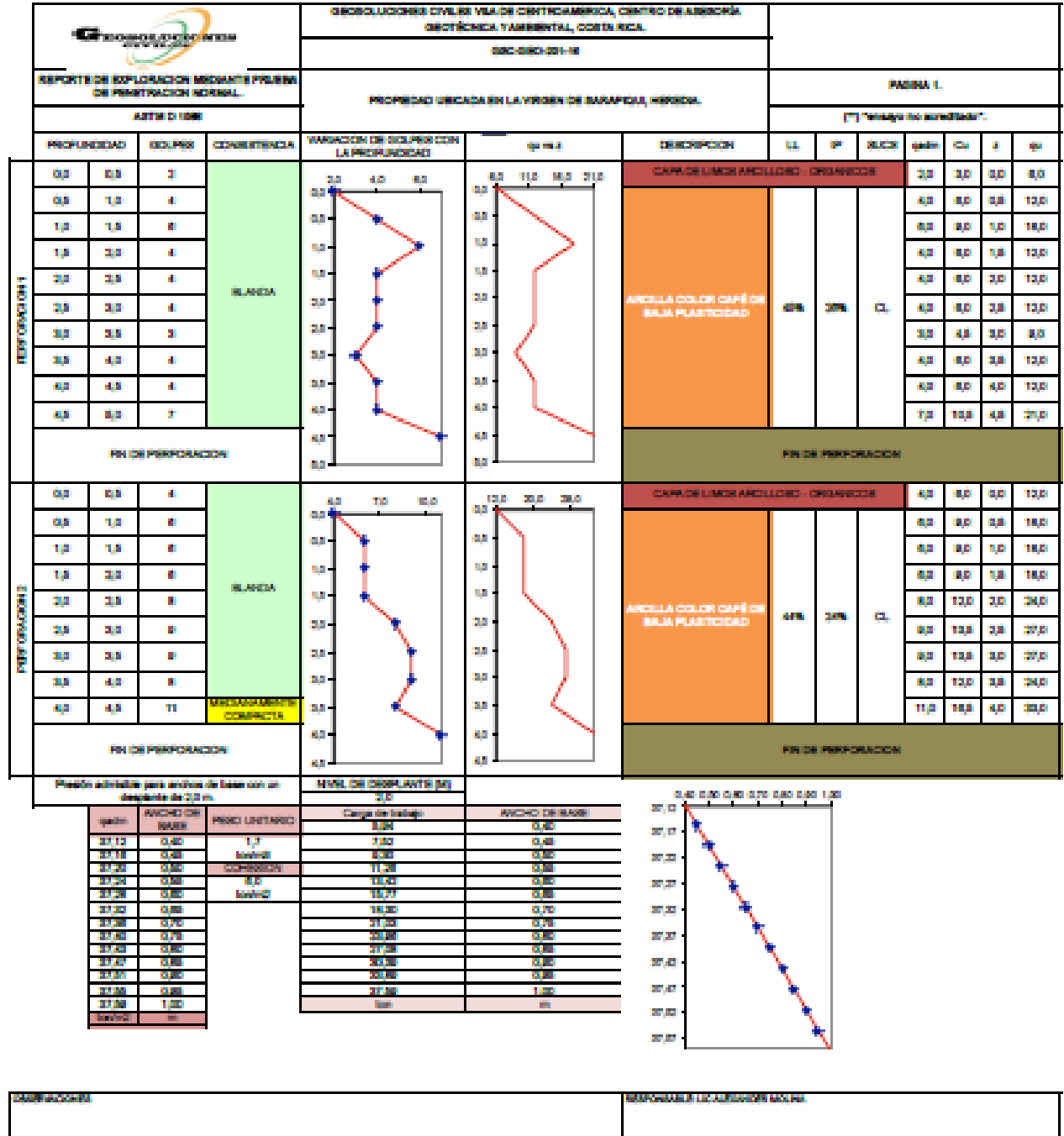

# **Anexo 3 presupuestos comparativos**

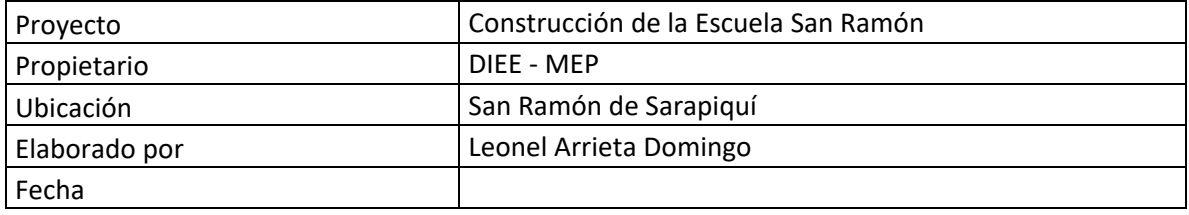

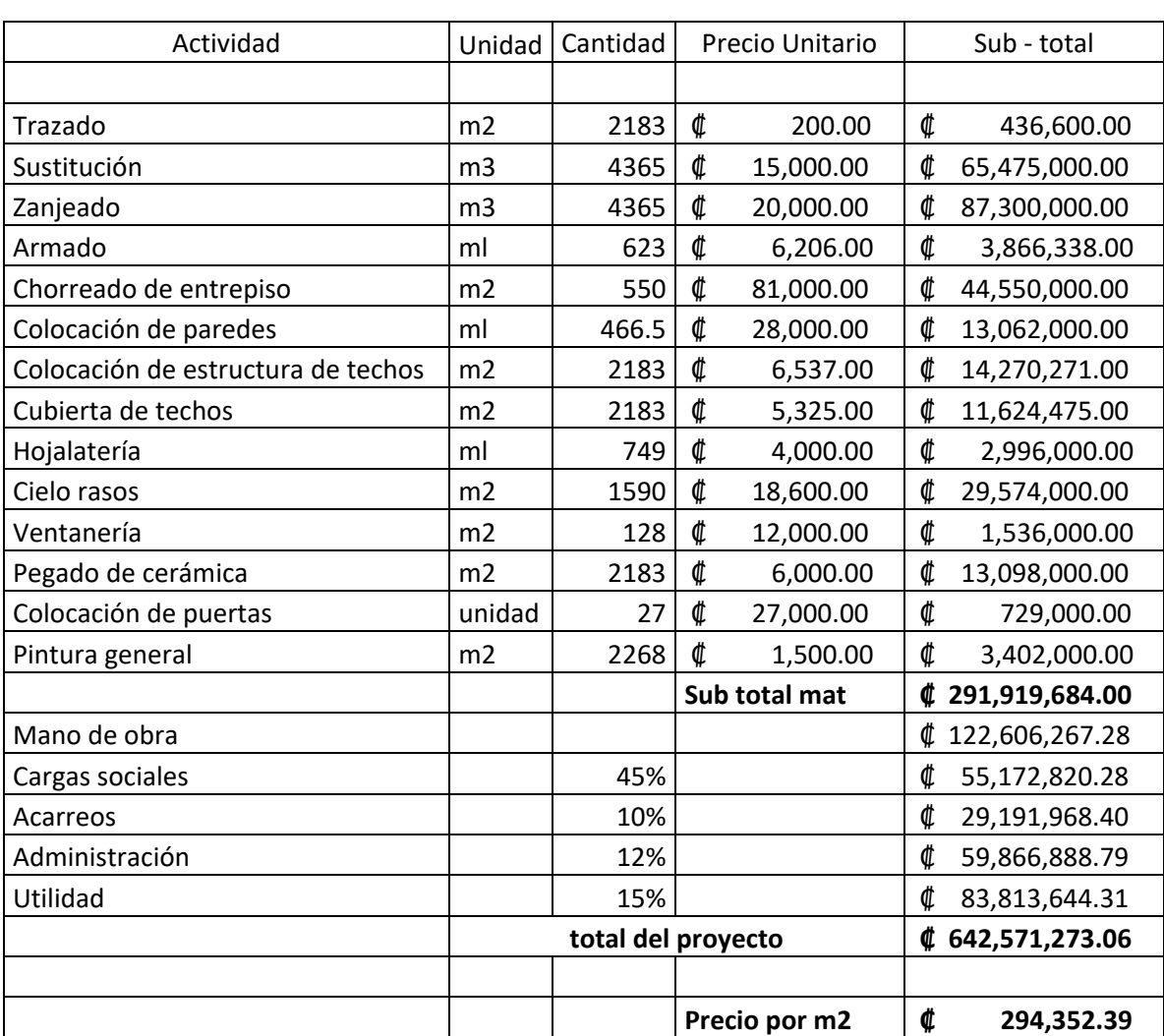

### Presupuesto Aula Académica Prefabricada
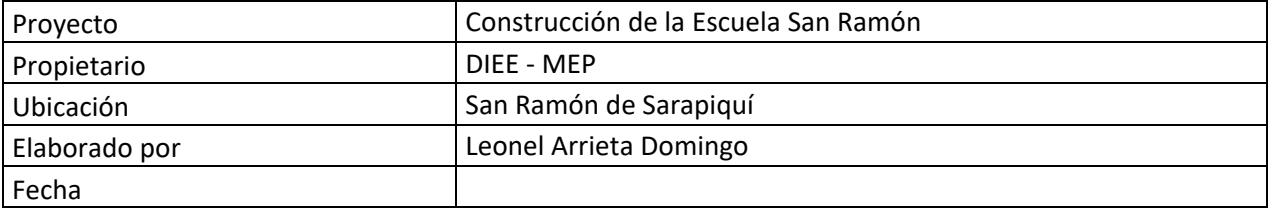

# Presupuesto Aula Académica MKS

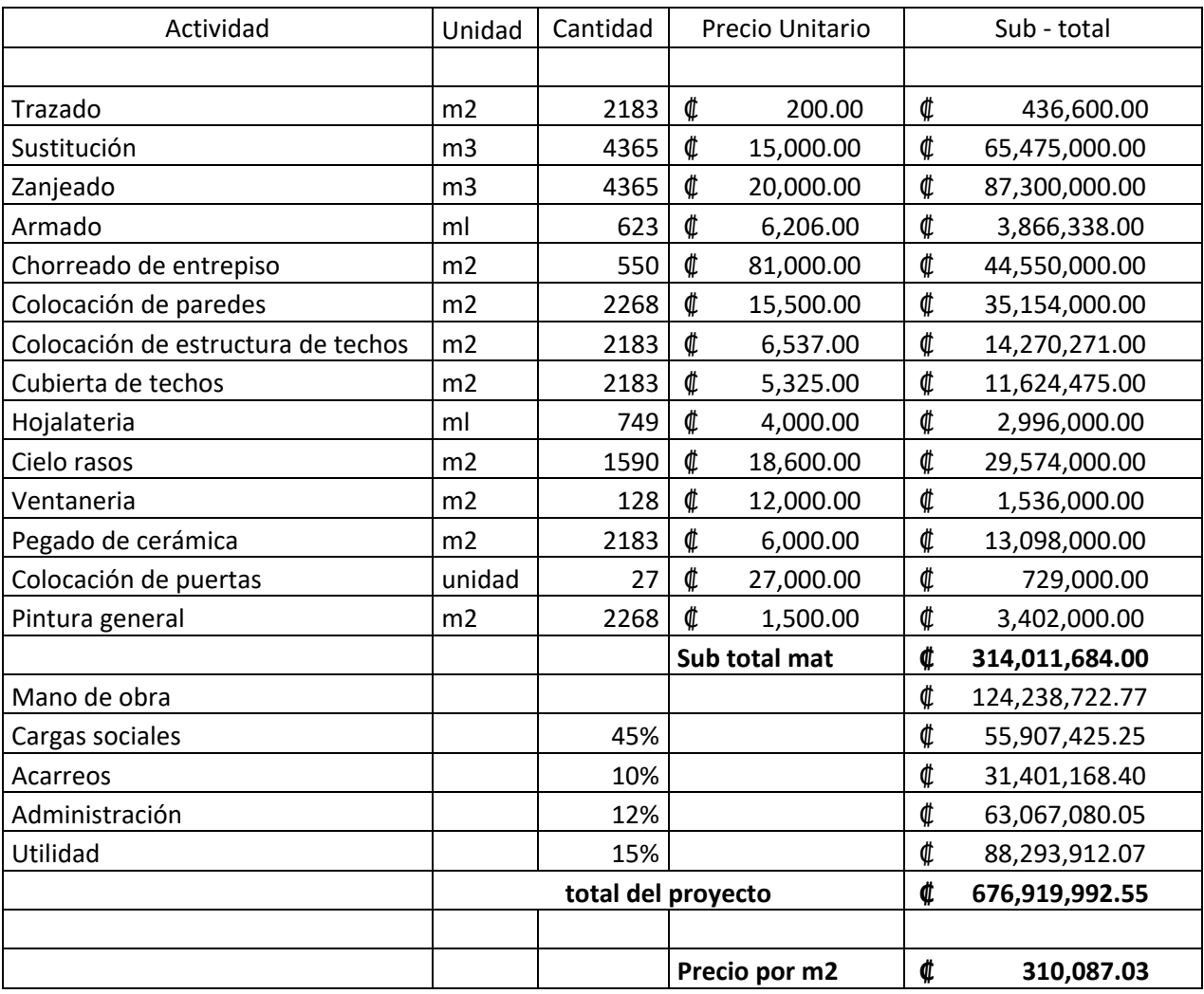

# Anexo 4

Ficha técnica sistema MKS

**INFORMACIÓN TÉCNICA** PANEL SIMPLE ESTRUCTURAL 530-57200-060

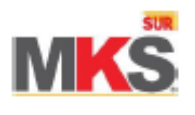

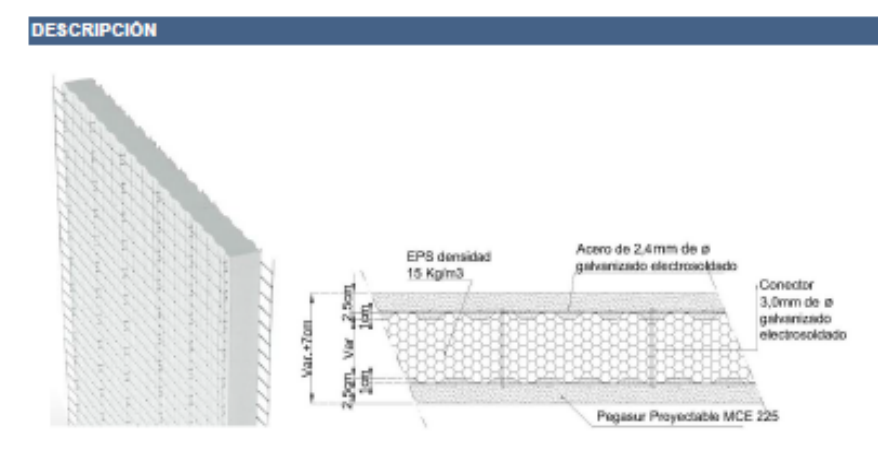

El Panel Simple Estructural es un elemento constructivo del sistema MKS, conformado por una lámina de pollestireno expandido (EPS), con ondulaciones de 1 cm de profundidad a fin de conformar pequeñas micro-<br>columnas en conjunto con el acero vertical de las mallas de acero galvanizado de cada cara, vinculadas entre si mediante conectores electrosoidados

USO<br>El Panel Simple Estructural, en conjunto con el Microconcreto Pegasur Proyectable MCE 225, se utiliza en el<br>sistema constructivo MKS, en paredes portantes sismo-resistentes, obras de variada naturaleza, para edificacio

de al menos 280 kg/cm<sup>2</sup>.

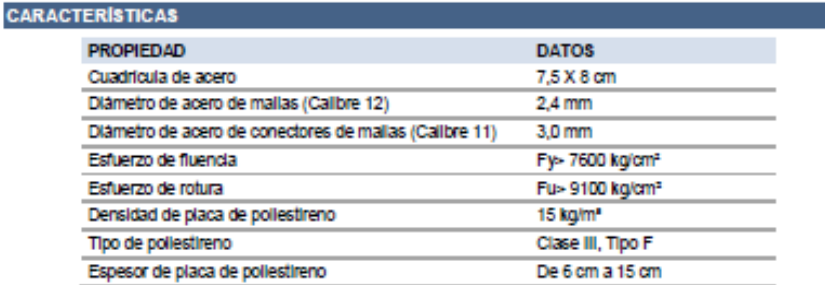

Este des ténicatives calcilabable de contidere contable de laborato, per SURCUMCA refere sigún antolador la condidore, la hermérita, la narc de dos utilisde<br>ni la sécolo, premaión a constituídad e la productiva de contraba

Versión 1.1 del: 10/2016

# **INFORMACIÓN TÉCNICA PANEL SIMPLE ESTRUCTURAL**

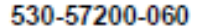

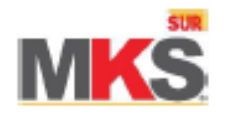

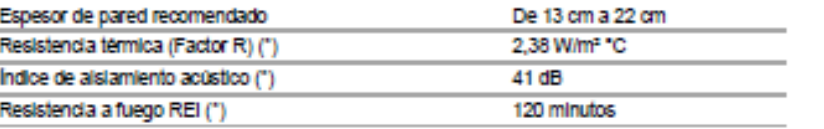

(\*) Valores para panel PSE 80, terminado a 15 cm de espesor, contacte a Servicio al Cliente, como se indica abajo, para otros tipos y espesores de paneles.

Los paneles aportan puntaje LEED para la calificación de sustentabilidad de obra. Al producirse en una fábrica con maguinaria de última generación y tecnología de punta, bajo los estrictos estándares mundiales de Emmedue, la producción se ampara al Certificado ISO 9001 que ostentan todas sus operaciones fabriles.

**PRESENTACION DE PRODUCTO** 

Paneles de 120 cm de ancho y longitud variable según los requerimientos arquitectónicos o estructurales. Los espesores disponibles del Panel Simple Estructural son:

- · Panel simple estructural 60 6 cm de placa de pollestireno (espesor final recomendado 13 cm)
- · Panel simple estructural 80 8 cm de placa de pollestireno (espesor final recomendado 15 cm)
- · Panel simple estructural 100 10 cm de placa de pollestireno (espesor final recomendado 17 cm)
- · Panel simple estructural 150 15 cm de placa de pollestireno (espesor final recomendado 22 cm)

A pedido especial, el panel se puede curvar con la maquinaria patentada de Emmedue, para adaptarse a requerimientos arquitectónicos en conformaciones curvas variadas y un radio mínimo de 2 m.

#### **INSTALACIÓN DEL SISTEMA CONSTRUCTIVO MKS**

El sistema MKS se instala fácilmente en cinco etapas:

- 1. Instalación del panel: se coloca el panel amarrándolo a las dovelas que sobresalen del cimiento o bien de la losa fiotante. Las aberturas para las ventanas pueden cortarse previamente a la Instalación o bien una vez que la pared sea levantada. Es necesario verificar el plomo de las paredes. Posteriormente se colocan las mallas de refuerzo; la malla esquinera en la intersección de los paneles, la malla U en todo el perimetro de las puertas y ventanas y la malla plana cuando se requiere darle continuidad al acero en uniones de panel, además se coloca en las esquinas de los buques de puerta y ventana en ángulo de 45°. Los paneles y las mailas se amarran entre sí con grapas galvanizadas aplicadas con engrapadora manual o neumática.<br>2. Colocación de tuberías electromecanicas: con un sopiete o pistola de calor se desgasta el pollestireno del
- panel para colocar las tuberlas electromecânicas. En caso de tener que cortar porciones de malla, es necesario colocar malla plana de refuerzo para garantizar la continuidad del acero del sistema MKS.
- 3. Primera capa de Pegasur Proyectable MCE 225: se realiza un primer lanzado del Pegasur Proyectable<br>MCE 225: se realiza un primer lanzado del Pegasur Proyectable panel.
- 4. Segunda capa de Pegasur Proyectable MCE 225: la segunda capa de repello se pilca de la misma manera hasta llegar al espesor recomendado.
- 5. Acabado de las paredes: para acabado final de las paredes se recomienda el uso del Repello Manual Fino MPR 140M, en conjunto con la amplia gama de productos Sur, como repellos de variada textura, revestimientos decorativos, pastas y pinturas.

Para mayor información sobre el proceso de instalación del sistema MKS puede solicitar una capacitación completa a través de Servicio al Cliente, como se indica abajo.

Este dete tiorice funco calculabe bajo contidore contradas de laborato, pero SUR CUÑACA notave niços contrados las conclosiones, la hermiente, la maro de dos utilizada<br>ni la sección, presendo o copetible de la produta de c

Versión 1.1 del: 10/2016

# **INFORMACIÓN TÉCNICA PANEL SIMPLE ESTRUCTURAL** 530-57200-060

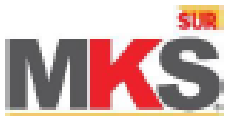

## **OBSERVACIONES**

Tanto MKS como sus contratistas instaladores han de seguir las recomendaciones constructivas descritas en los manuales de Instalación y uso de los paneles, en todas Tas fichas técnicas conexas, así como en las hojas de seguridad de los equipos y las de los productos que se asocian al sistema MKS.

SI requiere de mayor Información uno de nuestros técnicos le atenderá con qusto. Liâmenos al 800-SUR-2000 o envienos un correo a: servicioalcliente@oruposur.com

## **SALUD**

El personal encargado de la Instalación del sistema MKS debe utilizar equipo de protección personal adecuado, Incluyendo casco, chaleco reflectivo, zapatos de seguridad, guantes y gatas.

Para un uso seguro de los productos cementidos que complementan el sistema MKS solicite la hoja de seguridad (MSDS) y la ficha técnica de cada uno de los mismos.

Esta deba téorios fuent alculaba bajo condidores contrásdas de laboratolo, pero SUR QUÍMICA no fiere ringón contrás las condidores, las heramientas, la mano de dora utilizada<br>ni la selección, presentido originalizado de lo

Version 1.1 del: 10/2016

# Anexo<sub>5</sub>

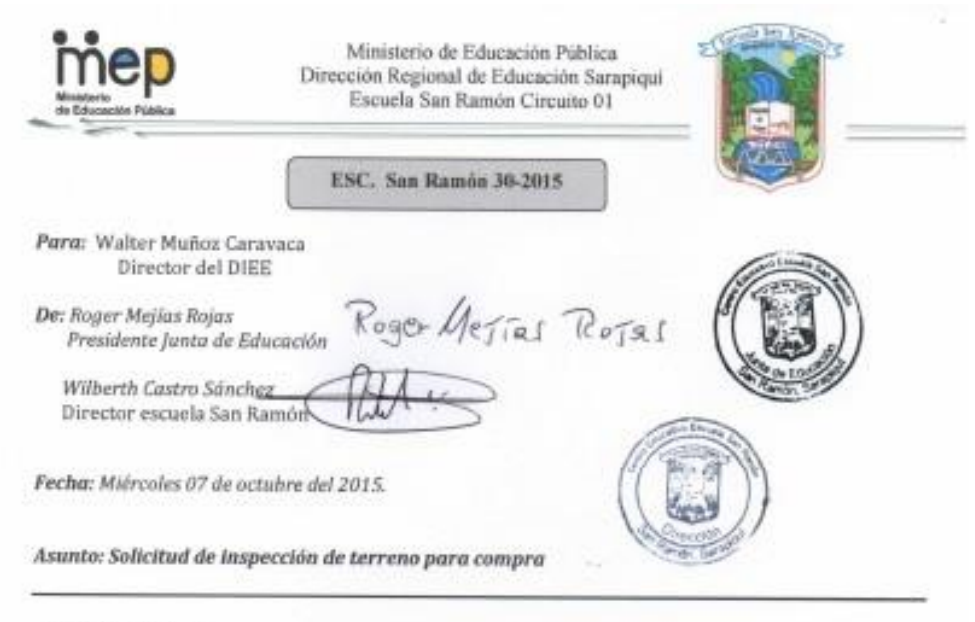

#### Distinguido señor:

Con el deseo de éxitos y bendiciones en su vida y labores, en respuesta a oficio DIEE-UT-0738-2015, le solicitamos su ayuda para inspección y compra de terreno para la reubicación escuela San Ramón por los motivos que expresamos a continuación:

- Nuestro centro educativo por el relieve donde se construyó la escuela, en el año 1960 tiene un espacio muy pequeño 2787 m<sup>2</sup>. Además posee una topografía inclinada que no permite aprovechar toda el área, se le han hecho rampas de acceso que se convierten en una amenaza por su inclinación lo que imposibilita el acceso a los estudiantes con necesidades especiales incumpliendo con la ley 7600.
- La planta física de edad muy avanzada fue construida sin ningún tipo de planificación por lo que la evacuación de las aguas fluviales y las goteras son un constante problema, ya que por el clima de nuestra región prácticamente llueve todo el año y estas condiciones deteriora la planta física, material didáctico y material de los estudiantes.
- Las instalaciones eléctricas no abastecen al centro educativo y sufrimos de contantes fallas en el fluido eléctrico, además incumple por completo con los códigos eléctricos establecidos actualmente, lo que nos convierte en una amenaza constante de incendio, ya que se han ampliado las instalaciones, pero el sistema eléctrico es el mismo de más de 50 años.
- · Tenemos una plaga de murciélagos prácticamente en todas las aulas, a pesar de los esfuerzos que se han hecho para eliminarlos estos regresan y por la mala construcción de los techos es una plaga. Los desechos de estos animales provocan mal olor además son una amenaza para la salud de nuestros estudiantes y docentes.
- · Este año incluyeron materias especiales a nuestra institución por lo que los horarios se extienden ya que no se cuenta con el espacio ni las aulas para crear un Horario ampliado que brindaria un horario más corto. Actualmente tenemos unos veinte estuantes que deben trasladarse de tres a cuatro kilómetros de la institución en zonas solitarlas y alejadas lo que se convierte en una amenaza para estos por la hora tan tarde en que deben hacerlo.

"EDUCAR PARA UNA NUEVA CEIDADANÍA"

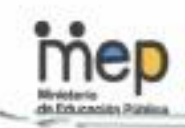

Ministerio de Educación Pública Dirección Regional de Educación Sarapiqui Escuela San Ramón

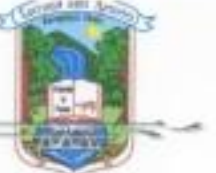

· En 1960 no se proyectó que la matricula podría aumentar y de una sección de 20 estudiantes, actualmente contamos con una población de 156 contando con nivel preescolar, primaria y educación de adultos, y como ha aumentado se

ha disminuido el espacio y el mobiliario adecuado. Por lo que las aulas actuales no cumplen con el espacio adecuado por estudiante limitando las condiciones de comodidad de estos.

- · Actualmente nuestro centro es una amenaza latente en caso de riesgo o emergencia, como se dio en el terremoto de Cinchona, en el cual gracias a Dios el centro se encontraba en periodo de vacaciones, una vez realizado el análisis y el plan de seguridad determinamos que este centro no puede responder a una emergencia, ya que por la falta de espacio, no cuenta ni con las salidas, ni zonas de seguridad adecuadas en caso de evacuación.
- Con los presupuestos que han hecho esfuerzos para mejorar las instalaciones pero es tan grande el deterioro que es más factible construir un nuevo centro a reparar el daño.
- No contamos con ningún tipo de seguridad para los activos institucionales, debido al tipo de institución, lo que peligra la seguridad de los estudiantes y recursos institucionales.
- Sanitariamente por las plagas y la falta de control de aguas y desechos, estamos expuestos a cierre sanitario por parte del Ministerio de Salud.
- · Existe la posibilidad de adquirir un terreno localizado en el centro de la comunidad en frente de la escuela que lo venden en un precio accesible de una área de 20825,5 m<sup>2</sup> la cual por ser para la escuela la venderían en 160 millones saliendo el metro a §7683, el m<sup>2</sup> de un terreno muy plano de 102 metros de frente y cuenta con los servicios de electricidad y agua potable. Tal vez se vea que es un área muy amplia para nuestra institución pero como es de su conocimiento los pobladores en 1960 no pensaron que el terreno que eligió para la institución años después sería muy pequeño y si pensásemos en el desarrollo de esta comunidad de aproximadamente 800 habitantes en 50 años ocuparía un área mayor. También esta comunidad cuenta con el agravante de que tiene pocos terrenos planos.
- Otro aspecto a considerar es que esta escuela cuenta desde hace dos años con el proyecto de huertas escolares donde sembramos cultivos que posteriormente consumimos en el comedor escolar. También desde hace varios años trabajamos en conjunto con los personeros del SINAC aledaños al Parque Nacional Braulio Carrillo del puesto del CEIBO en proyectos de. reforestación de las nacientes de agua y contamos con un vivero forestal; además deseamos contar con un espacio para reforestar en nuestra institución y cultivar en los estudiantes el deseo de protección de nuestro medio ambiente.
- · Cabe mencionar que ya se entregó documentación sobre dicho proyecto en el pasado mes de marzo del año en curso.

Agradeciendo la gestión que pueda realizar en aras de seguir ofreciendo atención integral de calidad y hacer valer el lema del MEP "EDUCAR PARA UNA NUEVA CIUDADANÍA".

Con la disponibilidad de siempre

C.c José Enrique Salas Hernández Director Regional Sarapiqui

"AL DESARROLLO POR LA EDUCACION

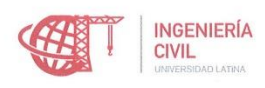

an le

### CARTA DE APROBACIÓN POR PARTE DEL PROFESOR LECTOR DEL TRABAJO FINAL DE GRADUACIÓN MODALIDAD PROYECTO DE GRADUACIÓN

Heredia, 04 de Enero de 2017

Sres. Miembros del Comité de Trabajos Finales de Graduación SD

Estimados señores:

He revisado y corregido el Trabajo Final de Graduación, modalidad Proyecto de Graduación realizada bajo el nombre: Propuesta de diseño y construcción sostenible para las nuevas instalaciones de la Escuela San Ramón, ubicada en La Virgen de Sarapiquí, por parte del estudiante: Leonel José Arrieta Domingo, como requisito para que el citado estudiante puedan optar por la Licenciatura en Ingeniería Civil.

Considero que dicho trabajo cumple con los requisitos formales y de contenido exigidos por la Universidad, y por tanto lo recomiendo para su defensa oral ante el Consejo Asesor.

Suscribe cordialmente,

Ing. Gustavo Barrantes Sánchez

a <u>on </u>a

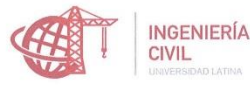

## CARTA DE APROBACIÓN POR PARTE DEL PROFESOR LECTOR DEL TRABAJO FINAL DE GRADUACIÓN MODALIDAD PROYECTO DE GRADUACIÓN

 $\mathcal{B}^{\prime}$  .

Heredia, 04 de enero, de 2017

Sres. Miembros del Comité de Trabajos Finales de Graduación SD

Estimados señores:

He revisado y corregido el Trabajo Final de Graduación, modalidad Proyecto de Graduación bajo el título Propuesta de diseño y construcción sostenible para las nuevas instalaciones de la Escuela San Ramón, ubicada en La Virgen de Sarapiquí por parte del estudiante: Leonel José Arrieta Domingo, como requisito para que el citado estudiante puedan optar por la Licenciatura en Ingeniería Civil.

Considero que dicho trabajo cumple con los requisitos formales y de contenido exigidos por la Universidad, y por tanto lo recomiendo para su defensa oral ante el Consejo Asesor.

Suscribe cordialmente,

Ing. Daniel Figueroa Arias

San José, 27 de diciembre de 2016

Universidad Latina de Costa Rica Facultad de Ingeniería y Arquitectura Escuela de Ingeniería Civil Tribunal de Trabajos Finales de Graduación

Estimados(as) señores(as):

Por medio de la presente hago costar que yo, Karol Tatiana Barrantes Centeno, cédula 113290984, filóloga española, miembro activo de COLYPRO bajo el número de carné 67890, doy fe de haber corregido exhaustivamente el Trabajo Final de Graduación, para optar por el grado académico de Licenciatura en Ingeniería Civil, denominado "Propuesta de diseño y construcción sostenible para las nuevas instalaciones de la Escuela San Ramón, ubicada en La Virgen de Sarapiquí", el cual estuvo a cargo del estudiante Leonel José Arrieta Domingo. Dicha corrección se realizó en relación con los siguientes aspectos:

1. Lexicografía, morfología, fondo y forma en su totalidad.

2. Uso correcto de las preposiciones.

3. Usos lingüísticos de los signos de puntuación, interrogación y exclamación.

Solecismos, barbarismos, cacofonías, anfibologías, monotonía del lenguaje, redundancia,  $4.$ pleonasmos y ortografía.

Por tanto, doy fe que este proyecto contiene un fondo claro y preciso de la propuesta expresada en el mismo, con ideas correctas, que mantienen el hilo conductor a lo largo del documento.

Atentamente,

offatly

Karol Tatiana Barrantes Centeno COLYPRO 67890 Céd. 113290984